# vhdl-style-guide Documentation

Release 3.2.1

Jeremiah C Leary

## Contents:

| 1 | Overview                                  | 1  |
|---|-------------------------------------------|----|
|   | 1.1 Why VSG?                              | 1  |
|   | 1.2 Key Benefits                          | 1  |
|   | 1.3 Key Features                          | 2  |
|   | 1.4 Known Limitations                     | 2  |
| 2 | Gallery                                   | 3  |
|   | 2.1 Entities                              | 3  |
|   | 2.2 Architectures                         | 4  |
|   | 2.3 Component Declarations                | 4  |
|   | 2.4 Component Instantiations              |    |
|   | 2.5 Concurrent Assignments                | 5  |
| 3 | Installation                              | 7  |
|   | 3.1 PIP                                   | 7  |
|   | 3.2 Git Hub                               | 7  |
| 4 | Usage                                     | 9  |
|   | 4.1 Error Codes                           | 12 |
| 5 | Formatting Terminal Output                | 13 |
|   | 5.1 VSG                                   |    |
|   | 5.2 Synastic                              | 14 |
|   | 5.3 Summary                               | 15 |
| 6 | Styles                                    | 17 |
|   | 6.1 Style Descriptions                    | 17 |
|   | 6.2 Adjusting built in styles             | 18 |
| 7 | Configuring                               | 21 |
|   | 7.1 file_list                             | 22 |
|   | 7.2 local_rules                           | 22 |
|   | 7.3 rule                                  | 22 |
|   | 7.4 Reporting Single Rule Configuration   |    |
|   | 7.5 Reporting Configuration for All Rules |    |
|   | 7.6 Rule Configuration Priorities         | 23 |
|   | 7.7 Example: Disabling a rule             | 24 |

|    | 7.8             | Example: Setting the indent increment size for a single rule | 24              |
|----|-----------------|--------------------------------------------------------------|-----------------|
|    | 7.9             |                                                              | 24              |
|    | 7.10            | Multiple configurations                                      | 25              |
|    | 7.11            |                                                              | 26              |
|    | 7.12            |                                                              | 28              |
|    | 7.13            |                                                              | 32              |
|    | 7.14            |                                                              | 33              |
|    | 7.15            |                                                              | 33              |
|    | 7.16            |                                                              | 34              |
|    | 7.17            |                                                              | 39              |
|    | 7.18            | <b>8</b> . <b>8</b>                                          | 41              |
|    | 7.19            |                                                              | 43              |
|    | 7.20            |                                                              | 46              |
|    | 7.21            |                                                              | 46              |
|    | 7.22            |                                                              | 47              |
|    | 7.23            |                                                              | 50              |
|    | 7.24            |                                                              | 52              |
|    | 7.25            |                                                              | 55              |
|    | 7.26            |                                                              | 60              |
|    | 7.27            | Configuring Concurrent Structure Rules                       | 63              |
| 0  | Codo            | Term                                                         | <i>(</i> =      |
| 8  | <b>Code</b> 8.1 |                                                              | <b>65</b><br>65 |
|    | 8.2             |                                                              | 65              |
|    | 8.3             |                                                              | 66              |
|    | 0.5             | Next Line Rule Exclusions                                    | UU              |
| 9  | Edito           | or Integration                                               | 67              |
|    | 9.1             |                                                              | 67              |
|    |                 |                                                              |                 |
| 10 | Tool 1          | Integration                                                  | 69              |
|    |                 | 1                                                            | 69              |
|    | 10.2            | -json                                                        | 69              |
|    | 10.3            | -fix_only                                                    | 70              |
|    |                 |                                                              |                 |
| 11 | Pragi           | mas                                                          | 71              |
| 12 | Local           | Naina                                                        | 73              |
| 14 |                 |                                                              | 73<br>73        |
|    |                 |                                                              | 76              |
|    | 12.3            |                                                              | 70<br>79        |
|    |                 |                                                              | 81              |
|    | 12.7            | Rule creation guidennes                                      | 01              |
| 13 | Phase           | es                                                           | 83              |
|    | 13.1            |                                                              | 83              |
|    | 13.2            |                                                              | 83              |
|    | 13.3            | •                                                            | 84              |
|    | 13.4            |                                                              | 84              |
|    | 13.5            |                                                              | 84              |
|    | 13.6            | · · · · · · · · · · · · · · · · · · ·                        | 84              |
|    | 13.7            | *                                                            | 84              |
|    | 13.8            |                                                              | 84              |
|    |                 |                                                              |                 |
| 14 | Rule            | · ·                                                          | 87              |
|    | 14.1            | Configuring Severity Levels                                  | 87              |
|    | 14.2            | Defining Severity Levels                                     | 88              |
|    |                 |                                                              |                 |

|    | Rules | 8                             |     |
|----|-------|-------------------------------|-----|
|    | 15.1  | After Rules                   | ;9  |
|    | 15.2  | Architecture Rules            | 1   |
|    | 15.3  | Assert Rules                  | 13  |
|    | 15.4  | Attribute Rules               | )5  |
|    | 15.5  | Attribute Declaration Rules   | )6  |
|    |       | Attribute Specification Rules |     |
|    |       | Block Rules                   |     |
|    |       | Block Comment Rules           |     |
|    |       | Case Rules                    |     |
|    |       | Comment Rules                 |     |
|    |       | Component Rules               |     |
|    |       | Concurrent Rules              |     |
|    |       | Constant Rules                |     |
|    |       | Context Rules                 |     |
|    |       | Context Reference Rules       |     |
|    |       | Entity Rules                  |     |
|    |       |                               |     |
|    |       | Entity Specification Rules    |     |
|    |       | Exit Rules                    |     |
|    |       | File Rules                    |     |
|    |       | For Loop Rules                |     |
|    |       | Function Rules                |     |
|    |       | Generate Rules                |     |
|    |       | Generic Rules                 |     |
|    |       | Generic Map Rules             |     |
|    |       | If Rules                      |     |
|    |       | Instantiation Rules           |     |
|    |       | Length Rules                  |     |
|    |       | Library Rules                 |     |
|    |       | Loop Statement Rules          |     |
|    | 15.30 | Package Rules                 | 20  |
|    | 15.31 | Package Body Rules            | 27  |
|    | 15.32 | Port Rules                    | ,4  |
|    | 15.33 | Port Map Rules                | 4   |
|    | 15.34 | Procedure Rules               | 17  |
|    | 15.35 | Procedure Call Rules          | 52  |
|    | 15.36 | Process Rules                 | 5   |
|    | 15.37 | Report Statement Rules        | 0   |
|    | 15.38 | Range Rules                   | 13  |
|    | 15.39 | Sequential Rules              | 13  |
|    |       | Signal Rules                  |     |
|    |       | Source File Rules             | 32  |
|    |       | Subtype Rules                 | 32  |
|    |       | Type Rules                    |     |
|    |       | Variable Rules                |     |
|    |       | Variable Assignment Rules     |     |
|    |       | Wait Rules                    |     |
|    |       | When Rules                    |     |
|    |       | While Loop Rules              |     |
|    |       | Whitespace Rules              |     |
|    |       | With Rules                    |     |
|    | 15.50 | With Raics                    | , I |
| 16 | Contr | ibuting 30                    | )3  |
|    |       | Bug Reports                   |     |

| 17 | Relea | se Notes               | 307 |
|----|-------|------------------------|-----|
|    | 16.5  | Running Tests          | 304 |
|    | 16.4  | Pull Requests          | 304 |
|    | 16.3  | Feature Requests       | 304 |
|    | 16.2  | Code Base Improvements | 303 |

Overview

VHDL Style Guide (VSG) provides coding style guide enforcement for VHDL code.

## 1.1 Why VSG?

VSG was created after participating in a code review in which a real issue was masked by a coding style issue. A finding was created for the style issue, while the real issue was missed. When the code was re-reviewed, the real issue was discovered. The coding style issue seemed to blind me to the real issue.

Depending on your process, style issues can take a lot of time to resolve.

- 1. Create finding/ticket/issue
- 2. Disposition finding/ticket/issue
- 3. Fix the problem
- 4. Verify the problem was fixed

Spending less time on style issues leaves more time to analyze code structure. Eliminating style issues reduces the amount of time performing code reviews. This results in a higher quality code base.

## 1.2 Key Benefits

- · Explicitly define VHDL coding standards
- Make coding standards visible to everyone
- Improve code reviews
- Quickly bring code up to current standards

VSG allows the style of the code to be defined and enforced over portions or the entire code base.

## 1.3 Key Features

- · Command line tool
  - Integrates into continuous integration flow tools
- · Reports and fixes issues found
  - Horizontal whitespace
  - Vertical whitespace
  - Upper and lower case
  - Keyword alignments
  - etc...
- Fully configurable rules via JSON/YAML configuration file
  - Disable rules
  - Alter behavior of existing rules
  - Change phase of execution
- · Localize rule sets
  - Create your own rules using python
  - Use existing rules as a template
  - Fully integrates into base rule set

### 1.4 Known Limitations

VSG is a continual work in progress. As such, this version has the following known limitations:

- Parser will not process configurations
- Parser will not process embedded PSL
- Parser will not process VHDL 2019

## Gallery

The examples shown below illustrate the formatting enforced by VSG. They show a subset of the rules:

- capitalization
- indentation
- · column alignments
  - comments
  - :'s
  - assignment operators (<= and =>)
- · vertical spacing

#### 2.1 Entities

```
entity GRP_DEBOUNCER is
 generic (
   N
         : positive := 8;
                                         -- input bus width
   CNT_VAL : positive := 10000
                                         -- clock counts for debounce period
 );
 port (
   CLK_I : in std_logic := 'X';
                                        -- system clock
   DATA_0 : out std_logic_vector(1 downto 0); -- registered stable output data
   STRB_O : out std_logic
                                         -- strobe for new data available
 );
end entity GRP_DEBOUNCER;
```

#### 2.2 Architectures

### 2.3 Component Declarations

4

```
component CPU is
  port (
    CLK_I : in SWITCH : in
                         std_logic;
    CLK_I
                         std_logic_vector(9 downto 0);
               : in std_logic;
: out std_logic;
    SER_IN
    SER_OUT
    TEMP_SPO : in std_logic;
    TEMP_SPI : out std_logic;
TEMP_CE : out std_logic;
    TEMP_SCLK : out std_logic;
    SEG1
                  : out std_logic_vector(7 downto 0);
    SEG2
                   : out std_logic_vector( 7 downto 0);
                   : out std_logic_vector( 7 downto 0);
    LED
    XM_ADR : out std_logic_vector(15 downto 0);
XM_RDAT : in std_logic_vector(7 downto 0);
XM_WDAT : out std_logic_vector(7 downto 0);
   XM_ADR
    XM_WE
                 : out std_logic;
    XM_CE
                 : out std_logic
  );
end component;
```

Chapter 2. Gallery

## 2.4 Component Instantiations

## 2.5 Concurrent Assignments

6 Chapter 2. Gallery

Installation

There are two methods to install VSG.

### 3.1 PIP

The most recent released version is hosted on PyPI. It can be installed using pip.

pip install vsg

This is the preferred method for installing VSG.

### 3.2 Git Hub

The latest development version can be cloned from the git hub repo.

git clone https://github.com/jeremiah-c-leary/vhdl-style-guide.git

Then installed using the setup.py file.

python setup.py install

Usage

#### VSG is a both a command line tool and a python package. The command line tool can be invoked with:

```
$ vsq
usage: VHDL Style Guide (VSG) [-h] [-f FILENAME [FILENAME ...]] [-lr LOCAL_RULES] [-c_
\hookrightarrowCONFIGURATION [CONFIGURATION ...]] [--fix]
                              [-fp FIX_PHASE] [-j JUNIT] [-js JSON] [-of {vsq,
→syntastic,summary}] [-b] [-oc OUTPUT_CONFIGURATION]
                              [-rc RULE_CONFIGURATION] [--style {indent_only, jcl}] [-
→v] [-ap] [--fix_only FIX_ONLY] [-p JOBS]
                              [--debug]
Analyzes VHDL files for style guide violations. Reference documentation is located,
→at: http://vhdl-style-guide.readthedocs.io/en/latest/index.html
optional arguments:
  -h, --help
                        show this help message and exit
  -f FILENAME [FILENAME ...], --filename FILENAME [FILENAME ...]
                        File to analyze
  -lr LOCAL_RULES, --local_rules LOCAL_RULES
                        Path to local rules
 -c CONFIGURATION [CONFIGURATION ...], --configuration CONFIGURATION [CONFIGURATION .
← . . ]
                        JSON or YAML configuration file(s)
                        Fix issues found
  -fp FIX_PHASE, --fix_phase FIX_PHASE
                        Fix issues up to and including this phase
  -j JUNIT, --junit JUNIT
                        Extract Junit file
  -js JSON, --json JSON
                        Extract JSON file
  -of {vsg,syntastic,summary}, --output_format {vsg,syntastic,summary}
                        Sets the output format.
                        Creates a copy of input file for comparison with fixed_
  -b, --backup
⇔version.
```

```
-oc OUTPUT_CONFIGURATION, --output_configuration OUTPUT_CONFIGURATION

Write configuration to file name.

-rc RULE_CONFIGURATION, --rule_configuration RULE_CONFIGURATION

Display configuration of a rule

--style {indent_only, jcl}

Use predefined style

-v, --version

Displays version information

-ap, --all_phases

Do not stop when a violation is detected.

--fix_only FIX_ONLY

Restrict fixing via JSON file.

-p JOBS, --jobs JOBS

number of parallel jobs to use, default is the number of cpu_

--cores

--debug

Displays verbose debug information
```

#### **Command Line Options**

| Option                       | Description                                                |
|------------------------------|------------------------------------------------------------|
| -f FILENAME                  | The VHDL file to be analyzed or fixed. Multiple files      |
|                              | can be passed through this option.                         |
| -local_rules LOCAL_RULES     | Additional rules not in the base set.                      |
| -configuration CONFIGURATION | JSON or YAML file(s) which alters the behavior of          |
|                              | VSG. Configuration can also include a list files to an-    |
|                              | alyze. Any combination of JSON and YAML files can          |
|                              | be passed. Each will be processed in order from left to    |
|                              | right.                                                     |
| -fix                         | Update issues found. Replaces current file with updated    |
|                              | one.                                                       |
| -fix_phase                   | Applies for all phases up to and including this phase.     |
|                              | Analysis will then be performed on all phases.             |
| _junit                       | Filename of JUnit XML file to generate.                    |
| -json                        | Filename of JSON file to generate.                         |
| -output_format               | <b>Configures the sdout output format.</b> vsg – standard  |
|                              | VSG output syntastic – format compatible with              |
|                              | the syntastic VIM module summary – Minimal                 |
|                              | output useful when running on multiple files               |
|                              |                                                            |
| -backup                      | Creates a copy of the input file before applying any       |
|                              | fixes. This can be used to compare the fixed file against  |
|                              | the original.                                              |
| -output_configuration        | Writes a JSON configuration file of the current run. It    |
|                              | includes a file_list, local_rules (if used), and how every |
|                              | rule was configured. This configuration can be fed back    |
|                              | into VSG.                                                  |
| -rule_configuration          | Displays the configuration of a rule.                      |
| -style                       | Use a built in coding style.                               |
| -version                     | Displays the version of VSG.                               |
| –all-phases                  | Executes all phases without stopping if a violation is     |
|                              | found.                                                     |
| -fix_only                    | Restrict which rules are fixed based on JSON file.         |
| -jobs                        | Restrict the number of cores used to run. The default is   |
| 1.1                          | the number of cores available.                             |
| -debug                       | Print verbose debug information to assist with debuging    |
|                              | errors with VSG.                                           |

10 Chapter 4. Usage

Here is an example output running against a test file:

```
$ vsg -f example/architecture-empty.vhd
File: example/architecture-empty.vhd
_____
Phase 1 of 7... Reporting
Total Rules Checked: 83
Total Violations:
 Error : 3
 Warning:
| severity | line(s) | Solution
 Rule
                              port_021
                    Error
                                      45 | Move the ( to the same line_
\hookrightarrowas the "port" keyword.
                    | Error |
                                     169 | Change to component
 instantiation_034
→instantiation
 generic_map_003
                  | Error
                              1
                                     170 | Move the ( to the same line...
\rightarrowas the "generic map" keyword.
NOTE: Refer to online documentation at https://vhdl-style-guide.readthedocs.io/en/
→latest/index.html for more information.
```

VSG will report the rule which is violated and the line number or group of lines where the violation occured. It also gives a suggestion on how to fix the violation. The rules VSG uses are grouped together into *Phases*. These phases follow the order in which the user would take to address the violations. Each rule is detailed in the *Rules* section. The violation and the appropriate fix for each rule is shown.

The violations can be fixed manually, or use the **-fix** option to have VSG update the file.

If rule violations can not be fixed, they will be reported after fixing everything else:

NOTE: Refer to online documentation at https://vhdl-style-guide.readthedocs.io/en/ $\rightarrow$ latest/index.html **for** more information.

## 4.1 Error Codes

One of the following error codes will be returned after running VSG:

| Error Code | Description                                                                   |
|------------|-------------------------------------------------------------------------------|
| 0          | VSG ran without encountering any errors and no rule violations were detected. |
| 1          | VSG ran and detected a rule violation.                                        |
| 2          | An attempt was made to configure a rule which was depricated.                 |

12 Chapter 4. Usage

## Formatting Terminal Output

VSG supports multiple display output using the -of command line argument.

| Option    | Description                                                                      |
|-----------|----------------------------------------------------------------------------------|
| vsg       | Default output format.                                                           |
| syntastic | Output format following the syntastic standard. Useful for integrating with Vim. |
| summary   | Output format showing the results at the file level.                             |

#### 5.1 **VSG**

This is the default output format of VSG. It gives analysis statistics along with individual rule violations. This format is the most verbose of all output formats.

Here is a sample output:

```
______
File: design_fixed/BufFifo/BUF_FIFO.vhd
______
Phase 1 of 7... Reporting
Total Rules Checked: 83
Total Violations:
 Error : 17
 Warning:
Rule
               | severity | line(s) | Solution
port_021
               Error
                      45 | Move the ( to the same line_
→as the "port" keyword.
                         169 | Change to component
instantiation_034
               | Error
\hookrightarrow instantiation
```

```
generic_map_003
                            | Error
                                                  170 | Move the ( to the same line...
\hookrightarrowas the "generic map" keyword.
                                                  175 | Move the ( to the same line_
 port_map_003
                           | Error
\rightarrowas the "port map" keyword.
 instantiation_034
                           | Error
                                                  186 | Change to component_
→instantiation
 instantiation_034
                                                  196 | Change to component.
                          | Error
→instantiation
                                                 197 | Move the ( to the same line_
 generic_map_003
                          | Error
                                         \rightarrowas the "generic map" keyword.
 port_map_003
                                                  202 | Move the ( to the same line_
                 | Error
                                         \hookrightarrowas the "port map" keyword.
                          | Error
 instantiation_034
                                                  213 | Change to component
→instantiation
 generic_map_003
                    | Error
                                         214 | Move the ( to the same line...
\rightarrowas the "generic map" keyword.
 port_map_003
                           | Error
                                         219 | Move the ( to the same line_
\hookrightarrowas the "port map" keyword.
 process_012
                            | Error
                                                  231 | Add *is* keyword
 if_002
                            | Error
                                        313 | Enclose condition in ()'s.
 process_012
                            | Error
                                        337 | Add *is* keyword
 if_002
                            | Error
                                        1
                                                  366 | Enclose condition in ()'s.
 process_012
                            | Error
                                         376 | Add *is* keyword
 if_002
                                                  455 | Enclose condition in ()'s.
                            | Error
NOTE: Refer to online documentation at https://vhdl-style-quide.readthedocs.io/en/
→latest/index.html for more information.
```

## 5.2 Synastic

Using the syntastic format allows editors with understand that standard to use the output of VSG.

Below is the output format definition:

```
<status>: <filename>(<line_number>)<rule> -- <solution>
```

#### Where:

| Item        | Description                                 |
|-------------|---------------------------------------------|
| status      | ERROR = Violation. WARNING = Non Violation. |
| filename    | The file being analyzed.                    |
| line_number | The line number the violation occured.      |
| rule        | The rule id that detected the violation     |
| solution    | A description of how to fix the violation   |

Here is a sample output using the **syntastic** option:

```
ERROR: design_fixed/mdct/DBUFCTL.VHD(38)entity_017 -- Move : -1 columns
ERROR: design_fixed/mdct/DBUFCTL.VHD(59)process_035 -- Move 13 columns
ERROR: design_fixed/mdct/DCT2D.VHD(329)instantiation_033 -- Add *component* keyword
```

```
ERROR: design_fixed/mdct/MDCT.VHD(83)instantiation_034 -- Change to component_
instantiation
ERROR: design_fixed/mdct/RAM.VHD(36)entity_017 -- Move : -12 columns
```

### 5.3 Summary

Using the summary format will display results at the file level. Individual rule violations will not be displayed. Below is the output format definition:

```
File: <filename> <status> (<num_rules> rules checked) [<severity>: <num_severity>] ...
```

#### Where:

| Item         | Description                                                  |
|--------------|--------------------------------------------------------------|
| filename     | The file being analyzed.                                     |
| status       | OK = No violations detected. ERROR = Violations detected.    |
| num_rules    | The number of rules checked before a violation was detected. |
| severity     | The severity type being reported.                            |
| num_severity | The number of violations of that severity type               |

**Note:** The <severity> and <num\_severity> will be repeated for each severity type.

Here is a sample output using the **summary** option:

```
File: design/top/JpegEnc.vhd ERROR (83 rules checked) [Error: 23] [Warning: 0]
File: design/BufFifo/SUB_RAMZ.VHD OK (329 rules checked) [Error: 0] [Warning: 0]
File: design/common/RAMZ.VHD OK (329 rules checked) [Error: 0] [Warning: 0]
File: design/mdct/DBUFCTL.VHD OK (329 rules checked) [Error: 0] [Warning: 0]
File: design/mdct/DCT2D.VHD ERROR (83 rules checked) [Error: 1] [Warning: 0]
```

Any line with an ERROR will be reported to stderr. Any line with an OK will be reported to stdout.

5.3. Summary 15

| vhdl-style-guide Documentation, Release 3.2.1 |  |
|-----------------------------------------------|--|
|                                               |  |
|                                               |  |
|                                               |  |
|                                               |  |
|                                               |  |
|                                               |  |
|                                               |  |
|                                               |  |
|                                               |  |
|                                               |  |
|                                               |  |
|                                               |  |
|                                               |  |
|                                               |  |
|                                               |  |
|                                               |  |
|                                               |  |
|                                               |  |
|                                               |  |
|                                               |  |
|                                               |  |
|                                               |  |
|                                               |  |
|                                               |  |

## Styles

VSG supports several predefined styles. They can be used with the -style command line option.

The table below lists the built in styles available

| Style       | Description                              |
|-------------|------------------------------------------|
| indent_only | Only applies indent rules                |
| jcl         | Coding style preferred by Jeremiah Leary |

## **6.1 Style Descriptions**

### 6.1.1 indent\_only

This style only applies indenting rules.

This style attempts to improve readability by:

- Indenting
  - 2 spaces

#### 6.1.2 jcl

This style was in affect before the 2.0.0 release. It maintains the same style as new rules are added.

This style attempts to improve readability by:

- Emphasising non vhdl identifiers by capitalizing them.
  - entity names
  - architecture names
  - ports

- generics
- etc...
- Blank lines added between major items
  - processes
  - if statements
  - case statements
- Alignments
  - :'s over entire entities, components, instantiations, etc...
  - <='s over groups of sequential statements
  - inline comments within processes, architecture declarative regions, etc...
- Indenting
  - 2 spaces
- Structure
  - No single line sequential statements using the when keyword
  - No code after the case when statements
  - Split if/elsif/else/end if into separate lines
  - Removing comments from instantiation and component ports and generics
  - No more than two signals can be declared on a single line

## 6.2 Adjusting built in styles

The built in styles provide several examples of how VHDL code can be formatted to improve readability. This is by no means the only way. The styles can be modified using the **–configuration** option.

Follow these steps to adjust the styles to the local flavor:

- 1. Pick a style that is close to yours
- 2. Create a configuration to modify the rules which must change
- 3. Use the style and configuration to analyze your code

#### 6.2.1 Example

Let us assume the jcl style matches 95% of the desired style. The only differences are:

- The entity keyword is always lower case
- Indenting is three spaces instead of two

Create a configuration with the following:

```
rule:
   global:
    indentSize: 3
```

(continues on next page)

18 Chapter 6. Styles

```
entity_004:
    case: lower
...
```

Then use the style and configuration together:

```
$ vsg --style jcl --configuration my_config.yaml -f fifo.vhd
```

20 Chapter 6. Styles

## Configuring

VSG can use a configuration file to alter it's behavior and/or include a list of files to analyze. This is accomplished by passing JSON and/or YAML file(s) through the **-configuration** command line argument. This is the basic form of a configuration file in JSON:

This is the basic form of a configuration file in YAML:

```
file_list:
    fifo.vhd
    source/spi.vhd:
    rule:
    ruleId_ruleNumber:
    attributeName: AttributeValue
```

```
- $PATH_TO_FILE/spi_master.vhd
- $OTHER_PATH/src/*.vhd

local_rules: $DIRECTORY_PATH
rule:
    global:
    attributeName: AttributeValue
    ruleId_ruleNumber:
    attributeName: AttributeValue
```

It is not required to have **file\_list**, **local\_rules**, and **rule** defined in the configuration file. Any combination can be defined, and the order does not matter.

Note: All examples of configurations in this documentation use JSON. However, YAML can be used instead.

## 7.1 file list

The file\_list is a list of files that will be analyzed. Environment variables will expanded. File globbing is also supported. The Environment variables will be expanded before globbing occurs. This option can be useful when running VSG over multiple files.

Rule configurations can be specified for each file by following the format of the rule configuration.

### 7.2 local\_rules

Local rules can be defined on the command line or in a configuration file. If they are defined in both locations, the configuration will take precedence.

#### **7.3** rule

Any attribute of any rule can be configured. Using **global** will set the attribute for every rule. Each rule is addressable by using it's unique **ruleId** and **ruleNumber** combination. For example, whitespace\_006 or port\_010.

Note: If global and unique attributes are set at the same time, the unique attribute will take precedence.

Here are a list of attributes that can be altered for each rule:

| Attribute  | Values  | Description                                      |
|------------|---------|--------------------------------------------------|
| indentSize | Integer | Sets the number of spaces for each indent level. |
| phase      | Integer | Sets the phase the rule will run in.             |
| disable    | Boolean | If set to True, the rule will not run.           |
| fixable    | Boolean | If set to False, the violation will not be fixed |

## 7.4 Reporting Single Rule Configuration

The configuration for a single rule can be reported using the **-rc** option:

```
$ vsg -rc entity_001
{
    "rule": {
        "entity_001": {
            "indentSize": 2,
            "phase": 4,
            "disable": false,
            "fixable": true
        }
    }
}
```

VSG will print the configuration for the rule given in a JSON format. This configuration can be altered and added to a configuration file.

## 7.5 Reporting Configuration for All Rules

Every rule configuration can be report and saved to a file using the **-oc** option:

```
$ vsg -oc configuration.json
```

The output file will be in JSON format and can be modified and passed back to VSG using the -c option.

## 7.6 Rule Configuration Priorities

There are three ways to configure a rule. From least to highest priority are:

- [rule][global]
- [rule][<identifier>]
- [file\_list][<filename>][rule][<identifier>].

If the same rule is defined in all three locations as in the example below, then the final setting will be equal to the highest priority.

```
{
    "file_list":[
        "entity.vhd":{
            "rule":{
                  "disable": true
            }
        }
    }
    rarchitecture.vhd",
    "package.vhd"
],
    "rule":{
        "global":{
```

```
"disable": true
},
"rule": {
    "length_001":{
        "disable": false
}
}
```

In this example configuration, all rules are disabled by the **global** configuration. Then rule **length\_001** is enabled for the files **architecture.vhd**, **package.vhd** and **entity.vhd** by the **rule** configuration. Then rule **length\_001** is disabled for the file **entity.vhd**.

## 7.7 Example: Disabling a rule

Below is an example of a JSON file which disables the rule entity\_004

```
{
    "rule":{
        "entity_004":{
            "disable":true
        }
    }
}
```

Use the configuration with the **-configuration** command line argument:

```
$ vsg -f RAM.vhd --configuration entity_004_disable.json
```

## 7.8 Example: Setting the indent increment size for a single rule

The indent increment size is the number of spaces an indent level takes. It can be configured on an per rule basis...

## 7.9 Example: Setting the indent increment size for all rules

Configure the indent size for all rules by setting the **global** attribute.

```
{
    "rule":{
        "global":{
        "indentSize":4
```

```
}
}
```

## 7.10 Multiple configurations

More than one configuration can be passed using the **-configuration** option. This can be useful in two situations:

- 1) Block level configurations
- 2) Multilevel rule configurations

The priority of the configurations is from right to left. The last configuration has the highest priority. This is true for all configuration parameters except **file\_list**.

#### 7.10.1 Block level configurations

Many code bases are large enough to be broken into multiple sub blocks. A single configuration can be created and maintained for each subblock. This allows each subblock to be analyzed independently.

When the entire code base needs be analyzed, all the subblock configurations can be passed to VSG. This reduces the amount of external scripting required.

#### config\_1.json

```
{
    "file_list":[
        "fifo.vhd",
        "source/spi.vhd",
        "$PATH_TO_FILE/spi_master.vhd",
        "$OTHER_PATH/src/*.vhd"
]
}
```

#### config\_2.json

```
"file_list":[
    "dual_port_fifo.vhd",
    "flash_interface.vhd",
    "$PATH_TO_FILE/ddr.vhd"
]
}
```

Both configuration files can be processed by vsg with the following command:

```
$ vsg --configuration config_1.json config_2.json
```

### 7.10.2 Multilevel rule configurations

Some code bases may require rule adjustments that apply to all the files along with rule adjustments against individual files. Use multiple configurations to accomplish this. One configuration can handle code base wide adjustments. A

second configuration can target individual files. VSG will combine any number of configurations to provide a unique set of rules for any file.

#### config\_1.json

```
{
    "rule":{
        "entity_004":{
            "disable":true
        },
        "entity_005":{
            "disable":true
        },
        "global":{
            "indentSize":2
        }
    }
}
```

#### config\_2.json

```
{
    "rule":{
        "entity_004":{
            "disable":false,
            "indentSize":4
        }
    }
}
```

Both configuration files can be processed by VSG with the following command:

```
$ vsg --configuration config_1.json config_2.json -f fifo.vhd
```

VSG will combine the two configurations into this equivalent configuration...

```
"rule":{
    "entity_004":{
        "disable":false,
        "indentSize":4
    },
    "entity_005":{
        "disable":true
    },
    "global":{
        "indentSize":2
    }
}
```

... and run on the file fifo.vhd.

## 7.11 Configuring Disabled Rules

Each rule is either enabled (actively checked) or disabled (not checked). Each rule can be enabled or disabled by user configuration.

Most rules are enabled by default while some are disabled by default. Rules disabled by default are marked by and are typically naming convention rules. They can be enabled by setting the *disable* option to *False* in a configuration.

```
rule :
    <rule_id>:
        disable: False
```

## 7.11.1 Rules Disabled by Default

- after\_001
- after\_002
- after\_003
- architecture\_025
- block\_600
- block 601
- block\_comment\_001
- block\_comment\_002
- block\_comment\_003
- comment\_011
- constant\_015
- generate\_017
- generic\_020
- instantiation\_600
- instantiation\_601
- package\_016
- package\_017
- package\_body\_600
- package\_body\_601
- port\_011
- port\_025
- process\_036
- signal\_008
- subtype\_004
- type\_015
- variable\_012

## 7.12 Configuring Uppercase and Lowercase Rules

There are several rules that enforce either uppercase or lowercase. The default for all such rules is lowercase. The decision was motivated by the fact, that the VHDL language is case insensitive. Having the same default for all case rules also results in less documentation and code to maintain. The default value for each of these case rules can be overridden using a configuration.

#### 7.12.1 Overriding Default Lowercase Enforcement

The default lowercase setting can be changed using a configuration.

For example the rule constant\_002 can be changed to enforce uppercase using the following configuration:

```
rule :
   constant_002 :
    case : 'upper'
```

### 7.12.2 Changing Multiple Case Rules

If there are a lot of case rules you want to change, you can use the global option to reduce the size of the configuration. For example, if you want to uppercase everything except the entity name, you could write the following configuration:

```
rule :
   global :
    case : 'upper'
   entity_008 :
    case : 'lower'
```

### 7.12.3 Rules Enforcing Case

- architecture\_004
- architecture\_009
- architecture\_011
- architecture 013
- architecture 014
- architecture 019
- architecture\_020
- architecture\_021
- architecture\_028
- attribute\_declaration\_500
- attribute\_declaration\_501
- attribute\_declaration\_502

- attribute\_specification\_500
- attribute\_specification\_501
- attribute\_specification\_502
- attribute\_specification\_503
- block\_500
- block\_501
- block\_502
- block\_503
- block\_504
- block\_505
- block\_506
- case\_014
- case\_015
- case\_016
- case\_017
- case\_018
- component\_004
- component\_006
- component\_008
- component\_010
- component\_012
- component\_014
- constant\_002
- constant\_004
- constant\_011
- constant\_013
- context\_004
- context\_012
- context\_013
- context\_014
- context\_015
- context\_016
- context\_ref\_003
- context\_ref\_004
- entity\_004
- entity\_006

- entity\_008
- entity\_010
- entity\_012
- entity\_014
- entity\_specification\_500
- entity\_specification\_501
- entity\_specification\_502
- entity\_specification\_503
- file\_statement\_002
- for\_loop\_003
- function\_004
- function\_005
- function\_010
- function\_013
- function\_014
- function\_017
- generate\_005
- generate\_009
- generate\_010
- generate\_012
- generic\_007
- generic\_009
- generic\_017
- generic\_map\_001
- generic\_map\_002
- if\_statement\_025
- if\_statement\_026
- if\_statement\_027
- if\_statement\_028
- if\_statement\_029
- if\_statement\_034
- instantiation\_008
- instantiation\_009
- instantiation\_027
- instantiation\_031
- library\_004

- library\_005
- package\_004
- package\_006
- package\_008
- package\_010
- package\_013
- package\_018
- package\_body\_500
- package\_body\_501
- package\_body\_502
- package\_body\_503
- package\_body\_504
- package\_body\_505
- package\_body\_506
- package\_body\_507
- port\_010
- port\_017
- port\_018
- port\_019
- port\_map\_001
- port\_map\_002
- procedure\_007
- procedure\_008
- procedure\_009
- process\_004
- process\_005
- process\_008
- process\_009
- process\_013
- process\_017
- process\_019
- range\_001
- range\_002
- signal\_002
- signal\_004
- signal\_010

- signal\_011
- signal 014
- subtype\_002
- type\_definition\_002
- type definition 004
- type definition 013
- type\_definition\_014
- variable\_002
- variable 004
- variable 010
- variable\_011

## 7.13 Configuring Prefix and Suffix Rules

There are several rules that enforce specific prefixes or suffixes in different name identifiers. It is noted in the documentation, what the default prefixes and suffixes are for each such rule.

All prefix and suffix rules are disabled by default. The defaults for each of these rules can be overridden using a configuration.

Note: Some elements have both prefix and suffix rules. Depending on the desired style, either or both can be enabled.

### 7.13.1 Overriding Default Prefix Enforcement

The default setting can be changed using a configuration. The rule variable\_012 defaults to following prefix: ['v\_']. We can use the following configuration to change allowed prefix:

```
rule :
    variable_012:
        # Each prefix rule needs to be enabled explicitly.
        disable: false
        prefixes: ['var_']
```

### 7.13.2 Overriding Default Suffix Enforcement

The default setting can be changed using a configuration. For example, the rule port\_025 defaults to following suffixes: ['\_I', '\_O', '\_IO']. We can use the following configuration to change allowed suffixes:

```
rule :
    port_025:
        # Each suffix rule needs to be enabled explicitly.
```

(continues on next page)

(continued from previous page)

```
disable: false
suffixes: ['_i', '_o']
```

### 7.13.3 Rules Enforcing Prefixes and Suffixes

| Element                 | Prefix Rule         | Suffix Rule         |
|-------------------------|---------------------|---------------------|
| Block Label             | block_601           | block_600           |
| Constant Identifier     | constant_015        | constant_600        |
| Generate Label          | generate_017        | generate_600        |
| Generic Identifier      | generic_020         | generic_600         |
| Package Identifier      | package_017         | package_016         |
| Package Body Identifier | package_body_601    | package_body_600    |
| Port Identifier         | port_011            | port_025            |
| Process Label           | process_036         | process_600         |
| Signal Identifier       | signal_008          | signal_600          |
| Subtype Identifier      | subtype_004         | subtype_600         |
| Type Identifier         | type_definition_015 | type_definition_600 |
| Variable Identifier     | variable_012        | variable_600        |

## 7.14 Configuring Number of Signals in Signal Declaration

VHDL allows of any number of signals to be declared within a single signal declaration. While this may be allowed, in practice there are limits impossed by the designers. Limiting the number of signals declared improves the readability of VHDL code.

The default number of signals allowed, 2, can be set by configuring rule **signal\_015**.

### 7.14.1 Overriding Number of Signals

The default setting can be changed using a configuration. We can use the following configuration to change the number of signals allowed to 1.

```
rule :
    signal_015 :
        consecutive : 1
```

### 7.14.2 Rules Enforcing Number of Signals

• signal\_015

## 7.15 Configuring Length Rules

VSG includes several rules enforcing maximum lengths of code structures. These rules are set as warnings.

#### 7.15.1 Overriding Line Length

Limiting the line length of the VHDL code can improve readability. Code that exceeds the editor window is more difficult to read. The default line length is 120, and can be changed by configuring rule **length\_001**.

Use the following configuration to change the line length to 180.

```
rule :
   length_001 :
    length : 180
```

#### 7.15.2 Overridding File Line Length

Limiting the length of a VHDL file can improve readability. Excessively long files can indicate the file can be broken into smaller modules. The default line length is 2000, and can be changed by configuring rule **length\_002**.

Use the following configuration to change the file length to 5000.

```
rule :
   length_002 :
    length : 5000
```

### 7.15.3 Overridding Process Line Length

Limiting the length of a VHDL processes can improve readability. Processes should perform a limited number of functions. Smaller processes are easier to understand.

The default length is 500 lines, and can be changed by configuring rule length\_003.

Use the following configuration to change the process length to 1000.

```
rule :
   length_003 :
    length : 1000
```

## 7.15.4 Rules Enforcing Lengths

- length\_001
- length\_002
- length\_003

## 7.16 Configuring Keyword Alignment Rules

There are several rules that enforce alignment for a group of lines based on the keywords such as 'after', '<=' etc. Some of the configurations are available in all keyword alignment rules, while others are rule specific.

#### 7.16.1 Common Keyword Alignment Configuration

Following configuration options can be independently changed for each of the keyword alignment rules.

1. compact\_alignment - if set to True it enforces single space before alignment keyword in the line with the longest part before the keyword. Otherwise the alignment occurs to the keyword maximum column. By default set to True.

#### Violation

```
signal sig_short : std_logic;
signal sig_very_long : std_logic;
```

#### Fix (compact\_alignment = True)

```
signal sig_short : std_logic;
signal sig_very_long : std_logic;
```

#### Fix (compact\_alignment = False)

```
signal sig_short : std_logic;
signal sig_very_long : std_logic;
```

2. blank\_line\_ends\_group - if set to True any blank line encountered in the VHDL file ends the group of lines that should be aligned and starts new group. By default set to True.

#### Violation

```
signal wr_en : std_logic;
signal rd_en : std_logic;

constant c_short_period : time;
constant c_long_period : time;
```

#### Fix (blank\_line\_ends\_group = True)

```
signal wr_en : std_logic;
signal rd_en : std_logic;

constant c_short_period : time;
constant c_long_period : time;
```

#### Fix (blank line ends group = False)

3. comment\_line\_ends\_group - if set to True any purely comment line in the VHDL file ends the group of lines that should be aligned and starts new group. By default set to True.

#### **Violation**

```
port (
    sclk_i : in std_logic;
    pclk_i : in std_logic;
    rst_i : in std_logic;
```

(continues on next page)

(continued from previous page)

```
---- serial interface ----
spi_ssel_o : out std_logic;
spi_sck_o : out std_logic;
spi_mosi_o : out std_logic;
spi_miso_i : in std_logic
);
```

#### Fix (comment line ends group = True)

```
port (
    sclk_i : in std_logic;
    pclk_i : in std_logic;
    rst_i : in std_logic;
    --- serial interface ---
    spi_ssel_o : out std_logic;
    spi_sck_o : out std_logic;
    spi_mosi_o : out std_logic;
    spi_miso_i : in std_logic
);
```

#### Fix (comment\_line\_ends\_group = False)

```
port (
    sclk_i : in std_logic;
    pclk_i : in std_logic;
    rst_i : in std_logic;
    ---- serial interface ----
    spi_ssel_o : out std_logic;
    spi_sck_o : out std_logic;
    spi_mosi_o : out std_logic;
    spi_miso_i : in std_logic
);
```

**Note:** As all keyword alignment rules have above configurations they are not mentioned in the documentation for each rule.

## 7.16.2 Rule Specific Keyword Alignment Configuration

1. separate\_generic\_port\_alignment - if set to True alignment within the generic declarative/mapping part is separated from alignment within the port declarative/mapping part. By default set to True.

#### Violation

```
generic (
    g_width : positive;
    g_output_delay : positive
);
port (
    clk_i : in std_logic;
    data_i : in std_logic;
    data_o : in std_logic
);
```

Fix (separate\_generic\_port\_alignment = True)

```
generic (
    g_width : positive;
    g_output_delay : positive
);
port (
    clk_i : in std_logic;
    data_i : in std_logic;
    data_o : in std_logic
);
```

#### Fix (separate\_generic\_port\_alignment = False)

```
generic (
    g_width : positive;
    g_output_delay : positive
);
port (
    clk_i : in std_logic;
    data_i : in std_logic;
    data_o : in std_logic
);
```

2. if\_control\_statements\_end\_group - if set to True any line with if control statement ends the group of lines that should be aligned and starts new group. By default set to True.

#### Violation

```
if condition = '1' then
   data_valid <= '1';
   data <= '1';
else
   data_valid <= '0';
   hold_transmission <= '1';
end if;</pre>
```

#### Fix (if\_control\_statements\_end\_group = True)

#### Fix (if\_control\_statements\_end\_group = False)

3. case\_control\_statements\_end\_group - if set to True any line with case control statement ends the group of lines that should be aligned and starts new group. By default set to True.

#### Violation

```
case A is
    when A =>
        X <= F;
        XY <= G;
        XYZ <= H;
    when B =>
        a <= I;
        ab <= h;
        c <= a;
    when others =>
        null;
end case
```

#### Fix (case\_control\_statements\_end\_group = True)

```
case A is
    when A =>
        X <= F;
        XY <= G;
        XYZ <= H;
    when B =>
        a <= I;
        ab <= h;
        c <= a;
    when others =>
        null;
end case
```

#### Fix (case\_control\_statements\_end\_group = False)

```
case A is
    when A =>
        X <= F;
        XY <= G;
        XYZ <= H;
    when B =>
        a <= I;
        ab <= h;
        c <= a;
    when others =>
        null;
end case
```

**Note:** If given keyword alignment rule has any of the above keyword alignment specific configuration, then it is explicitly noted in the documentation of this rule.

The default value for each of these case rules can be overridden using a configuration.

## 7.16.3 Rules Enforcing Keyword Alignment

- after\_002
- architecture\_026
- architecture\_027

- block 401
- component\_017
- component\_020
- concurrent\_006
- concurrent 008
- context 028
- entity\_017
- entity\_018
- entity\_020
- function\_012
- generate\_401
- generate\_403
- generate\_405
- instantiation 010
- instantiation\_029
- process\_033
- process\_034
- process\_035
- sequential\_005
- type\_400
- variable\_assignment\_005

## 7.17 Configuring Identifier Alignment Rules

There are several rules that enforce alignment of identifiers in group of lines. Some of the configurations are available in all keyword alignment rules, while others are rule specific.

### 7.17.1 Common Identifier Alignment Configuration

Following configuration options can be independently changed for each of the identifier alignment rules.

1. blank\_line\_ends\_group - if set to True any blank line encountered in the VHDL file ends the group of lines that should be aligned and starts new group. By default set to True.

#### Violation

```
signal wr_en : std_logic;
file results :
signal rd_en : std_logic;
constant c_short_period : time;
```

Fix (blank\_line\_ends\_group = True)

```
signal wr_en : std_logic;
file results :

signal rd_en : std_logic;
constant c_short_period : time;
```

#### Fix (blank\_line\_ends\_group = False)

```
signal wr_en : std_logic;
file results :
signal rd_en : std_logic;
constant c_short_period : time;
```

2. comment\_line\_ends\_group - if set to True any purely comment line in the VHDL file ends the group of lines that should be aligned and starts new group. By default set to True.

#### Violation

```
signal wr_en : std_logic;
file results :
    -- some comment
signal rd_en : std_logic;
constant c_short_period : time;
```

#### Fix (comment line ends group = True)

```
signal wr_en : std_logic;
file results :
    -- some comment
signal rd_en : std_logic;
constant c_short_period : time;
```

#### Fix (comment\_line\_ends\_group = False)

```
signal wr_en : std_logic;
file    results :
    -- some comment
signal    rd_en : std_logic;
constant c_short_period : time;
```

**Note:** As all identifier alignment rules have above configurations they are not mentioned in the documentation for each rule.

### 7.17.2 Rules Enforcing Identifier Alignment

- architecture\_029
- block\_400
- function\_015
- generate-400
- generate-402

- generate-404
- package\_body\_400
- package\_019
- procedure\_010

## 7.18 Configuring Blank Lines

There are rules which will check for blank lines either above or below a line. These rules are designed to improve readability by separating code using blank lines.

There are a couple of options to these rules, which can be selected by using the style option:

| Style              | Description                                       |
|--------------------|---------------------------------------------------|
| no_blank_line      | Removes blank lines on the line above or below.   |
| require_blank_line | Requires a blank line on the line above or below. |

```
rule :
    architecture_015:
    style : require_blank_line
```

**Warning:** It is important to be aware these rules may conflict with rules that enforce rules on previous lines. This can occur when a below rule is applied and then on the next line a previous rule applies. Resolve any conflicts by changing the configuration of either rule.

#### 7.18.1 Example: require\_blank\_line

The following code would fail with this option:

```
architecture rtl of fifo is
   -- Comment

architecture rtl of fifo is
   signal s_sig1 : std_logic;
```

The following code would pass with this option:

```
architecture rtl of fifo is

-- Comment

architecture rtl of fifo is

signal s_sig1 : std_logic;
```

### 7.18.2 Example: no\_blank\_line

```
architecture rtl of fifo is

-- Comment

architecture rtl of fifo is

signal s_sig1 : std_logic;
```

The following code would pass with this option:

```
architecture rtl of fifo is
   -- Comment

architecture rtl of fifo is
   signal s_sig1 : std_logic;
```

## 7.18.3 Rules Enforcing Blank Lines

- architecture\_015
- architecture\_016
- architecture\_017
- architecture\_018
- architecture\_200
- block\_201
- block\_202
- block\_203
- block\_204
- block\_205
- case\_008
- case\_009
- case\_010
- component\_018
- context\_023
- context\_024
- context\_025
- function\_007
- generate\_003
- if\_030
- instantiation\_019
- package\_011
- package\_012
- package\_body\_201

- package\_body\_202
- package\_body\_203
- process\_011
- process\_021
- process\_022
- process 023
- process\_026
- process\_027
- type\_011

## 7.19 Configuring Previous Line Rules

There are rules which will check the contents on lines above code structures. These rules allow enforcement of comments and blank lines.

There are several options to these rules, which can be selected by using the style option:

| Style            | Description                                                                                    |
|------------------|------------------------------------------------------------------------------------------------|
| no_blank_line    | Removes blank lines on the line above.                                                         |
| re-              | Requires a blank line on the line above.                                                       |
| quire_blank_line |                                                                                                |
| no_code          | Either a blank line; or comment(s) on the line(s) above.                                       |
| allow_comment    | Either a blank line; or comment(s) on the line(s) above and a blank line above the comment(s). |
| require_comment  | Comment(s) required on the line(s) above and a blank line above the comment(s).                |

**Note:** Unless stated in the rule description, the default style is require\_blank\_line.

**Warning:** It is important to be aware these rules may conflict with rules that enforce blank lines below keywords. This can occur when a below rule is applied and then on the next line a previous rule applies. Resolve any conflicts by changing the configuration of either rule.

This is an example of how to configure these options.

```
rule :
   entity_003:
    style : require_blank_line
```

**Note:** All examples below are using the rule **entity\_004**.

### 7.19.1 Example: no\_blank

```
library fifo_dsn;
-- Define entity
entity fifo is
```

The following code would pass with this option:

```
library fifo_dsn;
-- Define entity
entity fifo is
```

#### 7.19.2 Example: require\_blank\_line

The following code would fail with this option:

```
library fifo_dsn;
-- Define entity
entity fifo is
```

The following code would pass with this option:

```
library fifo_dsn;
-- Define entity
entity fifo is
```

### 7.19.3 Example: no\_code

The following code would fail with this option:

```
library fifo_dsn;
entity fifo is
```

The following code would pass with this option:

```
library fifo_dsn;
entity fifo is

library fifo_dsn;
-- Comment
entity fifo is

library fifo_dsn;
-- Comment
entity fifo is
```

#### 7.19.4 Example: allow\_comment

```
library fifo_dsn;
entity fifo is

library fifo_dsn;
-- Comment
entity fifo is
```

The following code would pass with this option:

```
library fifo_dsn;
entity fifo is
library fifo_dsn;
-- Comment
entity fifo is
library fifo_dsn;
-- Comment
entity fifo is
```

#### 7.19.5 Example: require\_comment

The following code would fail these options:

```
library fifo_dsn;
entity fifo is

library fifo_dsn;
-- Comment
entity fifo is
```

The following code would pass these options:

```
library fifo_dsn;
-- Comment
entity fifo is
```

### 7.19.6 Rules Enforcing Previous Lines

- architecture\_003
- block\_200
- case\_007
- component\_003
- context\_003
- entity\_003
- function\_006

- generate\_004
- if 031
- instantiation\_004
- library\_003
- package\_003
- package body 200
- process\_015
- type\_010

## 7.20 Configuring Type of Instantiations

There are two methods to instantiate components: component or entity.

VSG can check which method is being used and throw a violation if the incorrect method is detected.

### 7.20.1 Overriding Type of Instantiation

The default setting is **component** instantiation. We can use the following configuration to change it to **entity** instantiation.

```
rule :
  instantiation_034:
    method: 'entity'
```

#### 7.20.2 Rules Enforcing Type of Instantiations

• instantiation\_034

## 7.21 Configuring Optional Items

There are optional language items in VHDL. In the Language Reference Manual (LRM) they are denoted with square brackets []. Using many of these optional items improves the readability of VHDL code.

However, it may not fit the current style of existing code bases. The rules checking the optional items can be configured to add or remove them.

#### 7.21.1 Adding Optional Items

This is the default behavior for these rules.

The configuration format to **add** the optional items is shown below:

```
rule :
    <rule_id>:
    action: 'add'
```

#### 7.21.2 Removing Optional Items

The configuration format to **remove** the optional items is shown below:

```
rule :
    <rule_id>:
        action: 'remove'
```

### 7.21.3 Rules Enforcing Optional Items

- architecture\_010
- architecture\_024
- block\_002
- block\_007
- component\_021
- context\_021
- context\_022
- entity\_015
- entity\_019
- instantiation\_033
- package\_007
- package\_014
- package\_body\_002
- package\_body\_003
- process\_012
- process 018

## 7.22 Configuring Block Comments

Block comments are sequential comment lines with a header and footer. Below are several examples of a block comments:

(continues on next page)

(continued from previous page)

#### 7.22.1 Block Comment Structure

The above examples can be generalized into the following:

```
--<header_left><header_left_repeat><header_string><header_right_repeat>
--<comment_left>
--<footer_left><footer_left_repeat><footer_string><footer_right_repeat>
```

#### Where:

| Attribute           | Values      | Default | Description                                                 |
|---------------------|-------------|---------|-------------------------------------------------------------|
| header_left         | String None | None    | The string to place to the right of the –                   |
| header_left_repeat  | String      | -       | A character to repeat between header_left and header_string |
| header_string       | String None | None    | A string to place in the header.                            |
| header_right_repeat | String None | None    | A character to repeat after the header-string               |
| comment_left        | String None | None    | A string which should exist to the right of the –           |
| footer_left         | String None | None    | The string to place to the right of the –                   |
| footer_left_repeat  | String      | -       | A character to repeat between footer_left and footer_string |
| footer_string       | String None | None    | A string to place in the footer.                            |
| footer_right_repeat | String None | None    | A character to repeat after the footer_string               |

There are additional options for configuring block comments:

| Attribute      | Values             | De-   | Description                                                            |
|----------------|--------------------|-------|------------------------------------------------------------------------|
|                |                    | fault |                                                                        |
| min_height     | Integer            | 3     | Sets minimum number of consecutive comment lines before being con-     |
|                |                    |       | sidered a block comment.                                               |
| header_alignme | entleft" "center"  | "cen- | Sets horizontal position of header string.                             |
|                | "right"            | ter"  |                                                                        |
| max_header_co  | l <b>lmte</b> ger  | 120   | Sets the maximum length of the combined header.                        |
| footer_alignme | nt"left" "center"  | "cen- | Sets horizontal position of footer string.                             |
|                | "right"            | ter"  |                                                                        |
| max_footer_co  | lu <b>Inte</b> ger | 120   | Sets the maximum length of the combined footer.                        |
| al-            | Boolean            | True  | Allows indented block comments. Setting this to False will only detect |
| low_indenting  |                    |       | block comments starting at column 0.                                   |

With these options, a block comment can be validated by VSG.

### 7.22.2 Examples

It is important to note the rules are disabled by default. They must enabled using a configuration.

#### Simple Block Comment

To configure the following example...

...the configuration would be:

```
rule:
 block_comment_001:
   disable : False
   header_left : None
   header_left_repeat : '-'
   header_string : None
   header_right_repeat : None
 block_comment_002:
   disable : False
   comment_left : None
 block_comment_003:
   disable : False
   footer_left : None
   footer_left_repeat : '-'
    footer_string : None
    footer_right_repeat : None
```

#### **Complex Block Comment**

To configure the following example...

...the configuration would be:

```
rule:
   block_comment_001:
        disable : False
        header_left : '+'
        header_left_repeat : '-'
        header_string : '<Header>'
        header_right_repeat : '='
        header_alignment : 'left'

block_comment_002:
        disable : False
        comment_left : '|'
        block_comment_003:
```

(continues on next page)

(continued from previous page)

```
disable : False
footer_left : '+'
footer_left_repeat : '-'
footer_string : '<Footer>'
footer_right_repeat : '='
footer_alignment : 'right'
```

#### **Doxygen Block Comment**

Doxygen comments use an exclamation mark. To configure a block comment for Doxygen...

...the configuration would be:

```
rule:
 block_comment_001:
   disable : False
   header_left : '-'
   header_left_repeat : '-'
   header_string : None
   header_right_repeat : None
 block_comment_002:
    disable : False
    comment_left : '!'
 block_comment_003:
   disable : False
    footer_left : '-'
    footer_left_repeat : '-'
    footer_string : None
    footer_right_repeat : None
```

#### 7.22.3 Rules Enforcing Block Comments

- block\_comment\_001
- block\_comment\_002
- block\_comment\_003

## 7.23 Configuring Indentation

VSG follows a predefined set of rules when indenting VHDL code. The indenting alogrithm is driven by a YAML file.

The indent values feeding the algorithm can be obtained by using the **-oc** command line argument. There will be a section starting with **indent**.

## 7.23.1 Understanding the Indent Configuration Data Structure

The indent configuration file follows this basic format:

```
indent:
    tokens:
        group_name:
        token_name:
        token : value
        after : value
```

where:

| Attribute  | Values                                                                               | Description                            |
|------------|--------------------------------------------------------------------------------------|----------------------------------------|
| indent     | NA                                                                                   | Indicates the following information    |
|            |                                                                                      | defines indent behavior.               |
| tokens     | NA                                                                                   | Indicates the following information    |
|            |                                                                                      | defines token level behavior.          |
| group_name | <string></string>                                                                    | The group a token belongs to.          |
| token_name | <string></string>                                                                    | The name of the token which has in-    |
|            |                                                                                      | dent behavior.                         |
| token      | NA                                                                                   | Indicates the value to apply to the    |
|            |                                                                                      | token.                                 |
| after      | NA                                                                                   | Indicates the value to apply after the |
|            |                                                                                      | token.                                 |
| value      | dintegen enment                                                                      | The type of behavior to apply to the   |
|            | <pre><integer> current "+<integer>" "-<integer>"</integer></integer></integer></pre> | token or after the token.              |
|            | + <integer> -<integer></integer></integer>                                           |                                        |

The **group\_name** and **token\_name** keys provide unique identifier which can be matched to types of tokens after the file has been parsed. There are more tokens than are currently defined in the indent configuration, as not all tokens require indenting rules.

The **token** key informs VSG how to apply indents when it encounters the token.

The after key informs VSG how to apply indents to successive tokens it encounters.

The value defines the behavior for each token and after key, and are defined as:

| Value          | Туре                | Description                                               |
|----------------|---------------------|-----------------------------------------------------------|
| [0-9][0-9]*    | <integer></integer> | Sets the indent level to the specified value.             |
| current        | <string></string>   | Uses the existing indent level.                           |
| "+[0-9][0-9]*" | <string></string>   | Increase the indent relative to the current indent level. |
| "-[0-9][0-9]*" | <string></string>   | Decrease the indent relative to the current indent level. |

Using the **group\_name** and **token\_name** to identify types of VHDL tokens and then the **token** and **after** defines the behavior of the indenting algorithm.

### **7.23.2 Example**

VSG assumes the closing parenthesis will match with the **port** keyword.

```
entity some_block is
  port (
    I_CLK : std_logic;
    I_RST : std_logic;
    I_WR_EN : std_logic;
    O_DATA : std_logic_vector(7 downto 0);
    );
end entity some_block;
```

If we use the following configuration...

```
indent:
    tokens:
        port_clause:
            close_parenthesis:
            token : current
            after : '-2'
```

... then VSG will enforce the following format:

```
entity some_block is
  port (
    I_CLK : std_logic;
    I_RST : std_logic;
    I_WR_EN : std_logic;
    O_DATA : std_logic_vector(7 downto 0);
    );
end entity some_block;
```

#### How does this work?

VSG is setting the indent levels as it goes. The port definitions in the above example are set to an indent of 2. When the closing parenthesis is encountered, VSG checks the **port\_clause.close\_parenthesis.token** key to determine what to do. In this case the key is set to **current**. This tells VSG to keep the indent of 2 for the closing parenthesis token. VSG then looks at the **port\_clause.close\_parenthesis.after** key and finds a '-2'. This tells VSG to subtract two from the current indent value of 2. Which will set the indent to 0. The next token in the indent configuration with a **token** key value of **current** would then get 0.

### 7.23.3 The Challenge With Adjusting Indent Values

The most difficult part of changing the indent values is knowing which **group\_name** and **token\_name** to use.

For the **group\_name** use the VHDL LRM as a reference. All group names match a *left-hand side* of a *production*.

For the **token\_name**, refer to the output configuration using the **-oc**. This will give the complete indent configuration. The desired adjustment can be pulled out into a smaller file. This file can then be applied with the **-c** option.

## 7.24 Configuring Multiline Indent Rules

There are rules which will check indent of multiline expressions and conditions.

There are several options to these rules:

| Method      | Type    | De-   | Description                                                                          |
|-------------|---------|-------|--------------------------------------------------------------------------------------|
|             |         | fault |                                                                                      |
| align_left  | boolean | True  | True = New lines will be aligned left. False = Align to left of assignment operator. |
| align_paren | boolean | True  | True = Use open parenthesis for alignment. False = Do not use open parenthesis       |
|             |         |       | for alignment.                                                                       |

This is an example of how to configure the option.

```
rule :
    constant_012:
    align_left : False
    align_paren : True
```

Note: All examples below are using the rule constant\_012.

### 7.24.1 Example: align\_left True, align\_paren False

The following code would fail with this option:

```
constant c_const : t_type :=
                                        (
                                           (
                                             a \Rightarrow 0,
                                             b => 1
                                           ),
                                           (
                                             c => 0,
                                             d \Rightarrow 1
                                           )
                                        );
constant c_const : t_type :=
 (
  a \Rightarrow 0,
  b \Rightarrow 1
 ),
 c => 0,
  d \Rightarrow 1
 )
```

The following code would pass with this option:

```
constant c_const : t_type :=
(
    (
        a => 0,
        b => 1
    ),
    (
        c => 0,
```

(continues on next page)

(continued from previous page)

## 7.24.2 Example: align\_left False, align\_paren False

The following code would fail with this option:

The following code would pass with this option:

## 7.24.3 Example: align\_left True, align\_paren True

```
constant c_const : t_type := (
   1 => func1(
    G_GENERIC1, G_GENERIC2)
);
```

The following code would pass with this option:

#### 7.24.4 Rules Enforcing Multiline Indent Rules

- concurrent\_003
- if\_004
- process 020
- sequential\_004
- variable\_assignment\_004

## 7.25 Configuring Multiline Structure Rules

There are rules which will check indent and formatting of multiline expressions and conditions.

The alignment of multiline rules is handled by a corresponding rule. Both rules are required to ensure proper formatting of multiline expressions and conditions. The corresponding rule will be noted in the rule documentation.

There are several options to these rules:

| Method               | Type     | De-    | Description                                                               |
|----------------------|----------|--------|---------------------------------------------------------------------------|
|                      |          | fault  |                                                                           |
| first_paren_new_line | string   | yes    | First opening parenthesis on it's own line.                               |
| last_paren_new_line  | string   | yes    | Last closing parenthesis on it's own line.                                |
| open_paren_new_line  | string   | yes    | Insert new line after open parenthesis.                                   |
| close_paren_new_line | string   | yes    | Insert new line before close parenthesis.                                 |
| new_line_after_comn  | nastring | yes    | Insert new line after the commas.                                         |
| as-                  | string   | yes    | Keep assignments on a single line.                                        |
| sign_on_single_line  |          |        |                                                                           |
| ignore_single_line   | string   | yes    | Do not apply rules if expression/condition is contained on a single line. |
| move_last_comment    | string   | ignore | If last_paren_new_line is 'yes', then move any trailing comments to the   |
|                      |          |        | previous line.                                                            |

The options can be combined to format the output.

Each option except new\_line\_after\_comma and assign\_on\_single\_line allows one of three values: yes, no and ignore.

| Option Value | Action                                      |
|--------------|---------------------------------------------|
| yes          | Option will be enforced.                    |
| no           | The inverse of the Option will be enforced. |
| ignore       | The option will be ignored.                 |

The new\_line\_after\_comma option allows one of four values: yes, no, ignore and ignore\_positional.

| Option Value      | Action                                                       |
|-------------------|--------------------------------------------------------------|
| yes               | Insert new line after commas.                                |
| no                | Remove new line after commas.                                |
| ignore            | Ignore commas.                                               |
| ignore_positional | Insert new line after commas unless elements are positional. |

The assign\_on\_single\_line option allows one of two values: yes and ignore.

| Option Value | Action                                    |
|--------------|-------------------------------------------|
| yes          | Force assignments to a single line.       |
| ignore       | Allow assignments to span multiple lines. |

This is an example of how to configure these options.

```
rule :
    constant_012:
        first_paren_new_line : 'yes'
        last_paren_new_line : 'yes'
        open_paren_new_line : 'yes'
        close_paren_new_line : 'yes'
        new_line_after_comma : 'ignore'
        ignore_single_line : 'no'
```

Note: All examples below are using the rule constant\_016 and the option ignore\_single\_line is False.

#### 7.25.1 Example: first\_paren\_new\_line

The following code would fail with this option:

```
constant c_const : t_type := (a => 0, b => 1);
```

The following code would pass with this option:

```
constant c_const : t_type :=
(a => 0, b => 1);
```

#### 7.25.2 Example: last\_paren\_new\_line

The following code would fail with this option:

```
constant c_const : t_type := (a => 0, b => 1);
```

```
constant c_const : t_type := (a => 0, b => 1
);
```

### 7.25.3 Example: first\_paren\_new\_line and last\_paren\_new\_line

The following code would fail with this option:

```
constant c_const : t_type := (a => 0, b => 1);
```

The following code would pass with this option:

```
constant c_const : t_type :=
(
   a => 0, b => 1
);
```

### 7.25.4 Example: new\_line\_after\_comma

The following code would fail with this option:

```
constant c_const : t_type := (a => 0, b => 1);
```

The following code would pass with this option:

```
constant c_const : t_type := (a => 0,
b => 1);
```

# 7.25.5 Example: new\_line\_after\_comma and first\_paren\_new\_line and last\_paren\_new\_line

The following code would fail with this option:

```
constant c_const : t_type := (a => 0, b => 1);
```

The following code would pass with this option:

```
constant c_const : t_type :=
(a => 0,
b => 1);
```

## 7.25.6 Example: open\_paren\_new\_line

The following code would fail with this option:

```
constant c_const : t_type := ((a => 0, b => 1), (c => 0, d => 1));
```

```
constant c_const : t_type := (
  (
   a => 0, b => 1), (
  c => 0, d => 1));
```

#### 7.25.7 Example: close paren new line

The following code would fail with this option:

```
constant c_const : t_type := ((a => 0, b => 1), (c => 0, d => 1));
```

The following code would pass with this option:

#### 7.25.8 Example: open\_paren\_new\_line and close\_paren\_new\_line

The following code would fail with this option:

```
constant c_const : t_type := ((a => 0, b => 1), (c => 0, d => 1));
```

The following code would pass with this option:

```
constant c_const : t_type := (
  (
   a => 0, b => 1
), (
   c => 0, d => 1
));
```

## 7.25.9 Example: all options yes

The following code would fail with this option:

```
constant c_const : t_type := ((a => 0, b => 1), (c => 0, d => 1));
```

The following code would pass with this option:

```
constant c_const : t_type :=
(
    (
        a => 0,
        b => 1
    ),
    (
        c => 0,
        d => 1
    )
);
```

#### 7.25.10 Example: all options no

```
constant c_const : t_type :=
(
    (
        a => 0,
        b => 1
    ),
    (
        c => 0,
        d => 1
    )
);
```

The following code would fail with this option:

```
constant c_const : t_type := ((a => 0, b => 1), (c => 0, d => 1));
```

### 7.25.11 Example: assign\_on\_single\_line

The following code would pass with this option set to True:

```
constant c_const : t_type :=
(
   1 => func1(std_logic_vector(G_GEN), G_GEN2),
   2 => func1(std_logic_vector(G_GEN), G_GEN2)
);
```

The following code would fail with this option set to True:

## 7.25.12 Example: last\_paren\_new\_line and move\_last\_comment

The following code would fail with this option:

```
constant c_const : t_type :=
(
    a => 0,
    b => 1); -- Comment
```

```
constant c_const : t_type :=
(
    a => 0,
    b => 1 -- Comment
);
```

#### 7.25.13 Rules Enforcing Multiline Structure Rules

• concurrent 011

## 7.26 Configuring Concurrent Alignment Rules

There are rules which will check indent and alignment of multiline conditional expressions and conditional waveforms.

Conditional expressions and conditional waveforms are defined as:

```
conditional_expressions ::=
  expression **when** condition
  { **else** expression **when** condition }
  [ **else** expression ]

conditional_waveforms ::=
  waveform **when** condition
  { **else** waveform **when** condition }
  [ **else** waveform ]
```

Below is an example of a conditional waveform:

The alignment of multiline rules is handled by a corresponding rule. Both rules are required to ensure proper formatting of multiline expressions and conditions. The corresponding rule will be noted in the rule documentation.

There are several options to these rules:

| Option              | Type   | Default | Description                                   |
|---------------------|--------|---------|-----------------------------------------------|
| align_left          | string | 'no'    | Align multilines to the left.                 |
| align_paren         | string | 'yes'   | Indent lines based on parenthesis.            |
| align_when_keywords | string | 'no'    | Each when keyword will be aligned.            |
| wrap_at_when        | string | 'yes'   | Indent multiline condition at 'when' keyword. |
| align_else_keywords | string | 'no'    | Each else keyword will be aligned.            |

The options can be combined to format the conditional expression or conditional waveform.

Each option allows one of two values: 'yes' and 'no'.

| Option Value | Action                                      |
|--------------|---------------------------------------------|
| 'yes'        | Option will be enforced.                    |
| 'no'         | The inverse of the Option will be enforced. |

This is an example of how to configure these options.

```
rule :
    concurrent_009:
        wrap_at_when : 'yes'
        align_when_keywords : 'yes'
        align_else_keywords : 'yes'
        align_left : 'no'
```

**Note:** All examples below are using the rule **concurrent\_009**.

### 7.26.1 Example: indent\_condition\_at\_when

The following code would fail with this option:

```
output <= '1' when input = "0000" or
  input = "1111" else
  sig_a or sig_b when input = "0001" and
  input = "1001" else
  sig_c and sig_d when input = "0010" or
  input = "1010" else
'0';</pre>
```

The following code would pass with this option:

### 7.26.2 Example: align\_when\_keywords

The following code would fail with this option:

```
output <= '1' when input = "00" else
    sig_a or sig_b when input = "01" else
    sig_c and sig_d when input = "10" else
    '0';</pre>
```

The following code would pass with this option:

#### 7.26.3 Example: align\_when\_keywords and align\_else\_keywords

The following code would pass with this option:

### 7.26.4 Example: align\_left 'yes'

The following code would fail with this option:

The following code would pass with this option:

```
output <= '1' when input = "0000" else
  sig_a or sig_b when input = "0100" and input = "1100" else
  sig_c when input = "10" else
  '0';</pre>
```

### 7.26.5 Example: align\_left 'no'

The following code would fail with this option:

```
output <= '1' when input = "0000" else
  sig_a or sig_b when input = "0100" and input = "1100" else
  sig_c when input = "10" else
  '0';</pre>
```

The following code would pass with this option:

### 7.26.6 Example: align\_paren 'yes' and align\_left 'no'

The following code would pass with this option:

#### 7.26.7 Rules Enforcing Conditional Expression

• concurrent\_009

## 7.27 Configuring Concurrent Structure Rules

There are rules which will check the structure of conditional expressions and waveforms.

The alignment of multiline rules is handled by a corresponding rule. Both rules are required to ensure proper formatting of multiline conditional expressions and waveforms. The corresponding rule will be noted in the rule documentation.

There are several options to these rules:

| Method                | Туре   | De-   | Description                                                         |
|-----------------------|--------|-------|---------------------------------------------------------------------|
|                       |        | fault |                                                                     |
| new_line_after_assign | string | no    | First opening parenthesis on it's own line.                         |
| ignore_single_line    | string | yes   | Do not apply rules if expression/condition is contained on a single |
|                       |        |       | line.                                                               |

The options can be combined to format the output.

Each option except ignore\_single\_line allows one of three values: yes, no and ignore.

| Option Value | Action                                      |
|--------------|---------------------------------------------|
| yes          | Option will be enforced.                    |
| no           | The inverse of the Option will be enforced. |
| ignore       | The option will be ignored.                 |

The ignore single line option allows one of two values: yes and ignore.

| Option Value | Action                                    |
|--------------|-------------------------------------------|
| yes          | Force assignments to a single line.       |
| ignore       | Allow assignments to span multiple lines. |

This is an example of how to configure these options.

```
rule :
   concurrent_011:
    ignore_single_line : 'no'
```

Note: All examples below are using the rule concurrent\_011 and the option ignore\_single\_line is 'no'.

## 7.27.1 Example: new\_line\_after\_assign

The following code would fail with this option:

```
write_en <= '1' when sig1 = "00" else '0';</pre>
```

The following code would pass with this option:

```
write_en <=
   '1' when sig1 = "00" else '0';</pre>
```

## 7.27.2 Rules Enforcing Conditional Expression Structure

• concurrent\_011

## CHAPTER 8

Code Tags

VSG supports inline tags embedded into code to enable or disable rules. This can be useful in fine tuning rule exceptions within a file. The code tags are embedded in comments similar to pragmas, and must be on it's own line.

#### 8.1 Full rule exclusion

Entire portions of a file can be ignored using the **vsg\_off** and **vsg\_on** tags.

```
-- vsg_off
process (write, read, full) is
begin
  a <= write;
  b <= read;
end process;
-- vsg_on</pre>
```

The **vsg\_off** tag disables all rule checking. The **vsg\_on** tag enables all rule checking, except those disabled by a configuration.

## 8.2 Individual Rule Exclusions

Individual rules can be disabled by adding the rule identifier to the **vsg\_off** and **vsg\_on** tags. Multiple identifiers can be added.

```
-- vsg_off process_016 process_018
process (write, read, full) is
begin
    a <= write;
    b <= read;
end process;
-- vsg_on</pre>
```

The bare **vsg\_on** enables all rules not disabled by a configuration.

Each rule can be independently enabled or disabled:

```
-- vsg_off process_016 process_018
process (write, read, full) is
begin
a <= write;
b <= read;
end process;
-- vsg_on process_016
FIFO_PROC : process (write, read, full) is
begin
 a <= write;
 b <= read;
end process;
-- vsg_on process_018
FIFO_PROC : process (write, read, full) is
begin
 a <= write;
 b <= read;
end process FIFO_PROC;
```

In the previous example, the *process\_016* and *process\_018* are disabled for the first process. *Process\_018* is disabled for the second process. No rules are disabled for the third process.

### 8.3 Next Line Rule Exclusions

Rules can be disabled for a single line using the **vsg\_disable\_next\_line** tag. Multiple identifiers can be added to a single tag..

```
-- vsg_disable_next_line process_016
process (write, read, full) is
begin
    a <= write;
    b <= read;
    -- vsg_disable_next_line process_018
end process;</pre>
```

In the above example, process\_016 will only be disabled for the line with the process keyword. Successive processes without labels will be flagged by process\_016.

Sequential next line exclusions will also be honored:

```
-- vsg_disable_next_line process_002
-- vsg_disable_next_line process_016

process(write, read, full) is

begin
    a <= write;
    b <= read;
    -- vsg_disable_next_line process_018

end process;
```

In the above example, both process\_002 and process\_016 will be disabled for the line starting with the process keyword.

# **Editor Integration**

If your editor can execute programs on the command line, you can run VSG without having to leave your editor. This brings a new level of efficiency to coding in VHDL.

# 9.1 VIM

Add the following macro into your .vimrc file:

This macro bound to the <F9> key performs the following steps:

- 1. Save the current buffer
- 2. Execute vsg with the -fix option
- 3. Reload the buffer

When you are editing a file, you can hit <F9> and VSG will run on the current buffer without leaving VIM.

# **Tool Integration**

VSG supports integration with other tools via several command line options.

| -all-phases | Executes all phases without stopping if a violation is found. |  |
|-------------|---------------------------------------------------------------|--|
| -json       | Filename of JSON file to generate.                            |  |
| -fix_only   | Filename of JSON file with fix instructions                   |  |

# 10.1 -all-phases

VSG has a concept of phases, where violations in one phase should be addressed before moving to the next phase. The **–all-phases** option will run an analysis over all the phases. It will not stop if a violation has occured.

This option can be useful when integrating VSG into an editor that supports linters. It is important to note there are dependencies between some rules. If violations for a later phase are fixed before violations on an earlier phase, it could lead to reoccurances of violations until the correct order is followed.

# 10.2 -json

The violations discovered by VSG can be saved in a JSON formatted file. This eases the transferring information from VSG to another tool.

Below is the basic format of the JSON file:

```
{
  "<filename>": {
    "violations": [
      {
         "rule": <rule_id>,
         "linenumber": <linenumber>,
         "solution": <solution>
```

```
}
| 1
| }
|}
```

where:

| <filename></filename>            | Name of the file violations refer to.       |  |  |
|----------------------------------|---------------------------------------------|--|--|
| <rule_id></rule_id>              | The rule identifier and number.             |  |  |
| <li><li>linenumber&gt;</li></li> | The linenumber of the violation.            |  |  |
| <solution></solution>            | The solution required to fix the violation. |  |  |

# 10.3 -fix\_only

Using this option with the **-fix** option will restrict the rules fixed base on a JSON file. This allows tools a finer granularity in instructing VSG how to fix a file.

Below is the basic format of the JSON file:

```
{
  "fix": {
     "rule": {
         "<rule_id>": [ <number> ]
      }
}
```

where:

| <rule_id></rule_id>                                                                                                    | The rule identifier and number.                                                                                |  |  |
|----------------------------------------------------------------------------------------------------|----------------------------------------------------------------------------------------------------|--|--|
| <num-< td=""><td>If this value is "all", then all violations will be fixed. If it is a series of numbers, then only those lines</td></num-<> | If this value is "all", then all violations will be fixed. If it is a series of numbers, then only those lines |  |  |
| ber>                                                                                                    | will be fixed.                                                                                                 |  |  |

It is important to note there are rules that will modify the line number at which errors occur. The number reported at the command line or via the **\_json** option are after all rules have been applied. Therefore, when using **\_fix\_only** option the line numbers given in the JSON file may not line up with the line number while VSG is analyzing the file while it is being modified.

**Pragmas** 

VSG treats all pragmas as comments. Most pragmas are ignored as they do not affect the style of the code.

However, the following pragmas do affect the parser: -vhdl\_comp\_off and -vhdl\_comp\_on.

With these pragmas, it is possible to write code that would not follow the VHDL Language Reference Manual (LRM).

Take the following code as an example:

```
--vhdl_comp_off
entity FIFO is
--vhdl_comp_on
entity FIFO is
end entity;
```

A parser which did not take the pragmas into account would fail because the code would appear to the parser as:

```
entity FIFO is
entity FIFO is
end entity;
```

Which does not follow the VHDL LRM.

When VSG encounters the **-vhdl\_comp\_off** pragma, it will ignore anything after it until it encounters the **-vhdl\_comp\_on** pragma. No formatting will be enforced between the pragmas.

Localizing

**Warning:** This information is out of date with the release of 3.0.0

**Warning:** This information is out of date with the release of 3.0.0

**Note:** If you have local rules defined in a version prior to 3.0.0, create an issue and I can work with you to convert it to 3.0.0 format.

VSG supports customization to your coding style standards by allowing localized rules. These rules are stored in a directory with an \_\_init\_\_.py file and one or more python files. The files should follow the same structure and naming convention as the rules found in the vsg/rules directory.

The localized rules will be used when the **-local\_rules** command line argument is given or using the **local\_rules** option in a configuration file.

# 12.1 Example: Create rule to check for entity and architectures in the same file.

Let's suppose in our organization the entity and architecture should be split into separate files. This rule is not in the base rule set, but we can add it through localization. For this example, we will be setting up the localized rules in your home directory.

# 12.1.1 Prepare local rules directory

Create an empty directory with an empty \_\_init\_\_.py file

```
$ mkdir ~/local_rules
$ touch ~/local_rules/__init__.py
```

#### 12.1.2 Create new rule file

We will create a new rule by extending the base rule class.

Note: The file name and class name must start with rule\_. Otherwise VSG will not recognize it as a rule.

The rule will be in the **localized** group. Since this is the first rule, we will number it **001**.

```
from vsg import rule

class rule_001(rule.rule):

   def __init__(self):
      rule.rule.__init__(self, 'localized', '001')
```

Referencing the *Phases*, we decide it should be in phase 1: structural.

```
from vsg import rule

class rule_001(rule.rule):

    def __init__(self):
        rule.rule.__init__(self, 'localized', '001')
        self.phase = 1
```

Now we need to add the **analyze** method to perform the check.

```
from vsg import rule

class rule_001(rule.rule):

def __init__(self):
    rule.rule.__init__(self, 'localized', '001')
    self.phase = 1

def analyze(self, oFile):
```

The built in variables in the vsg.line class can be used to build rules. In this case, the vsg.vhdlFile class has two attributes (hasEntity and hasArchitecture) that are exactly what we need. We are ready to write the body of the analyze method:

```
from vsg import rule

class rule_001(rule.rule):
    def __init__(self):
        rule.rule.__init__(self, 'localized', '001')
```

```
self.phase = 1

def analyze(self, oFile):
   if oFile.hasEntity and oFile.hasArchitecture:
       self.add_violation(utils.create_violation_dict(1))
```

The base rule class has an **add\_violation** method which takes a dictionary as an argument. The *create\_violation\_dict* function will create the dictionary. This dictionary can be modified to include other information about the violation. This method appends the dictionary to a violation list, which is processed later for reporting and fixing purposes. In this case, any line number will do so we picked 1.

We must decide if we want to give VSG the ability to fix this rule on it's own. If so, then we will need to write the **\_fix\_violations** method. However, for this violation we want the user to split the file. We will tell VSG the rule is not fixable.

```
from vsg import rule

class rule_001(rule.rule):

    def __init__(self):
        rule.rule.__init__(self, 'localized', '001')
        self.phase = 1
        self.fixable = False # User must split the file

    def analyze(self, oFile):
        if oFile.hasEntity and oFile.hasArchitecture:
            self.add_violation(utils.create_violation_dict(1))
```

We also need to provide a solution to the user so they will know how to fix the violation:

```
class rule_001(rule.rule):
    def __init__(self):
        rule.rule.__init__(self, 'localized', '001')
        self.phase = 1

        self.fixable = False  # User must split the file
        self.solution = 'Split entity and architecture into seperate files.'

    def analyze(self, oFile):
        if oFile.hasEntity and oFile.hasArchitecture:
            self.add_violation(utils.create_violation_dict(1))
```

Finally, we need to add a code tag check so the rule can be disabled via comments in the code:

```
from vsg import rule

class rule_001(rule.rule):
    def __init__(self):
```

The rule is complete, so we save it as rule\_localized\_001.py. Performing an **ls** on our local\_rules directory:

```
$ ls ~/local_rules
__init__.py rule_localized_001.py
```

# 12.1.3 Use new rule to analyze

When we want to run with localized rules, use the **-local\_rules** option.

Our new rule will now flag files which have both an entity and an architecture in the same file. That was a fairly simple rule. To write more complex rules, it is important to understand how the rule class works.

# 12.2 Understanding the Rule class

Every rule uses the base rule class. There are a few methods to the base rule class, but we are interested in only the following:

| Method          | Description                               |  |  |
|-----------------|-------------------------------------------|--|--|
| add_violations  | Adds violations to a list.                |  |  |
| analyze         | Calls _pre_analyze and then _analyze.     |  |  |
| _analyze        | Code that performs the analysis.          |  |  |
| fix             | calls analyze and then _fix_violations.   |  |  |
| _fix_violations | Code that fixes the violations.           |  |  |
| _get_solution   | Prints out the solution to stdout.        |  |  |
| _pre_analyze    | Code that sets up variables for _analyze. |  |  |

We will look at the rule **constant 014** to illustrate how VSG uses the methods above:

```
class rule_014(rule.rule):
    Constant rule 014 checks the indent of multiline constants that are not arrays.
   def __init__(self):
       rule.rule.__init__(self)
       self.name = 'constant'
       self.identifier = '014'
       self.solution = 'Align with := keyword on constant declaration line.'
       self.phase = 5
   def _pre_analyze(self):
       self.alignmentColumn = 0
       self.fKeywordFound = False
   def _analyze(self, oFile, oLine, iLineNumber):
       if not oLine.isConstantArray and oLine.insideConstant:
            if oLine.isConstant and ':=' in oLine.line:
                self.alignmentColumn = oLine.line.index(':=') + len(':= ')
                self.fKeywordFound = True
            elif not oLine.isConstant and self.fKeywordFound:
                sMatch = ' ' * self.alignmentColumn
                if not re.match('^' + sMatch + '\w', oLine.line):
                    self.add_violation(utils.create_violation_dict(LineNumber))
                    self.dFix['violations'][iLineNumber] = self.alignmentColumn
            if oLine.isConstantEnd:
                self.fKeywordFound = False
   def _fix_violations(self, oFile):
        for iLineNumber in self.violations:
            sLine = oFile.lines[iLineNumber].line
            sNewLine = ' ' * self.dFix['violations'][iLineNumber] + sLine.strip()
            oFile.lines[iLineNumber].update_line(sNewLine)
```

# 12.2.1 Creating Class

First we create the rule by inheriting from the base rule class. We also add a comment to describe what the rule is doing.

```
class rule_014(rule.rule):
     ...
Constant rule 014 checks the indent of multiline constants that are not arrays.
     ...
```

# 12.2.2 Adding \_\_init\_\_

Then we add the \_\_init\_\_ method. It calls the init of the base rule class, then we modify attributes for this specific rule:

```
def __init__(self):
    rule.rule.__init__(self)
```

```
self.name = 'constant'
self.identifier = '014'
self.solution = 'Align with := keyword on constant declaration line.'
self.phase = 5
```

For this rule we set it's *name*, *identifier*, *solution*, and *phase*.

# 12.2.3 Analyzing Considerations

The analyze method of the base rule class will first call \_pre\_analyze before \_analyze. The \_analyze method is wrapped in a loop that increments through each line of the file. The analyze method also checks if the rule has been turned off for a line, via code tags. If the code tag indicates to ignore the line, then it will be skipped. If you decide to override the analyze method, then you should add the code tag check.

# 12.2.4 Adding \_pre\_analyze method

In this rule, we use the **\_pre\_analyze** method to initialize some variables. These variables must be set outside the loop that is present in the **analyze** method.

```
def _pre_analyze(self):
    self.alignmentColumn = 0
    self.fKeywordFound = False
```

# 12.2.5 Adding \_analyze method

The \_analyze method is called on every line of the VHDL file. Any memory needed between lines must be declared in the \_pre\_analyze method. In the following code, notice self.alignmentColumn and self.fKeywordFound.

```
def _analyze(self, oFile, oLine, iLineNumber):
    if not oLine.isConstantArray and oLine.insideConstant:
        if oLine.isConstant and ':=' in oLine.line:
            self.alignmentColumn = oLine.line.index(':=') + len(':= ')
            self.fKeywordFound = True
    elif not oLine.isConstant and self.fKeywordFound:
        sMatch = ' ' * self.alignmentColumn
        if not re.match('^' + sMatch + '\w', oLine.line):
            self.add_violation(utils.create_violation_dict(LineNumber))
            self.dFix['violations'][iLineNumber] = self.alignmentColumn
    if oLine.isConstantEnd:
        self.fKeywordFound = False
```

This code is searching for the characteristics of a non-array constant.

```
def _analyze(self, oFile, oLine, iLineNumber):
   if not oLine.isConstantArray and oLine.insideConstant:
```

Once the non-array constant is found, it notes the column of the := keyword.

```
if oLine.isConstant and ':=' in oLine.line:
    self.alignmentColumn = oLine.line.index(':=') + len(':= ')
    self.fKeywordFound = True
```

On successive lines of the constant declaration, it checks to see if there are enough spaces from the beginning of the line to match the column number the := is located at.

```
elif not oLine.isConstant and self.fKeywordFound:
```

If there are not enough spaces, then a violation is added. We also store off the required column into a predefined dictionary named dFix. This will be used later when the **fix** method is called.

```
sMatch = ' ' * self.alignmentColumn
if not re.match('^' + sMatch + '\w', oLine.line):
    self.add_violation(utils.create_violation_dict(LineNumber))
    self.dFix['violations'][iLineNumber] = self.alignmentColumn
```

When we detect the end of the constant declaration, we clear a flag and prepare for the next constant declaration.

```
if oLine.isConstantEnd:
    self.fKeywordFound = False
```

# 12.2.6 Fixing considerations

The **fix** method will first call the **analyze** method and then the **\_fix\_violations** method. Unlike the **analyze** method, it does not wrap the **\_fix\_violations** in a loop. This is due to some fixes needing to execute either top down or bottom up. Rules that add or delete lines need to work from the bottom up. Otherwise, the violations detected by the **analyze** method will have moved.

# 12.2.7 Adding the \_fix\_violations method

In this rule, we are going to iterate on all the violations in the *self.violations* attribute.

```
def _fix_violations(self, oFile):
   for iLineNumber in self.violations:
```

We store the current line off to make it easier to read. Then we strip the line of all leading and trailing spaces and prepend the number of spaces required to align with the := keyword.

```
sLine = oFile.lines[iLineNumber].line
sNewLine = ' ' * self.dFix['violations'][iLineNumber] + sLine.strip()
```

Finally, we update the line with our modified line using the **update\_line** method.

```
oFile.lines[iLineNumber].update_line(sNewLine)
```

# 12.3 Violation dictionary

Violations are stored as a list of dictionaries in the **rule.violations** attribute. This is the generic format of the dictionary represented by json:

This format gives us the greatest flexibility in describing violations. The lines[0]['number'] is the only required element in a violation dictionary. The "attribute>" and "<violation\_attribute>" elements are optional. They are used by more complex rules to maintain information used to fix violations.

# 12.3.1 Single line violations

Most violations are against a single line and no other information is required to fix it. These dictionaries use the minimumal form.

# 12.3.2 Single line violations with additional information

If additional information for single line violations is required, it will be stored at the violation level.

This violation is indicating there is an issue at line 40 with the label "FIFO". The "label" element will be used to fix the violation.

# 12.3.3 Multiple line violations

If a rule covers multiple lines, then information about individual lines can be stored:

```
"number" : 41,
    "column" : 35

}

!,
    "desired_column" : 15
}
```

In the above case, we are trying to align a keyword over multiple lines. Each line which is not aligned is reported in the **lines** list. The **column** attribute indicates which column the keyword was found. The **desired\_column**, which applies to all lines in the **lines** list, indicates which column the keyword should be located.

This violation would cover a group of multiple lines. If there were violations in multiple groups, then each group with get it's own violation dictionary.

#### 12.3.4 utils functions

There are three functions in the utils module to help with managing the violation dictionary: **create\_violation\_dict**, **get\_violation\_line\_number** and **get\_violating\_line**. The **create\_violation\_dict** will return a dictionary in the form of the single line violation described above. Use this to create the initial violation and add to it as necessary.

The **get\_violation\_line\_number** will return the lines['number'] attribute of the violation. Use this function to abstract away the line number from the underlying data structure.

The **get\_violating\_line** will return a line object at the line the violation occured. This is easier than manually indexing into the oFile list to pull out a line.

# 12.4 Rule creation guidelines

Keep these points in mind when creating new rules:

- 1. Use an existing rule as a starting point
- 2. Remember that analyze calls \_pre\_analyze and then \_analyze
- 3. Override **\_get\_solution** to return complex messages
- 4. **analyze** method can be overridden if necessary
- 5. If overriding **analyze**, then include a check for *vsg\_off*

**Phases** 

Rules are grouped together and executed in phases. This simplifies rule generation for rules in later phases. If issues are found during a phase, then successive phases will not be run. The phases are constructed to model the proper order of fixing issues. Each phase prepares the code for the next phase.

Which phase a rule is executed in is indicated by one of these phase labels:

## 13.1 Phase - Structural

This ensures the VHDL is structured properly for future phases.

It includes the following operations:

- Addition or removal of optional VHDL elements
- · Addition or carriage returns to split lines
- Removal of carriage returns to combine lines

# 13.2 Phase - Whitespace

This phase checks whitespace rules.

It includes the following operations:

- Addition of whitespace between VHDL elements
- Reduction of whitespace between VHDL elements

# 13.3 Phase - Vertical Spacing

This phase checks vertical spacing between lines.

It includes the following operations:

- Addition of carriage returns to emphasize VHDL elements
- · Removal of carriage returns to deemphasize VHDL elements

### 13.4 Phase - Indentation

This phase checks the indent of lines.

# 13.5 Phase - Alignment

This phase checks VHDL elements are column aligned.

It includes the following operations:

- Alignment of colons
- · Alignment of assignment operators
- Alignment of identifiers

# 13.6 Phase - Capitalization

This phase checks case of VHDL elements.

It includes the following operations:

- · Case of VHDL keywords
- · Case of identifiers

# 13.7 Phase - Naming conventions

This phase checks naming conventions for non VHDL keywords.

It includes the following operations:

- · Signal prefixes
- · Port prefixes and suffixes
- · Architecture identifiers

# 13.8 Subphases

Each phase can have multiple subphases. There are rules which are executed within the same phase, but one is dependent on another. Utilizing a subphase allows for the proper execution of the rules.

# 13.8.1 Subphase 1

Prepare code for rules in subphase 2.

# 13.8.2 Subphase 2

Execute on code prepared in subphase 1.

13.8. Subphases 85

86 Chapter 13. Phases

Rule Severity

VSG supports rule severity with two built in levels: Error and Warning. The default behavior for most rules is **Error**. Only the **Error** severity level will result in an exit status of 1. **Errors** will also be the only errors written to a JUnit XML file if that option is chosen.

The severity level of each rule is indicated with one of the following icons in the rule description:

Warning:

Error:

The table below summarizes the built-in severities:

| Name    | Туре    | Exit Status | JUnit | Syntastic | Description                   |
|---------|---------|-------------|-------|-----------|-------------------------------|
| Error   | error   | 1           | Yes   | ERROR     | A rule which must be fixed.   |
| Warning | warning | 0           | No    | WARNING   | A rule which should be fixed. |

# 14.1 Configuring Severity Levels

The existing severity level of a rule can be configured. For example, if you want to change the line length rule, *length\_001*, to an **Error** instead of a **Warning**, use the following configuration:

# 14.2 Defining Severity Levels

VSG supports user defined severity level. Any new severity level will follow the same rules as the severity it is based on. It will be reported to the screen, but will not be reported in JUnit XML files and will not force an exit status of 1.

To create your own severity level, create a configuration which defines just the severity level following this format:

```
{
    "severity":{
        "Future":{
            "type":"warning"
        },
        "Todo":{
            "type":"error"
        }
}
```

This configuration defines two new severities: **Future** and **Todo**. The **Future** severity is set to the **warning** type. The **Todo** severity is set to the **error** type.

The newly defined severity levels can then be applied to a rule using a second configuration.

Apply the defined severity levels by calling both configurations:

```
vsg -c severity.json rule_configuration.json -f fifo.vhd
```

# 14.2.1 Rules Which are Warnings by Default

- length\_001
- length\_002
- length\_003

Rules

The rules are divided into catagories depending on the part of the VHDL code being operated on.

# 15.1 After Rules

# 15.1.1 after\_001

This rule checks for **after x** in signal assignments in clock processes.

#### Violation

```
clk_proc : process(clock, reset) is
begin
  if (reset = '1') then
    a <= '0';
    b <= '1';
  elsif (clock'event and clock = '1') then
    a <= d;
    b <= c;
  end if;
end process clk_proc;</pre>
```

#### Fix

```
clk_proc : process(clock, reset) is
begin
  if (reset = '1') then
    a <= '0';
    b <= '1';
  elsif (clock'event and clock = '1') then
    a <= d after 1 ns;</pre>
```

```
b <= c after 1 ns;
end if;
end process clk_proc;</pre>
```

**Note:** This rule has two configurable items:

- · magnitude
- units

The **magnitude** is the number of units. Default is 1.

The **units** is a valid time unit: ms, us, ns, ps etc... Default is ns.

### 15.1.2 after\_002

This rule checks the *after* keywords are aligned in a clock process. Refer to the section Configuring Keyword Alignment Rules for information on changing the configurations.

#### Violation

#### Fix

```
clk_proc : process(clock, reset) is
begin
  if (reset = '1') then
    a <= '0';
    b <= '1';
  elsif (clock'event and clock = '1') then
    a <= d    after 1 ns;
    b <= c    after 1 ns;
  end if;
end process clk_proc;</pre>
```

### 15.1.3 after 003

This rule checks the *after* keywords do not exist in the reset portion of a clock process.

#### **Violation**

```
clk_proc : process(clock, reset) is
begin
  if (reset = '1') then
    a <= '0' after 1 ns;
    b <= '1' after 1 ns;
  elsif (clock'event and clock = '1') then
    a <= d after 1 ns;
    b <= c after 1 ns;
  end if;
end process clk_proc;</pre>
```

#### Fix

```
clk_proc : process(clock, reset) is
begin
  if (reset = '1') then
    a <= '0';
    b <= '1';
  elsif (clock'event and clock = '1') then
    a <= d after 1 ns;
    b <= c after 1 ns;
  end if;
end process clk_proc;</pre>
```

# 15.2 Architecture Rules

## 15.2.1 architecture 001

This rule checks for blank spaces before the architecture keyword.

### Violation

```
architecture rtl of fifo is begin
```

#### Fix

```
architecture rtl of fifo is begin
```

## 15.2.2 architecture 002

This rule has been split into the following rules:

- architecture\_030
- architecture\_031
- architecture\_032
- architecture\_033

# 15.2.3 architecture\_003

This rule checks for a blank lines or comments above the **architecture** declaration.

Refer to Configuring Previous Line Rules for options.

#### Violation

```
library ieee; architecture rtl of fifo is
```

#### Fix

```
library ieee;
architecture rtl of fifo is
```

## 15.2.4 architecture\_004

This rule checks the proper case of the **architecture** keyword in the architecture declaration.

Refer to the section Configuring Uppercase and Lowercase Rules for information on changing the default case.

#### Violation

```
ARCHITECTURE rtl of fifo is

architecture rtl of fifo is
```

# 15.2.5 architecture\_005

This rule checks the of keyword is on the same line as the architecture keyword.

#### Violation

```
architecture rtl
of fifo is
```

#### Fix

```
architecture rtl of fifo is
```

## 15.2.6 architecture\_006

This rule checks the **is** keyword is on the same line as the **architecture** keyword.

#### **Violation**

```
architecture rtl of fifo
is
architecture rtl of fifo
```

#### Fix

```
architecture rtl of fifo is
architecture rtl of fifo is
```

## 15.2.7 architecture\_007

This rule checks for spaces before the **begin** keyword.

#### Violation

```
architecture rtl of fifo is begin
```

#### Fix

```
architecture rtl of fifo is begin
```

## 15.2.8 architecture\_008

This rule checks for spaces before the **end architecture** keywords.

#### Violation

```
architecture rtl of fifo is
begin
end architecture
```

#### Fix

```
architecture rtl of fifo is
begin
end architecture
```

# 15.2.9 architecture\_009

This rule checks the **end** keyword has proper case.

Refer to the section Configuring Uppercase and Lowercase Rules for information on changing the default case.

### Violation

```
END architecture;
End architecture;
```

#### Fix

```
end architecture;
end architecture;
```

## 15.2.10 architecture\_010

This rule checks for the keyword **architecture** in the **end architecture** statement. It is clearer to the reader to state what is ending.

Refer to the section Configuring Optional Items for options.

#### Violation

```
end architecture_name;
```

#### Fix

```
end architecture_name;
```

# 15.2.11 architecture\_011

This rule checks the architecture name case in the **end architecture** statement.

Refer to the section Configuring Uppercase and Lowercase Rules for information on changing the default case.

#### Violation

```
end architecture ARCHITECTURE_NAME;
```

#### Fix

```
end architecture architecture_name;
```

## 15.2.12 architecture\_012

This rule checks for a single space between **end** and **architecture** keywords.

#### Violation

```
end architecture architecture_name;
```

Fix

```
end architecture architecture_name;
```

### 15.2.13 architecture\_013

This rule checks the case of the architecture name in the architecture declaration.

Refer to the section Configuring Uppercase and Lowercase Rules for information on changing the default case.

#### Violation

```
architecture RTL of fifo is
```

#### Fix

```
architecture rtl of fifo is
```

## 15.2.14 architecture\_014

This rule checks the case of the entity name in the architecture declaration.

Refer to the section Configuring Uppercase and Lowercase Rules for information on changing the default case.

#### Violation

```
architecture rtl of FIFO is
```

#### Fix

```
architecture rtl of fifo is
```

# 15.2.15 architecture\_015

This rule checks for blank lines below the architecture declaration.

Refer to Configuring Blank Lines for options.

### Violation

```
architecture rtl of fifo is
    signal wr_en : std_logic;
begin
```

#### Fix

```
architecture rtl of fifo is
    signal wr_en : std_logic;
begin
```

# 15.2.16 architecture\_016

This rule checks for blank lines above the **begin** keyword.

Refer to Configuring Blank Lines for options.

#### Violation

```
architecture rtl of fifo is
    signal wr_en : std_logic;
begin
```

#### Fix

```
architecture rtl of fifo is
    signal wr_en : std_logic;
begin
```

## 15.2.17 architecture\_017

This rule checks for a blank line below the **begin** keyword.

Refer to the section Configuring Blank Lines for options regarding comments.

#### Violation

```
begin
  wr_en <= '0';</pre>
```

### Fix

```
begin
  wr_en <= '0';</pre>
```

# 15.2.18 architecture\_018

This rule checks for blank lines or comments above the **end architecture** declaration.

Refer to Configuring Blank Lines for options.

#### Violation

```
rd_en <= '1';
end architecture RTL;</pre>
```

Fix

```
rd_en <= '1';
end architecture RTL;</pre>
```

### 15.2.19 architecture\_019

This rule checks the proper case of the **of** keyword in the architecture declaration.

Refer to the section Configuring Uppercase and Lowercase Rules for information on changing the default case.

#### Violation

```
architecture rtl OF fifo is
```

#### Fix

```
architecture rtl of fifo is
```

# 15.2.20 architecture\_020

This rule checks the proper case of the **is** keyword in the architecture declaration.

Refer to the section Configuring Uppercase and Lowercase Rules for information on changing the default case.

#### Violation

```
architecture rtl of fifo IS
```

#### Fix

```
architecture rtl of fifo is
```

# 15.2.21 architecture\_021

This rule checks the proper case of the **begin** keyword.

Refer to the section Configuring Uppercase and Lowercase Rules for information on changing the default case.

#### Violation

```
architecture rtl of fifo is
BEGIN
```

#### Fix

```
architecture rtl of fifo is begin
```

### 15.2.22 architecture 022

This rule checks for a single space before the entity name in the end architecture declaration.

#### Violation

```
end architecture fifo;
```

#### Fix

```
end architecture fifo;
```

### 15.2.23 architecture 024

This rule checks for the architecture name in the **end architecture** statement. It is clearer to the reader to state which architecture the end statement is closing.

Refer to the section Configuring Optional Items for options.

#### Violation

```
end architecture;
```

#### Fix

```
end architecture architecture_name;
```

### 15.2.24 architecture\_025

This rule checks for valid names for the architecture. Typical architecture names are: RTL, EMPTY, and BEHAVE. This rule allows the user to restrict what can be used for an architecture name.

Note: This rule is disabled by default. You can enable and configure the names using the following configuration.

```
rule :
    architecture_025 :
    disabled : False
    names :
        - rtl
        - empty
        - behave
```

#### Violation

```
architecture some_invalid_arch_name of entity1 is
```

#### Fix

The user is required to decide which is the correct architecture name.

## 15.2.25 architecture\_026

This rule checks the colons are in the same column for all declarations in the architecture declarative part.

Refer to the section Configuring Keyword Alignment Rules for information on changing the configurations.

#### Violation

```
architecture rtl of my_entity is

signal wr_en : std_logic;
signal rd_en : std_logic;
constant c_period : time;

begin
```

#### Fix

```
architecture rtl of my_entity is

signal wr_en : std_logic;
signal rd_en : std_logic;
constant c_period : time;

begin
```

### 15.2.26 architecture\_027

This rule checks the alignment of inline comments in the architecture declarative part.

Refer to the section Configuring Keyword Alignment Rules for information on changing the configurations.

#### Violation

```
architecture rtl of my_entity is

signal wr_en : std_logic; -- Comment 1
signal rd_en : std_logic; -- Comment 2
constant c_period : time; -- Comment 3

begin
```

#### Fix

```
architecture rtl of my_entity is

signal wr_en : std_logic; -- Comment 1
signal rd_en : std_logic; -- Comment 2
constant c_period : time; -- Comment 3
```

begin

## 15.2.27 architecture\_028

This rule checks the **architecture** keyword in the **end architecture** has proper case.

Refer to the section Configuring Uppercase and Lowercase Rules for information on changing the default case.

#### **Violation**

```
end ARCHITECTURE;
end Architecture;
```

#### Fix

```
end architecture;
end architecture;
```

## 15.2.28 architecture\_029

This rule checks for alignment of identifiers in attribute, type, subtype, constant, signal, variable and file declarations in the architecture declarative region.

Refer to the section Configuring Identifier Alignment Rules for information on changing the configurations.

### Violation

```
signal sig1 : std_logic;
file some_file :
variable v_var1 : std_logic;
type t_myType : std_logic;
```

#### Fix

```
signal sig1 : std_logic;
file    some_file :
variable v_var1 : std_logic;
type    t_myType : std_logic;
```

### 15.2.29 architecture\_030

This rule checks for a single space between **architecture** and the identifier.

#### Violation

```
architecture rtl of fifo is
```

#### Fix

```
architecture rtl of fifo is
```

## 15.2.30 architecture\_031

This rule checks for a single space between the identifier and the of keyword.

#### Violation

```
architecture rtl of fifo is
```

#### Fix

```
architecture rtl of fifo is
```

# **15.2.31 architecture\_032**

This rule checks for a single space between the **of** keyword and the entity\_name.

#### Violation

```
architecture rtl of fifo is
```

#### Fix

```
architecture rtl of fifo is
```

# 15.2.32 architecture\_033

This rule checks for a single space between the entity\_name and the is keyword.

#### Violation

```
architecture rtl of fifo is
```

#### Fix

```
architecture rtl of fifo is
```

# 15.2.33 architecture\_200

This rule checks for a blank line below the end architecture statement.

Refer to the section Configuring Blank Lines for options regarding comments.

#### Violation

```
end architecture;
library ieee;
```

#### Fix

```
end architecture;
library ieee;
```

## 15.2.34 architecture\_600

This rule checks for consistent capitalization of generic names in an architecture body.

#### Violation

```
entity FIFO is
  generic (
    G_WIDTH : natural := 16
  );
end entity fifo;

architecture rtl of fifo is
    signal w_data : std_logic_vector(g_width - 1 downto 0);

begin
    output <= large_data(g_width - 1 downto 0);
end architecture rtl;</pre>
```

#### Fix

```
entity FIFO is
    generic (
        G_WIDTH : natural := 16
    );
end entity fifo;

architecture rtl of fifo is
    signal w_data : std_logic_vector(G_WIDTH - 1 downto 0);

begin
    output <= large_data(G_WIDTH - 1 downto 0);
end architecture rtl;</pre>
```

# 15.3 Assert Rules

# 15.3.1 assert\_001

This rule checks indent of multiline assert statements.

#### Violation

```
assert WIDTH > 16
    report "FIFO width is limited to 16 bits."
severity FAILURE;
```

#### Fix

```
assert WIDTH > 16
  report "FIFO width is limited to 16 bits."
  severity FAILURE;
```

## 15.3.2 assert\_002

This rule checks the **report** keyword is on it's own line for concurrent assertion statements.

#### **Violation**

```
architecture rtl of fifo is
begin

assert WIDTH > 16 report "FIFO width is limited to 16 bits."
    severity FAILURE;
end architecture rtl;
```

### Fix

```
architecture rtl of fifo is
begin

assert WIDTH > 16
   report "FIFO width is limited to 16 bits."
   severity FAILURE;
end architecture rtl;
```

## 15.3.3 assert 003

This rule checks the **report** keyword is on it's own line for assertion statements.

### Violation

```
architecture rtl of fifo is begin
```

(continues on next page)

15.3. Assert Rules 103

(continued from previous page)

```
process
begin

assert WIDTH > 16 report "FIFO width is limited to 16 bits."
    severity FAILURE;
end process;
end architecture rtl;
```

#### Fix

```
architecture rtl of fifo is
begin

process
begin

assert WIDTH > 16
    report "FIFO width is limited to 16 bits."
    severity FAILURE;
end process;
end architecture rtl;
```

# 15.3.4 assert\_004

This rule checks the **severity** keyword is on it's own line for concurrent assertion statements.

#### Violation

```
architecture rtl of fifo is
begin

assert WIDTH > 16
   report "FIFO width is limited to 16 bits." severity FAILURE;
end architecture rtl;
```

#### Fix

```
architecture rtl of fifo is
begin

assert WIDTH > 16
   report "FIFO width is limited to 16 bits."
   severity FAILURE;
end architecture rtl;
```

## 15.3.5 assert\_400

This rule checks the alignment of the report expressions.

**Note:** There is a configuration option **alignment** which changes the indent location of multiple lines.

### alignment set to 'report' (Default)

#### Violation

```
assert WIDTH > 16
  report "FIFO width is limited" &
" to 16 bits."
  severity FAILURE;
```

#### Fix

## alignment set to 'left'

#### **Violation**

```
assert WIDTH > 16
  report "FIFO width is limited" &
" to 16 bits."
  severity FAILURE;
```

### Fix

```
assert WIDTH > 16
  report "FIFO width is limited" &
   " to 16 bits."
  severity FAILURE;
```

# 15.4 Attribute Rules

## 15.4.1 attribute 001

This rule has been superceeded by:

- attribute\_declaration\_300
- attribute\_specification\_300

# 15.4.2 attribute\_002

This rule has been superceeded by:

• attribute\_declaration\_500

15.4. Attribute Rules 105

• attribute\_specification\_500

# 15.5 Attribute Declaration Rules

# 15.5.1 attribute\_declaration\_100

This rule checks for a single space after the following elements: attribute keyword and colon.

#### Violation

```
attribute max_delay : time;
```

#### Fix

```
attribute max_delay : time;
```

# 15.5.2 attribute\_declaration\_101

This rule checks for at least a single space before the colon.

#### **Violation**

```
attribute max_delay: time;
```

#### Fix

```
attribute max_delay : time;
```

# 15.5.3 attribute declaration 300

This rule checks the indent of the **attribute** keyword.

### Violation

```
signal sig1 : std_logic;
  attribute max_delay : time;
```

### Fix

```
signal sig1 : std_logic;
attribute max_delay : time;
```

# 15.5.4 attribute\_declaration\_500

This rule checks the attribute keyword has proper case.

Refer to the section Configuring Uppercase and Lowercase Rules for information on changing the default case.

#### Violation

```
ATTRIBUTE max_delay : time;
```

#### Fix

```
attribute max_delay : time;
```

# 15.5.5 attribute\_declaration\_501

This rule checks the *identifier* has proper case.

Refer to the section Configuring Uppercase and Lowercase Rules for information on changing the default case.

#### Violation

```
attribute MAX_DELAY : time;
```

#### Fix

```
attribute max_delay : time;
```

# 15.5.6 attribute\_declaration\_502

This rule checks the *type\_mark* has proper case.

Refer to the section Configuring Uppercase and Lowercase Rules for information on changing the default case.

### Violation

```
attribute max_delay : TIME;
```

#### Fix

```
attribute max_delay : time;
```

# 15.6 Attribute Specification Rules

# 15.6.1 attribute\_specification\_100

This rule checks for a single space after the following attribute\_specification elements: **attribute** keyword, *attribute\_designator*, **of** keyword and **is** keyword.

#### **Violation**

```
attribute coordinate of comp_1:component is (0.0, 17.5);
attribute coordinate of comp_1:component is(0.0, 17.5);
```

```
attribute coordinate of comp_1:component is (0.0, 17.5);
attribute coordinate of comp_1:component is (0.0, 17.5);
```

## 15.6.2 attribute specification 101

This rule checks for a single space before the **is** keyword.

#### Violation

```
attribute coordinate of comp_1 : component is (0.0, 17.5);
```

#### Fix

```
attribute coordinate of comp_1 : component is (0.0, 17.5);
attribute coordinate of comp_1 : component is (0.0, 17.5);
```

# 15.6.3 attribute specification 300

This rule checks the indent of the **attribute** keyword.

### Violation

```
signal sig1 : std_logic;
attribute coordinate of comp_1 : component is (0.0, 17.5);
```

### Fix

```
signal sig1 : std_logic;
attribute coordinate of comp_1 : component is (0.0, 17.5);
```

# 15.6.4 attribute\_specification\_500

This rule checks the **attribute** keyword has proper case.

Refer to the section Configuring Uppercase and Lowercase Rules for information on changing the default case.

#### Violation

```
ATTRIBUTE coordinate of comp_1 : component is (0.0, 17.5);
```

Fix

```
attribute coordinate of comp_1 : component is (0.0, 17.5);
```

# 15.6.5 attribute\_specification\_501

This rule checks the *attribute\_designator* has proper case.

Refer to the section Configuring Uppercase and Lowercase Rules for information on changing the default case.

#### Violation

```
attribute COORDINATE of comp_1 : component is (0.0, 17.5);
```

#### Fix

```
attribute coordinate of comp_1 : component is (0.0, 17.5);
```

# 15.6.6 attribute\_specification\_502

This rule checks the **of** keyword has proper case.

Refer to the section Configuring Uppercase and Lowercase Rules for information on changing the default case.

#### **Violation**

```
attribute coordinate OF comp_1 : component is (0.0, 17.5);
```

#### Fix

```
attribute coordinate of comp_1 : component is (0.0, 17.5);
```

# 15.6.7 attribute\_specification\_503

This rule checks the is keyword has proper case.

Refer to the section Configuring Uppercase and Lowercase Rules for information on changing the default case.

#### Violation

```
attribute coordinate of comp_1 : component IS (0.0, 17.5);
```

#### Fix

```
attribute coordinate of comp_1 : component is (0.0, 17.5);
```

# 15.7 Block Rules

# 15.7.1 block\_001

This rule checks the block label and the **block** keyword are on the same line. Keeping the label and generate on the same line reduces excessive indenting.

#### **Violation**

```
block_label :
block is
```

#### Fix

```
block_label : block is
```

# 15.7.2 block\_002

This rule checks for the existence of the **is** keyword.

Refer to the section Configuring Optional Items for options.

### Violation

```
block_label : block block_label : block (guard_condition)
```

### Fix

```
block_label : block is block_label : block (guard_condition) is
```

# 15.7.3 block\_003

This rule checks the **is** keyword is on the same line as the **block** keyword.

#### Violation

```
block_label : block
is
```

### Fix

```
block_labeel : block is
```

# 15.7.4 block\_004

This rule checks the **begin** keyword is on it's own line.

### Violation

```
block is begin
```

#### Fix

```
block is begin
```

# 15.7.5 block\_005

This rule checks for code after the **begin** keyword.

#### Violation

```
begin a <= b;</pre>
```

#### Fix

```
begin
a <= b;</pre>
```

# 15.7.6 block\_006

This rule checks the **end** keyword is on it's own line.

### Violation

```
a <= b; end block;
```

#### Fix

```
a <= b;
end block;</pre>
```

# 15.7.7 block\_007

This rule checks the block label exists in the closing of the block statement.

Refer to the section Configuring Optional Items for options.

### Violation

15.7. Block Rules

```
end block;
```

```
end block block_label;
```

## 15.7.8 block\_100

This rule checks for a single space between the following block elements: label, label colon, **block** keyword, guard open parenthesis, guart close parenthesis, and **is** keywords.

#### Violation

```
block_label : block (guard_condition) is block_label : block is
```

#### Fix

```
block_label : block (guard_condition) is block_label : block is
```

## 15.7.9 block\_101

This rule checks for a single space between the end and block keywords and label.

#### Violation

```
end block block_label;
```

### Fix

```
end block block_label;
```

# 15.7.10 block\_200

This rule checks for blank lines or comments above the block label.

Refer to Configuring Previous Line Rules for options.

### Violation

```
a <= b;
block_label : block is
```

#### Fix

```
a <= b;
block_label : block is</pre>
```

# 15.7.11 block\_201

This rule checks for a blank line below the **block** keyword.

Refer to the section Configuring Blank Lines for options regarding comments.

#### Violation

```
block_label : block is
  constant width : integer := 32;
```

#### Fix

```
block_label : block is
  constant width : integer := 32;
```

# 15.7.12 block\_202

This rule checks for blank lines or comments above the begin keyword.

Refer to Configuring Blank Lines for options.

#### **Violation**

```
block_label block is

constant width : integer := 32;
begin
```

## Fix

```
block_label block is
  constant width : integer := 32;
begin
```

## 15.7.13 block\_203

This rule checks for a blank line below the **begin** keyword.

Refer to the section Configuring Blank Lines for options regarding comments.

## Violation

```
begin
  a <= b;</pre>
```

Fix

15.7. Block Rules 113

```
begin
  a <= b;</pre>
```

# 15.7.14 block\_204

This rule checks for blank lines or comments above the end keyword.

Refer to Configuring Blank Lines for options.

#### Violation

```
begin
    a <= b;
end block block_label;</pre>
```

#### Fix

```
begin
    a <= b;
end block block_label;</pre>
```

# 15.7.15 block\_205

This rule checks for a blank line below the semicolon.

Refer to the section Configuring Blank Lines for options regarding comments.

### Violation

```
end block block_label;
a <= b;</pre>
```

## Fix

```
end block block_label;
a <= b;</pre>
```

# 15.7.16 block\_300

This rule checks the indent of the block label.

### Violation

```
a <= b;
block_label : block is</pre>
```

```
a <= b;
block_label : block is</pre>
```

# 15.7.17 block\_301

This rule checks the indent of the **begin** keyword.

#### Violation

```
block_label : block is
begin
```

#### Fix

```
block_label : block is
begin
```

# 15.7.18 block\_302

This rule checks the indent of the **end** keyword.

### Violation

```
block_label : block is
begin
end block block_label;
```

#### Fix

```
block_label : block is
begin
end block block_label;
```

# 15.7.19 block\_400

This rule checks the identifiers for all declarations are aligned in the block declarative region.

15.7. Block Rules 115

Refer to the section Configuring Identifier Alignment Rules for information on changing the configurations.

#### **Violation**

```
variable var1 : natural;
constant c_period : time;
```

#### Fix

```
variable var1 : natural;
constant c_period : time;
```

## 15.7.20 block 401

This rule checks the colons are in the same column for all declarations in the block declarative part. Refer to the section Configuring Keyword Alignment Rules for information on changing the configurations.

#### **Violation**

```
signal sig1: natural;
variable var2 : natural;
constant c_period : time;
file my_test_input : my_file_type;
```

#### Fix

```
signal sig1 : natural;
variable var2 : natural;
constant c_period : time;
file my_test_input : my_file_type;
```

## 15.7.21 block 500

This rule checks the label has proper case.

Refer to the section Configuring Uppercase and Lowercase Rules for information on changing the default case.

#### Violation

```
BLOCK_LABEL : block is
```

#### Fix

```
block_label : block is
```

### 15.7.22 block 501

This rule checks the **block** keyword has proper case.

Refer to the section Configuring Uppercase and Lowercase Rules for information on changing the default case.

### Violation

```
block_label : BLOCK is
```

#### Fix

```
block_label : block is
```

## 15.7.23 block 502

This rule checks the is keyword has proper case.

Refer to the section Configuring Uppercase and Lowercase Rules for information on changing the default case.

#### **Violation**

```
block_label : block IS
```

#### Fix

```
block_label : block is
```

## 15.7.24 block 503

This rule checks the **begin** keyword has proper case.

Refer to the section Configuring Uppercase and Lowercase Rules for information on changing the default case.

### Violation

```
block_label : block is BEGIN
```

#### Fix

```
block_label : block is begin
```

# 15.7.25 block\_504

This rule checks the **end** keyword has proper case.

Refer to the section Configuring Uppercase and Lowercase Rules for information on changing the default case.

#### Violation

```
END block block_label;
```

Fix

15.7. Block Rules 117

```
end block block_label;
```

# 15.7.26 block 505

This rule checks the **block** keyword in the **end block** has proper case.

Refer to the section Configuring Uppercase and Lowercase Rules for information on changing the default case.

#### Violation

```
end BLOCK block_label;
```

#### Fix

```
end block block_label;
```

# 15.7.27 block\_506

This rule checks the label has proper case on the end block declaration.

Refer to the section Configuring Uppercase and Lowercase Rules for information on changing the default case.

#### Violation

```
end block BLOCK_LABEL;
```

#### Fix

```
end block block_label;
```

# 15.7.28 block\_600

This rule checks for valid suffixes on block labels. The default suffix is \_blk.

Refer to the section Configuring Prefix and Suffix Rules for information on changing the allowed suffixes.

#### Violation

```
block_label : block is
```

#### Fix

```
block_label_blk : block is
```

# 15.7.29 block\_601

This rule checks for valid prefixes on block labels. The default prefix is blk\_.

Refer to the section Configuring Prefix and Suffix Rules for information on changing the allowed prefixes.

#### Violation

```
block_label : block is
```

#### Fix

```
blk_block_label : block is
```

# 15.8 Block Comment Rules

**Note:** All examples in this section are using the following options:

- header\_left = '+'
- header\_left\_repeat = '-'
- header\_string = '[ Header ]'
- header\_right\_repeat = '='
- comment\_left = 'l'
- footer left = '+'
- footer\_left\_repeat = '-'
- footer\_string = '[ Footer ]'
- footer\_right\_repeat = '='
- $min_height = 3$
- header\_alignment = 'center'
- max\_header\_column = 40
- footer\_alignment = 'right'
- max\_footer\_column = 40

# 15.8.1 block\_comment\_001

This rule checks the block comment header is correct.

Refer to the section Configuring Block Comments for additional information.

#### Violation

```
-- Comment
-- Comment
```

```
--+----[ Header ]=========
-- Comment
-- Comment
```

# 15.8.2 block\_comment\_002

This rule checks the **comment left** attribute exists for all comments.

Refer to the section Configuring Block Comments for additional information.

#### Violation

#### Fix

## 15.8.3 block\_comment\_003

This rule checks the block comment footer is correct.

Refer to the section Configuring Block Comments for additional information.

### Violation

```
--+-----[ Header ]=========
--| Comment
--| Comment
```

### Fix

```
--+-----[ Header ]=========
--| Comment
--| Comment
--+----[ Footer ]=
```

# 15.9 Case Rules

# 15.9.1 case\_001

This rule checks the indent of case, when, and end case keywords.

### Violation

```
case data is
    when 0 =>
    when 1 =>
        when 3 =>
end case;
```

#### Fix

```
case data is

when 0 =>
when 1 =>
when 3 =>
end case;
```

# 15.9.2 case\_002

This rule checks for a single space after the **case** keyword.

#### Violation

```
case data is
```

#### Fix

```
case data is
```

# 15.9.3 case\_003

This rule checks for a single space before the **is** keyword.

### Violation

```
case data is
```

#### Fix

```
case data is
```

15.9. Case Rules 121

# 15.9.4 case\_004

This rule checks for a single space after the when keyword.

### Violation

```
case data is
    when 3 =>
```

#### Fix

```
case data is
when 3 =>
```

# 15.9.5 case\_005

This rule checks for a single space before the => operator.

#### Violation

```
case data is
    when 3 =>
```

#### Fix

```
case data is
when 3 =>
```

# 15.9.6 case\_006

This rule checks for a single space between the **end** and **case** keywords.

#### Violation

```
case data is
end case;
```

## Fix

```
case data is
end case;
```

# 15.9.7 case\_007

This rule checks for blank lines or comments above the case keyword.

Refer to Configuring Previous Line Rules for options.

The default style is no\_code.

#### **Violation**

```
a <= '1';
case data is

-- This is a comment
case data is</pre>
```

#### Fix

```
a <= '1';
case data is

-- This is a comment
case data is</pre>
```

# 15.9.8 case\_008

This rule checks for a blank line below the is keyword.

Refer to the section Configuring Blank Lines for options regarding comments.

### Violation

```
case data is
  when 0 =>
```

#### Fix

```
case data is
when 0 =>
```

## 15.9.9 case 009

This rule checks for blank lines or comments above the end keyword.

Refer to Configuring Blank Lines for options.

#### Violation

15.9. Case Rules 123

```
when others =>
  null;
end case;
```

```
when others =>
  null;
end case;
```

# 15.9.10 case\_010

This rule checks for a blank line below the **end case** keywords.

Refer to the section Configuring Blank Lines for options regarding comments.

### Violation

```
end case;
a <= '1';</pre>
```

#### Fix

```
end case;
a <= '1';</pre>
```

# 15.9.11 case\_011

This rule checks the alignment of multiline when statements.

### Violation

```
case data is
  when 0 | 1 | 2 | 3
  4 | 5 | 7 =>
```

## Fix

```
case data is
when 0 | 1 | 2 | 3
4 | 5 | 7 =>
```

# 15.9.12 case\_012

This rule checks for code after the => operator.

#### Violation

```
when 0 => a <= '1';</pre>
```

### Fix

```
when 0 =>
  a <= '1';</pre>
```

# 15.9.13 case\_013

This rule checks the indent of the null keyword.

## Violation

```
when others =>
   null;

when others =>
null;
```

#### Fix

```
when others =>
  null;
when others =>
  null;
```

# 15.9.14 case\_014

This rule checks the **case** keyword has proper case.

Refer to the section Configuring Uppercase and Lowercase Rules for information on changing the default case.

#### Violation

```
CASE address is

Case address is

case address is
```

### Fix

```
case address is
case address is
case address is
```

15.9. Case Rules 125

# 15.9.15 case\_015

This rule checks the is keyword has proper case.

Refer to the section Configuring Uppercase and Lowercase Rules for information on changing the default case.

#### Violation

```
case address IS

case address Is

case address is
```

#### Fix

```
case address is
case address is
case address is
```

# 15.9.16 case\_016

This rule checks the **when** has proper case.

Refer to the section Configuring Uppercase and Lowercase Rules for information on changing the default case.

#### Violation

```
WHEN a =>
When b =>
when c =>
```

### Fix

```
when a =>
when b =>
when c =>
```

## 15.9.17 case\_017

This rule checks the **end** keyword in the **end case** has proper case.

Refer to the section Configuring Uppercase and Lowercase Rules for information on changing the default case.

### Violation

```
End case;
END case;
end case;
```

```
end case;
end case;
end case;
```

## 15.9.18 case\_018

This rule checks the case keyword has proper case in the end case.

Refer to the section Configuring Uppercase and Lowercase Rules for information on changing the default case.

#### **Violation**

```
end CASE;
end CAse;
end case;
```

#### Fix

```
end case;
end case;
end case;
```

# 15.9.19 case\_019

This rule checks for labels before the **case** keyword. The label should be removed. The preference is to have comments above the case statement.

#### Violation

```
CASE_LABEL : case address is
CASE_LABEL: case address is
case address is
```

### Fix

```
case address is
case address is
case address is
```

# 15.9.20 case 020

This rule checks for labels after the **end case** keywords. The label should be removed. The preference is to have comments above the case statement.

## Violation

```
end case CASE_LABEL;
end case;
```

15.9. Case Rules 127

```
end case;
end case;
```

# 15.9.21 case\_021

This rule aligns consecutive comment only lines above a when keyword in a case statement with the when keyword.

#### Violation

```
-- comment 1
-- comment 2
-- comment 3
when wr_en =>
rd_en <= '0';
```

#### Fix

```
-- comment 1
-- comment 2
-- comment 3
when wr_en =>
rd_en <= '0';
```

# 15.10 Comment Rules

# 15.10.1 comment\_004

This rule checks for at least a single space before inline comments.

### Violation

```
wr_en <= '1'; --Write data
rd_en <= '1'; -- Read data</pre>
```

### Fix

```
wr_en <= '1'; --Write data
rd_en <= '1'; -- Read data
```

# 15.10.2 comment\_010

This rule checks the indent lines starting with comments.

### Violation

```
-- Libraries
libary ieee;

-- Define architecture
architecture rtl of fifo is

-- Define signals
signal wr_en : std_logic;
signal rd_en : std_Logic;
begin
```

```
-- Libraries
libary ieee;

-- Define architecture
architecture rtl of fifo is

-- Define signals
signal wr_en : std_logic;
signal rd_en : std_Logic;
begin
```

# 15.10.3 comment\_011

This rule checks for in-line comments and moves them to the line above.

**Note:** This rule is disabled by default.

#### Violation

```
a <= b; -- Assign signal
```

### Fix

```
-- Assign signal a <= b;
```

# 15.11 Component Rules

# 15.11.1 component\_001

This rule checks the indentation of the **component** keyword.

### Violation

```
architecture rtl of fifo is
begin

component fifo is

component ram is
```

```
architecture rtl of fifo is
begin

component fifo is

component ram is
```

# 15.11.2 component\_002

This rule checks for a single space after the **component** keyword.

#### Violation

```
component fifo is
```

#### Fix

```
component fifo is
```

# 15.11.3 component\_003

This rule checks for blank lines or comments above the **component** declaration.

Refer to Configuring Previous Line Rules for options.

The default style is no\_code.

### Violation

```
end component fifo;
component ram is
```

#### Fix

```
end component fifo;
component ram is
```

# 15.11.4 component\_004

This rule checks the **component** keyword has proper case.

Refer to the section Configuring Uppercase and Lowercase Rules for information on changing the default case.

#### Violation

```
COMPONENT fifo is
Component fifo is
```

#### Fix

```
component fifo is
component fifo is
```

# 15.11.5 component\_005

This rule checks the **is** keyword is on the same line as the **component** keyword.

#### Violation

```
component fifo
component fifo
is
```

### Fix

```
component fifo is
component fifo is
```

# 15.11.6 component\_006

This rule checks the **is** keyword has proper case.

Refer to the section Configuring Uppercase and Lowercase Rules for information on changing the default case.

### Violation

```
component fifo IS
component fifo Is
```

#### Fix

```
component fifo is
```

# 15.11.7 component\_007

This rule checks for a single space before the is keyword.

#### Violation

```
component fifo is
```

#### Fix

```
component fifo is
```

# 15.11.8 component 008

This rule checks the component name has proper case in the component declaration.

Refer to the section Configuring Uppercase and Lowercase Rules for information on changing the default case.

#### **Violation**

```
component FIFO is
```

#### Fix

```
component fifo is
```

# 15.11.9 component\_009

This rule checks the indent of the **end component** keywords.

### Violation

```
overflow : std_logic
);
end component fifo;
```

#### Fix

```
overflow : std_logic
);
end component fifo;
```

## 15.11.10 component\_010

This rule checks the end keyword has proper case.

Refer to the section Configuring Uppercase and Lowercase Rules for information on changing the default case.

#### **Violation**

```
END component fifo;
```

```
end component fifo;
```

# 15.11.11 component\_011

This rule checks for single space after the **end** keyword.

#### Violation

```
end component fifo;
```

#### Fix

```
end component fifo;
```

# 15.11.12 component\_012

This rule checks the proper case of the component name in the **end component** line.

Refer to the section Configuring Uppercase and Lowercase Rules for information on changing the default case.

### Violation

```
end component FIFO;
```

### Fix

```
end component fifo;
```

# 15.11.13 component\_013

This rule checks for a single space after the **component** keyword in the **end component** line.

### Violation

```
end component fifo;
```

#### Fix

```
end component fifo;
```

# 15.11.14 component 014

This rule checks the **component** keyword in the **end component** line has proper case.

Refer to the section Configuring Uppercase and Lowercase Rules for information on changing the default case.

#### **Violation**

```
end COMPONENT fifo;
```

#### Fix

```
end component fifo;
```

## 15.11.15 component\_015

This rule has been depricated. The **component** keyword is required per the LRM.

# 15.11.16 component\_016

This rule checks for blank lines above the **end component** line.

#### **Violation**

```
overflow : std_logic
);
end component fifo;
```

#### Fix

```
overflow : std_logic
);
end component fifo;
```

# 15.11.17 component\_017

This rule checks the alignment of the colon for each generic and port in the component declaration.

Following extra configurations are supported:

```
• separate_generic_port_alignment.
```

Refer to the section Configuring Keyword Alignment Rules for information on changing the configurations.

### Violation

```
component my_component
   generic (
        g_width : positive;
        g_output_delay : positive
);
port (
        clk_i : in std_logic;
        data_i : in std_logic;
        data_o : in std_logic
);
end component;
```

# 15.11.18 component\_018

This rule checks for a blank line below the **end component** line.

Refer to the section Configuring Blank Lines for options regarding comments.

### Violation

```
end component fifo;
signal rd_en : std_logic;
```

### Fix

```
end component fifo;
signal rd_en : std_logic;
```

## 15.11.19 component 019

This rule checks for comments at the end of the port and generic clauses in component declarations. These comments represent additional maintainence. They will be out of sync with the entity at some point. Refer to the entity for port types, port directions and purpose.

### Violation

# 15.11.20 component\_020

This rule checks for alignment of inline comments in the component declaration.

Following extra configurations are supported:

• separate\_generic\_port\_alignment.

Refer to the section Configuring Keyword Alignment Rules for information on changing the configurations.

#### **Violation**

```
component my_component
   generic (
        g_width : positive; -- Data width
        g_output_delay : positive -- Delay at output
);
port (
        clk_i : in std_logic; -- Input clock
        data_i : in std_logic; -- Data input
        data_o : in std_logic -- Data output
);
end my_component;
```

#### Fix

```
component my_component
   generic (
        g_width : positive; -- Data width
        g_output_delay : positive -- Delay at output
   );
   port (
        clk_i : in std_logic; -- Input clock
        data_i : in std_logic; -- Data input
        data_o : in std_logic -- Data output
   );
end my_component;
```

## 15.11.21 component 021

This rule inserts the optional **is** keyword if it does not exist.

Refer to the section Configuring Optional Items for options.

#### Violation

```
component my_component
end my_component;
```

```
component my_component is
end my_component;
```

# 15.12 Concurrent Rules

# 15.12.1 concurrent\_001

This rule checks the indent of concurrent assignments.

#### Violation

```
architecture RTL of FIFO is
begin

wr_en <= '0';
rd_en <= '1';</pre>
```

### Fix

```
architecture RTL of FIFO is
begin

wr_en <= '0';
rd_en <= '1';</pre>
```

# 15.12.2 concurrent\_002

This rule checks for a single space after the <= operator.

### Violation

```
wr_en <= '0';
rd_en <= '1';</pre>
```

### Fix

```
wr_en <= '0';
rd_en <= '1';</pre>
```

# 15.12.3 concurrent\_003

This rule checks alignment of multiline concurrent simple signal assignments. Succesive lines should align to the space after the assignment operator. However, there is a special case if there are parenthesis in the assignment. If the parenthesis are not closed on the same line, then the next line will be aligned to the parenthesis. Aligning to the parenthesis improves readability.

#### Violation

#### Fix

## 15.12.4 concurrent 004

This rule checks for at least a single space before the <= operator.

#### **Violation**

```
wr_en<= '0';</pre>
```

#### Fix

```
wr_en <= '0';
```

## 15.12.5 concurrent 005

This rule checks for labels on concurrent assignments. Labels on concurrents are optional and do not provide additional information.

### Violation

```
WR_EN_OUTPUT : WR_EN <= q_wr_en;
RD_EN_OUTPUT : RD_EN <= q_rd_en;
```

#### Fix

```
WR_EN <= q_wr_en;
RD_EN <= q_rd_en;</pre>
```

## 15.12.6 concurrent 006

This rule checks the alignment of the <= operator over multiple consecutive lines. Refer to the section Configuring Keyword Alignment Rules for information on changing the configurations.

#### **Violation**

```
wr_en <= '0';
rd_en <= '1';
data <= (others => '0');
```

#### Fix

```
wr_en <= '0';
rd_en <= '1';
data <= (others => '0');
```

## 15.12.7 concurrent 007

This rule checks for code after the **else** keyword.

Note: There is a configuration option allow\_single\_line which allows single line concurrent statements.

## allow\_single\_line set to False (Default)

### Violation

```
wr_en <= '0' when overflow = '0' else '1';
wr_en <= '0' when overflow = '0' else '1' when underflow = '1' else sig_a;</pre>
```

## Fix

```
wr_en <= '0' when overflow = '0' else
    '1';
wr_en <= '0' when overflow = '0' else
    '1' when underflow = '1' else
    sig_a;</pre>
```

## allow\_single\_line set to True

### Violation

```
wr_en <= '0' when overflow = '0' else '1';
wr_en <= '0' when overflow = '0' else '1' when underflow = '1' else sig_a;</pre>
```

### Fix

## 15.12.8 concurrent 008

This rule checks the alignment of inline comments in consecutive concurrent statements. Refer to the section Configuring Keyword Alignment Rules for information on changing the configurations.

#### Violation

#### Fix

# 15.12.9 concurrent\_009

This rule checks alignment of multiline concurrent conditional signal statements.

Refer to the section Configuring Concurrent Alignment Rules for information on formatting options.

#### Violation

#### Fix

# 15.12.10 concurrent\_010

This rule removes blank lines within concurrent signal assignments.

#### Violation

```
wr_en <= '0' when q_wr_en = '1' else
'1';</pre>
```

(continues on next page)

(continued from previous page)

### Fix

# 15.12.11 concurrent\_011

This rule checks the structure of simple and conditional concurrent statements.

Refer to the section Configuring Concurrent Structure Rules for information on formatting options.

#### **Violation**

#### Fix

# 15.13 Constant Rules

# 15.13.1 constant\_001

This rule checks the indent of a constant declaration.

### Violation

15.13. Constant Rules 141

```
architecture RTL of FIFO is

constant size : integer := 1;
    constant width : integer := 32
```

#### Fix

```
architecture RTL of FIFO is

constant size : integer := 1;
constant width : integer := 32
```

# 15.13.2 constant\_002

This rule checks the **constant** keyword is has proper case.

Refer to the section Configuring Uppercase and Lowercase Rules for information on changing the default case.

#### Violation

```
CONSTANT size : integer := 1;
```

#### Fix

```
constant size : integer := 1;
```

# 15.13.3 constant 003

This rule was depricated and replaced with rules: function\_015, package\_019, procedure\_010, architecture\_029 and process\_037.

# 15.13.4 constant\_004

This rule checks the constant identifier has proper case.

Refer to the section Configuring Uppercase and Lowercase Rules for information on changing the default case.

#### Violation

```
constant SIZE : integer := 1;
```

#### Fix

```
constant size : integer := 1;
```

# 15.13.5 constant 005

This rule checks for a single space after the colon.

#### Violation

```
constant size :integer := 1;
constant wdith : integer := 32;
```

#### Fix

```
constant size : integer := 1;
constant width : integer := 32;
```

# 15.13.6 constant 006

This rule checks for at least a single space before the colon.

#### **Violation**

```
constant size: integer := 1;
constant width : integer := 32;
```

#### Fix

```
constant size : integer := 1;
constant width : integer := 32;
```

# 15.13.7 constant\_007

This rule checks the := is on the same line at the **constant** keyword.

#### Violation

```
constant size : integer
    := 1;
```

#### Fix

```
constant size : integer := 1;
```

## Fix

```
constant size : integer := 1;
constant width : integer := 32
```

# 15.13.8 constant\_010

This rule checks for a single space before the := keyword in constant declarations. Having a space makes it clearer where the assignment occurs on the line.

#### Violation

15.13. Constant Rules 143

```
constant size : integer:= 1;
constant width : integer := 10;
```

#### Fix

```
constant size : integer := 1;
constant width : integer := 10;
```

# 15.13.9 constant\_011

This rule checks the constant type has proper case.

Refer to the section Configuring Uppercase and Lowercase Rules for information on changing the default case.

#### Violation

```
constant size : INTEGER := 1;
```

#### Fix

```
constant size : integer := 1;
```

# 15.13.10 constant\_012

This rule checks the alignment of multiline constants that contain arrays.

Refer to section Configuring Multiline Indent Rules for options.

**Note:** The structure of multiline array constants is handled by the rule constant\_016.

## Violation

```
constant rom : romq_type :=
(
          0,
          65535,
          32768
);
```

### Fix

```
constant rom : romq_type :=
(
    0,
    65535,
    32768
);
```

## 15.13.11 constant 013

This rule checks for consistent capitalization of constant names.

#### Violation

```
architecture RTL of ENTITY1 is

constant c_size : integer := 5;
constant c_ones : std_logic_vector(c_size - 1 downto 0) := (others => '1');
constant c_zeros : std_logic_vector(c_size - 1 downto 0) := (others => '0');

signal data : std_logic_vector(c_size - 1 downto 0);

begin

data <= C_ONES;

PROC_NAME : process () is
begin

data <= C_ones;

if (sig2 = '0') then
    data <= c_Zeros;
end if;
end process PROC_NAME;
end architecture RTL;</pre>
```

### Fix

```
architecture RTL of ENTITY1 is

constant c_size : integer := 5;
constant c_ones : std_logic_vector(c_size - 1 downto 0) := (others => '1');
constant c_zeros : std_logic_vector(c_size - 1 downto 0) := (others => '0');
signal data : std_logic_vector(c_size - 1 downto 0);

begin

data <= c_ones;

PROC_NAME : process () is
begin

data <= c_ones;

if (sig2 = '0') then
    data <= c_zeros;
end if;
end process PROC_NAME;
end architecture RTL;</pre>
```

15.13. Constant Rules 145

# 15.13.12 constant\_014

This rule checks the indent of multiline constants that do not contain arrays.

#### Violation

```
constant width : integer := a + b +
  c + d;
```

#### Fix

# 15.13.13 constant 015

This rule checks for valid prefixes on constant identifiers. The default constant prefix is  $c_{-}$ .

Refer to the section Configuring Prefix and Suffix Rules for information on changing the allowed prefixes.

#### Violation

```
constant my_const : integer;
```

#### Fix

```
constant c_my_const : integer;
```

# 15.13.14 constant\_016

This rule checks the structure of multiline constants that contain arrays.

Refer to section Configuring Multiline Structure Rules for options.

**Note:** The indenting of multiline array constants is handled by the rule constant\_012.

### Violation

```
constant rom : romq_type := (0, 65535, 32768);
```

#### Fix

```
constant rom : romq_type :=
(
   0,
   65535,
   32768
);
```

# 15.13.15 constant\_600

This rule checks for valid suffixes on constant identifiers. The default constant suffix is  $\underline{c}$ .

Refer to the section Configuring Prefix and Suffix Rules for information on changing the allowed suffixes.

#### Violation

```
constant my_const : integer;
```

#### Fix

```
constant my_const_c : integer;
```

# 15.14 Context Rules

# 15.14.1 context\_001

This rule checks the indent of the **context** keyword.

#### Violation

```
context c1 is
library ieee;
```

## Fix

```
context c1 is

library ieee;
```

# 15.14.2 context\_002

This rule checks for a single space between the context keyword and the context identifier.

## Violation

```
context c1 is
```

#### Fix

```
context cl is
```

# 15.14.3 context\_003

This rule checks for blank lines or comments above the **context** keyword.

15.14. Context Rules 147

Refer to Configuring Previous Line Rules for options.

The default style is no\_code.

#### Violation

```
library ieee;
context c1 is

--Some Comment
context c1 is
```

#### Fix

```
library ieee;

context c1 is

--Some Comment
context c1 is
```

# 15.14.4 context\_004

This rule checks the **context** keyword has proper case.

Refer to the section Configuring Uppercase and Lowercase Rules for information on changing the default case.

#### Violation

```
CONTEXT c1 is
```

## Fix

```
context c1 is
```

# 15.14.5 context\_005

This rule checks the context identifier is on the same line as the **context** keyword.

## Violation

```
context
c1
is
```

#### Fix

```
context c1
is
```

# 15.14.6 context\_006

This rule checks the **is** keyword is on the same line as the context identifier.

#### Violation

```
context c1
is
```

#### Fix

```
context c1 is
```

# 15.14.7 context\_007

This rule checks for code after the is keyword.

#### Violation

```
context c1 is -- Comments are allowed
context c1 is library ieee; -- This is not allowed
```

#### Fix

```
context c1 is -- Comments are allowed
context c1 is
  library ieee; -- This is not allowed
```

# 15.14.8 context\_008

This rule checks the **end** keyword is on it's own line.

### Violation

```
context c1 is library ieee; end context c1;
context c1 is library ieee; end;
```

#### Fix

```
context c1 is library ieee;
end context c1;

context c1 is library ieee;
end;
```

15.14. Context Rules 149

# 15.14.9 context\_009

This rule checks the **context** keyword is on the same line as the end context keyword.

### Violation

```
end context c1;
```

#### Fix

```
end context
c1;
```

# 15.14.10 context\_010

This rule checks the context identifier is on the same line as the end context keyword.

## Violation

```
end context
c1;
```

#### Fix

```
end context c1;
```

# 15.14.11 context\_011

This rule checks the semicolon is on the same line as the end keyword.

### Violation

```
end
;
end context
;
end context c1
;
```

## Fix

```
end;
end context;
end context c1;
```

# 15.14.12 context\_012

This rule checks the context identifier has proper case in the context declaration.

Refer to the section Configuring Uppercase and Lowercase Rules for information on changing the default case.

#### Violation

```
context C1 is
```

#### Fix

```
context c1 is
```

# 15.14.13 context\_013

This rule checks the is keyword has proper case in the context declaration.

Refer to the section Configuring Uppercase and Lowercase Rules for information on changing the default case.

#### **Violation**

```
context c1 IS
```

#### Fix

```
context c1 is
```

# 15.14.14 context\_014

This rule checks the end keyword has proper case.

Refer to the section Configuring Uppercase and Lowercase Rules for information on changing the default case.

#### Violation

```
End;
END context;
```

## Fix

```
end;
end context;
```

# 15.14.15 context\_015

This rule checks the context keyword has proper case in the end context declaration.

15.14. Context Rules 151

Refer to the section Configuring Uppercase and Lowercase Rules for information on changing the default case.

#### Violation

```
end CONTEXT;
```

#### Fix

```
end context;
```

# 15.14.16 context\_016

This rule checks the context identifier has proper case in the end context declaration.

Refer to the section Configuring Uppercase and Lowercase Rules for information on changing the default case.

#### Violation

```
end context C1;
```

#### Fix

```
end context c1;
```

# 15.14.17 context\_017

This rule checks for a single space between the context identifier and the **is** keyword.

### Violation

```
context c1 is
```

#### Fix

```
context cl is
```

# 15.14.18 context\_018

This rule checks for a single space between the **end** keyword and the **context** keyword.

## Violation

```
end;
end context;
```

Fix

```
end;
end context;
```

# 15.14.19 context\_019

This rule checks for a single space between the **context** keyword and the context identifier.

#### Violation

```
end context;
end context c1;
```

#### Fix

```
end context;
end context c1;
```

# 15.14.20 context\_020

This rule checks the indent of the end keyword.

#### Violation

```
context c1 is
end context c1;
```

#### Fix

```
context c1 is
end context c1;
```

# 15.14.21 context\_021

This rule checks for the keyword **context** in the **end context** statement.

Refer to the section Configuring Optional Items for options.

## Violation

```
end c1;
end;
```

Fix

15.14. Context Rules 153

```
end context c1;
end context;
```

# 15.14.22 context\_022

This rule checks for the context name in the **end context** statement.

Refer to the section Configuring Optional Items for options.

#### Violation

```
end context;
```

#### Fix

```
end context c1;
```

# 15.14.23 context\_023

This rule adds a blank line below the **is** keyword.

Refer to the section Configuring Blank Lines for options regarding comments.

## Violation

```
context c1 is
library IEEE;
```

## Fix

```
context c1 is
library IEEE;
```

# 15.14.24 context 024

This rule checks for blank lines or comments above the **end** keyword.

Refer to Configuring Previous Line Rules for options.

The default style is no\_code.

#### Violation

```
use ieee.std_logic_1164.all;
end context;
```

Fix

```
use ieee.std_logic_1164.all;
end context;
```

# 15.14.25 context\_025

This rule adds a blank line below the context semicolon.

Refer to the section Configuring Blank Lines for options regarding comments.

#### Violation

```
end context;
entity fifo is
```

#### Fix

```
end context;
entity fifo is
```

# 15.14.26 context\_026

This rule ensures a single blank line after the context keword.

#### Violation

```
context c1 is

library ieee;
```

### Fix

```
context c1 is
library ieee;
```

# 15.14.27 context\_027

This rule ensures a single blank line before the **end** keword.

### Violation

```
use ieee.std_logic_1164.all;
```

15.14. Context Rules 155

(continues on next page)

(continued from previous page)

```
end context;
```

### Fix

```
use ieee.std_logic_1164.all;
end context;
```

# 15.14.28 context\_028

Note: This rule has not been implemented yet.

This rule checks for alignment of inline comments in the context declaration.

Refer to the section Configuring Keyword Alignment Rules for information on changing the configurations.

#### Violation

```
context c1 is -- Some comment
library ieee; -- Other comment
use ieee.std_logic_1164.all; -- Comment 3
end context c1; -- Comment 4
```

#### Fix

# 15.15 Context Reference Rules

# 15.15.1 context\_ref\_001

This rule checks the indent of the **context** keyword.

## Violation

```
library ieee;
context c1;
```

#### Fix

```
library ieee;
context c1;
```

# 15.15.2 context\_ref\_002

This rule checks for a single space between the **context** keyword and the context selected name.

#### Violation

```
context c1;
```

#### Fix

```
context c1;
```

# 15.15.3 context\_ref\_003

This rule checks the **context** keyword has proper case.

Refer to the section Configuring Uppercase and Lowercase Rules for information on changing the default case.

#### **Violation**

```
CONTEXT c1;
```

#### Fix

```
context c1;
```

# 15.15.4 context\_ref\_004

This rule checks the context selected names have proper case in the context reference.

Refer to the section Configuring Uppercase and Lowercase Rules for information on changing the default case.

### Violation

```
context C1;
context CON1, Con2;
```

#### Fix

```
context c1;
context con1, con2;
```

# 15.15.5 context\_ref\_005

This rule checks the **context** keyword is on it's own line.

#### Violation

```
context c1 is library ieee; context con1; end context c1;
library ieee; context con2;
```

#### Fix

```
context c1 is library ieee;
context con1; end context c1;
library ieee;
context con2;
```

# 15.15.6 context\_ref\_006

This rule checks the semicolon is on the same line as the context selected name.

Note: This rule has not been implemented yet.

#### Violation

```
context c1
;
context
c1
;
```

#### Fix

```
context c1;
context
c1;
```

# 15.15.7 context\_ref\_007

This rule checks for code after the semicolon.

Note: This rule has not been implemented yet.

#### **Violation**

```
context c1; -- Comments are allowed

context c1; library ieee; -- This is not allowed
```

#### Fix

```
context c1; -- Comments are allowed
context c1;
library ieee; -- This is not allowed
```

# 15.15.8 context\_ref\_008

This rule checks the context selected name is on the same line as the **context** keyword.

Note: This rule has not been implemented yet.

### Violation

```
context
c1
;
```

#### Fix

```
context c1
;
```

# 15.15.9 context\_ref\_009

This rule checks for multiple selected names in a single reference.

**Note:** This rule has not been implemented yet.

### Violation

```
context c1;
context c2;
context c3;

context c1;
context c1;
context c2;
context c2;
```

# 15.16 Entity Rules

# 15.16.1 entity\_001

This rule checks the indent of the **entity** keyword.

Violation

15.16. Entity Rules 159

```
library ieee;
entity fifo is
```

#### Fix

```
library ieee;
entity fifo is
```

# 15.16.2 entity\_002

This rule checks for a single space after the entity keyword.

#### Violation

```
entity fifo is
```

#### Fix

```
entity fifo is
```

# 15.16.3 entity\_003

This rule checks for blank lines or comments above the entity keyword.

Refer to the section Configuring Previous Line Rules for options.

## Violation

```
library ieee; entity fifo is
```

#### Fix

```
library ieee;
entity fifo is
```

# 15.16.4 entity\_004

This rule checks the **entity** keyword has proper case.

Refer to the section Configuring Uppercase and Lowercase Rules for information on changing the default case.

#### Violation

```
ENTITY fifo is
```

Fix

```
entity fifo is
```

# 15.16.5 entity\_005

This rule checks the **is** keyword is on the same line as the **entity** keyword.

#### Violation

```
entity fifo
entity fifo
is
```

#### Fix

```
entity fifo is
entity fifo is
```

# 15.16.6 entity\_006

This rule checks the **is** keyword has proper case in the entity declaration.

Refer to the section Configuring Uppercase and Lowercase Rules for information on changing the default case.

### Violation

```
entity fifo IS
```

#### Fix

```
entity fifo is
```

# 15.16.7 entity\_007

This rule checks for a single space before the is keyword.

## Violation

```
entity fifo is
```

### Fix

```
entity fifo is
```

15.16. Entity Rules 161

# 15.16.8 entity\_008

This rule checks the entity name has proper case in the entity declaration.

Refer to the section Configuring Uppercase and Lowercase Rules for information on changing the default case.

#### Violation

```
entity Fifo is
```

#### Fix

```
entity fifo is
```

# 15.16.9 entity 009

This rule checks the indent of the **end** keyword.

#### Violation

#### Fix

```
wr_en : in std_logic;
  rd_en : in std_logic
);
end entity fifo;
```

# 15.16.10 entity\_010

This rule checks the end keyword has proper case.

Refer to the section Configuring Uppercase and Lowercase Rules for information on changing the default case.

#### Violation

```
END entity fifo;
```

#### Fix

```
end entity fifo;
```

# 15.16.11 entity\_011

This rule checks for a single space after the end keyword.

#### Violation

```
end entity fifo;
```

#### Fix

```
end entity fifo;
```

# 15.16.12 entity\_012

This rule checks the case of the entity name in the **end entity** statement.

Refer to the section Configuring Uppercase and Lowercase Rules for information on changing the default case.

#### Violation

```
end entity FIFO;
```

#### Fix

```
end entity fifo;
```

# 15.16.13 entity\_013

This rule checks for a single space after the entity keyword in the closing of the entity declaration.

#### Violation

```
end entity fifo;
```

### Fix

```
end entity fifo;
```

# 15.16.14 entity\_014

This rule checks the **entity** keyword has proper case in the closing of the entity declaration.

Refer to the section Configuring Uppercase and Lowercase Rules for information on changing the default case.

## Violation

```
end ENTITY fifo;
```

## Fix

```
end entity fifo;
```

15.16. Entity Rules 163

# 15.16.15 entity\_015

This rule checks for the keyword entity in the end entity statement.

Refer to the section Configuring Optional Items for options.

#### Violation

```
end fifo;
end;
```

#### Fix

```
end entity fifo;
end entity;
```

# 15.16.16 entity\_016

This rule checks for blank lines above the **end entity** keywords.

### Violation

#### Fix

```
wr_en : in    std_logic;
    rd_en : in    std_logic
);
end entity fifo;
```

# 15.16.17 entity\_017

This rule checks the alignment of the colon for each generic and port in the entity declaration.

Following extra configurations are supported:

• separate\_generic\_port\_alignment.

Refer to the section Configuring Keyword Alignment Rules for information on changing the configurations.

#### Violation

```
generic (
    g_width : positive;
    g_output_delay : positive
);
port (
    clk_i : in std_logic;
    data_i : in std_logic;
    data_o : in std_logic
);
```

#### Fix

```
generic (
    g_width : positive;
    g_output_delay : positive
);
port (
    clk_i : in std_logic;
    data_i : in std_logic;
    data_o : in std_logic
);
```

# 15.16.18 entity\_018

This rule checks the alignment of := operator for each generic and port in the entity declaration.

Following extra configurations are supported:

• separate\_generic\_port\_alignment.

Refer to the section Configuring Keyword Alignment Rules for information on changing the configurations.

#### Violation

#### Fix

```
generic (
    g_width          : positive := 8;
    g_output_delay : positive := 5
);
port (
    clk_i          : in std_logic;
    data1_i : in std_logic := 'X';
    data2_i : in std_logic := 'X';
```

(continues on next page)

15.16. Entity Rules 165

(continued from previous page)

```
data_o : in std_logic
);
```

# 15.16.19 entity\_019

This rule checks for the entity name in the **end entity** statement.

Refer to the section Configuring Optional Items for options.

#### Violation

```
end entity;
```

#### Fix

```
end entity_name;
```

# 15.16.20 entity\_020

This rule checks for alignment of inline comments in the entity declaration.

Following extra configurations are supported:

• separate\_generic\_port\_alignment.

Refer to the section Configuring Keyword Alignment Rules for information on changing the configurations.

#### Violation

```
generic (
    g_width : positive; -- Data width
    g_output_delay : positive -- Delay at output
);
port (
    clk_i : in std_logic; -- Input clock
    data_i : in std_logic; -- Data input
    data_o : in std_logic -- Data output
);
```

#### Fix

```
generic (
    g_width : positive; -- Data width
    g_output_delay : positive -- Delay at output
);
port (
    clk_i : in std_logic; -- Input clock
    data_i : in std_logic; -- Data input
    data_o : in std_logic -- Data output
);
```

## 15.16.21 entity 600

This rule checks for consistent capitalization of generic names in entity declarations.

#### Violation

```
entity FIFO is
  generic (
    G_WIDTH : natural := 16
);
  port (
    I_DATA : std_logic_vector(g_width - 1 downto 0);
    O_DATA : std_logic_vector(g_width - 1 downto 0)
);
end entity fifo;
```

#### Fix

```
entity FIFO is
  generic (
    G_WIDTH : natural := 16
);
port (
    I_DATA : std_logic_vector(G_WIDTH - 1 downto 0);
    O_DATA : std_logic_vector(G_WIDTH - 1 downto 0)
);
end entity fifo;
```

# 15.17 Entity Specification Rules

# 15.17.1 entity\_specification\_100

This rule checks for a single space after the colon.

### Violation

```
attribute coordinate of comp_1 :component is (0.0, 17.5);
attribute coordinate of comp_1 : component is (0.0, 17.5);
```

## Fix

```
attribute coordinate of comp_1 : component is (0.0, 17.5);
attribute coordinate of comp_1 : component is (0.0, 17.5);
```

# 15.17.2 entity\_specification\_101

This rule checks for at least a single space before the colon.

### Violation

```
attribute coordinate of comp_1: component is (0.0, 17.5);
attribute coordinate of comp_1 : component is (0.0, 17.5);
```

#### Fix

```
attribute coordinate of comp_1 : component is (0.0, 17.5);
attribute coordinate of comp_1 : component is (0.0, 17.5);
```

## 15.17.3 entity specification 500

This rule checks the **others** keyword has proper case.

Refer to the section Configuring Uppercase and Lowercase Rules for information on changing the default case.

#### Violation

```
attribute coordinate of OTHERS : component is (0.0, 17.5);
```

#### Fix

```
attribute coordinate of others : component is (0.0, 17.5);
```

# 15.17.4 entity\_specification\_501

This rule checks the **all** keyword has proper case.

Refer to the section Configuring Uppercase and Lowercase Rules for information on changing the default case.

#### Violation

```
attribute coordinate of ALL : component is (0.0, 17.5);
```

#### Fix

```
attribute coordinate of all : component is (0.0, 17.5);
```

# 15.17.5 entity\_specification\_502

This rule checks the *entity\_designator* has proper case.

Refer to the section Configuring Uppercase and Lowercase Rules for information on changing the default case.

#### Violation

```
attribute coordinate of COMP_1, COMP_2 : component is (0.0, 17.5);
```

#### Fix

```
attribute coordinate of comp_1, comp_2 : component is (0.0, 17.5);
```

# 15.17.6 entity\_specification\_503

This rule checks the *entity\_class* has proper case.

Refer to the section Configuring Uppercase and Lowercase Rules for information on changing the default case.

#### Violation

```
attribute coordinate of comp_1 : COMPONENT is (0.0, 17.5);
```

#### Fix

```
attribute coordinate of comp_1 : component is (0.0, 17.5);
```

# 15.18 Exit Rules

# 15.18.1 exit statement 300

This rule checks the indent of the **exit** keyword.

### Violation

```
end if;
exit;
```

#### Fix

```
end if;
exit;
```

# 15.19 File Rules

# 15.19.1 file 001

This rule checks the indent of **file** declarations.

#### Violation

```
architecture rtl of fifo is
file defaultImage : load_file_type open read_mode is load_file_name;
```

(continues on next page)

15.18. Exit Rules 169

(continued from previous page)

```
file defaultImage : load_file_type open read_mode
is load_file_name;
begin
```

#### Fix

```
architecture rtl of fifo is

file defaultImage : load_file_type open read_mode is load_file_name;

file defaultImage : load_file_type open read_mode
   is load_file_name;

begin
```

## 15.19.2 file 002

This rule checks the file keyword has proper case.

Refer to the section Configuring Uppercase and Lowercase Rules for information on changing the default case.

#### Violation

```
architecture rtl of fifo is

FILE defaultImage : load_file_type open read_mode is load_file_name;
begin
```

#### Fix

```
architecture rtl of fifo is
   file defaultImage : load_file_type open read_mode is load_file_name;
begin
```

# 15.19.3 file 003

This rule was depricated and replaced with rules:

- function\_015
- package\_019
- procedure\_010
- architecture\_029

# 15.20 For Loop Rules

# 15.20.1 for\_loop\_001

This rule checks the indentation of the **for** keyword.

### Violation

```
fifo_proc : process () is
begin

for index in 4 to 23 loop
  end loop;
end process;
```

#### Fix

```
fifo_proc : process () is
begin
  for index in 4 to 23 loop
  end loop;
end process;
```

# 15.20.2 for\_loop\_002

This rule checks the indentation of the **end loop** keywords.

### Violation

```
fifo_proc : process () is
begin
  for index in 4 to 23 loop
   end loop;
end process;
```

#### Fix

```
fifo_proc : process () is
begin
  for index in 4 to 23 loop
  end loop;
end process;
```

## 15.20.3 for loop 003

This rule checks the proper case of the label on a foor loop.

Refer to the section Configuring Uppercase and Lowercase Rules for information on changing the default case.

#### Violation

```
LABEL: for index in 4 to 23 loop
Label: for index in 0 to 100 loop
```

#### Fix

```
label: for index in 4 to 23 loop
label: for index in 0 to 100 loop
```

# 15.20.4 for\_loop\_004

This rule checks if a label exists on a for loop that a single space exists between the label and the colon.

#### **Violation**

```
label: for index in 4 to 23 loop
label : for index in 0 to 100 loop
```

### Fix

```
label : for index in 4 to 23 loop
label : for index in 0 to 100 loop
```

# 15.20.5 for loop 005

This rule checks if a label exists on a for loop that a single space exists after the colon.

#### Violation

```
label: for index in 4 to 23 loop
label: for index in 0 to 100 loop
```

### Fix

```
label : for index in 4 to 23 loop
label : for index in 0 to 100 loop
```

# 15.21 Function Rules

## 15.21.1 function\_001

This rule checks the indentation of the **function** keyword.

#### Violation

```
architecture RTL of FIFO is
    function overflow (a: integer) return integer is

function underflow (a: integer) return integer is
begin
```

#### Fix

```
architecture RTL of FIFO is
  function overflow (a: integer) return integer is
  function underflow (a: integer) return integer is
begin
```

# 15.21.2 function\_002

This rule checks a single space exists after the **function** keyword.

#### Violation

```
function overflow (a: integer) return integer is
```

#### Fix

```
function overflow (a: integer) return integer is
```

## 15.21.3 function\_003

This rule checks for a single space between the function name and the (.'

#### Violation

```
function overflow (a: integer) return integer is
function underflow(a: integer) return integer is
```

### Fix

```
function overflow (a: integer) return integer is
function underflow (a: integer) return integer is
```

15.21. Function Rules 173

## 15.21.4 function 004

This rule checks the **begin** keyword has proper case.

Refer to the section Configuring Uppercase and Lowercase Rules for information on changing the default case.

#### Violation

```
function overflow (a: integer) return integer is
BEGIN
```

#### Fix

```
function overflow (a: integer) return integer is
begin
```

## 15.21.5 function 005

This rule checks the **function** keyword has proper case.

Refer to the section Configuring Uppercase and Lowercase Rules for information on changing the default case.

#### **Violation**

```
FUNCTION overflow (a: integer) return integer is
```

#### Fix

```
function overflow (a: integer) return integer is
```

## 15.21.6 function\_006

This rule checks for blank lines or comments above the **function** keyword.

Refer to Configuring Previous Line Rules for options.

#### Violation

```
architecture RTL of FIFO is
  function overflow (a: integer) return integer is
```

#### Fix

```
architecture RTL of FIFO is
function overflow (a: integer) return integer is
```

# 15.21.7 function\_007

This rule checks for a blank line below the end of the function declaration.

Refer to the section Configuring Blank Lines for options regarding comments.

#### Violation

```
function overflow (a: integer) return integer is
end;
signal wr_en : std_logic;
```

### Fix

```
function overflow (a: integer) return integer is
end;
signal wr_en : std_logic;
```

# 15.21.8 function\_008

This rule checks the indent of function parameters on multiple lines.

#### **Violation**

### Fix

```
function func_1 (a : integer; b : integer;
   c : unsigned(3 downto 0);
   d : std_logic_vector(7 downto 0);
   e : std_logic) return integer is
begin
end;
```

# 15.21.9 function\_009

This rule checks for a function parameter on the same line as the function keyword when the parameters are on multiple lines.

### Violation

15.21. Function Rules 175

```
function func_1 (a : integer; b : integer;
   c : unsigned(3 downto 0);
   d : std_logic_vector(7 downto 0);
   e : std_logic) return integer is
begin
end;
```

```
function func_1 (
    a : integer; b : integer;
    c : unsigned(3 downto 0);
    d : std_logic_vector(7 downto 0);
    e : std_logic) return integer is
begin
end;
```

# 15.21.10 function\_010

This rule checks for consistent capitalization of function names.

#### **Violation**

```
architecture rtl of fifo is
  function func_1 ()

begin

OUT1 <= Func_1;

PROC1 : process () is
  begin

  sig1 <= FUNC_1;
  end process;
end architecture rtl;</pre>
```

### Fix

```
architecture rtl of fifo is
  function func_1 ()
begin

OUT1 <= func_1;

PROC1 : process () is
  begin</pre>
```

(continues on next page)

(continued from previous page)

```
sig1 <= func_1;
end process;
end architecture rtl;</pre>
```

# 15.21.11 function\_012

This rule checks the colons are in the same column for all declarations in the function declarative part.

Refer to the section Configuring Keyword Alignment Rules for information on changing the configurations.

### Violation

```
variable var1 : natural;
variable var2 : natural;
constant c_period : time;
```

#### Fix

```
variable var1 : natural;
variable var2 : natural;
constant c_period : time;
```

# 15.21.12 function\_013

This rule checks the **end** keyword has proper case.

Refer to the section Configuring Uppercase and Lowercase Rules for information on changing the default case.

### Violation

```
END;
End function foo;
```

#### Fix

```
end;
end function foo;
```

# 15.21.13 function 014

This rule checks the **function** keyword in the **end function** has proper case.

Refer to the section Configuring Uppercase and Lowercase Rules for information on changing the default case.

### Violation

15.21. Function Rules 177

```
end FUNCTION;
end Function foo;
```

```
end function;
end function foo;
```

# 15.21.14 function\_015

This rule checks the identifiers for all declarations are aligned in the function declarative part.

Refer to the section Configuring Identifier Alignment Rules for information on changing the configurations.

#### Violation

```
variable var1 : natural;
signal sig1 : natural;
constant c_period : time;
```

### Fix

```
variable var1 : natural;
signal sig1 : natural;
constant c_period : time;
```

# 15.21.15 function\_016

This rule checks the indent of return statements in function bodies.

### Violation

```
function func1 return integer is
begin
    return 99;
return 99;
end func1;
```

#### Fix

```
function func1 return integer is
begin
  return 99;
  return 99;
end func1;
```

# 15.21.16 function\_017

This rule checks the function designator has proper case.

Refer to the section Configuring Uppercase and Lowercase Rules for information on changing the default case.

### Violation

```
function OVERflow (a: integer) return integer is
```

### Fix

```
function overflow (a: integer) return integer is
```

# 15.22 Generate Rules

# 15.22.1 generate\_001

This rule checks the indent of the generate declaration.

#### **Violation**

```
architecture rtl of fifo is
begin

ram_array : for i in 0 to 7 generate

ram_array : for i in 0 to 7 generate
```

### Fix

```
architecture rtl of fifo is
begin

ram_array : for i in 0 to 7 generate

ram_array : for i in 0 to 7 generate
```

## 15.22.2 generate\_002

This rule checks for a single space between the label and the colon.

#### Violation

```
ram_array: for i in 0 to 7 generate
```

### Fix

```
ram_array : for i in 0 to 7 generate
```

15.22. Generate Rules 179

## 15.22.3 generate 003

This rule checks for a blank line below the **end generate** keywords.

Refer to the section Configuring Blank Lines for options regarding comments.

### Violation

```
end generate ram_array;
wr_en <= '1';</pre>
```

#### Fix

```
end generate ram_array;
wr_en <= '1';</pre>
```

# 15.22.4 generate\_004

This rule checks for blank lines or comments before the **generate** label.

Refer to Configuring Previous Line Rules for options.

#### **Violation**

```
wr_en <= '1';
ram_array : for i in 0 to 7 generate</pre>
```

## Fix

```
wr_en <= '1';
ram_array : for i in 0 to 7 generate</pre>
```

## 15.22.5 generate 005

This rule checks the generate label has proper case.

Refer to the section Configuring Uppercase and Lowercase Rules for information on changing the default case.

#### **Violation**

```
RAM_ARRAY: for i in 0 to 7 generate
```

### Fix

```
ram_array: for i in 0 to 7 generate
```

# 15.22.6 generate 006

This rule checks the indent of the **begin** keyword.

### Violation

```
ram_array : for i in 0 to 7 generate
begin
```

### Fix

```
ram_array : for i in 0 to 7 generate
begin
```

# 15.22.7 generate 007

This rule checks the indent of the **end generate** keyword.

### Violation

```
ram_array : for i in 0 to 7 generate
begin
end generate ram_array;
```

### Fix

```
ram_array : for i in 0 to 7 generate
begin
end generate ram_array;
```

# 15.22.8 generate 008

This rule checks for a single space after the end keyword.

### Violation

```
end generate ram_array;
```

### Fix

```
end generate ram_array;
```

# 15.22.9 generate 009

This rule checks the **end** keyword has proper case.

Refer to the section Configuring Uppercase and Lowercase Rules for information on changing the default case.

## Violation

15.22. Generate Rules 181

```
END generate ram_array;
```

```
end generate ram_array;
```

# 15.22.10 generate\_010

This rule checks the **generate** keyword has the proper case in the **end generate** line.

Refer to the section Configuring Uppercase and Lowercase Rules for information on changing the default case.

### Violation

```
end GENERATE ram_array;
```

### Fix

```
end generate ram_array;
```

## 15.22.11 generate 011

This rule checks the **end generate** line has a label on for generate statements.

### Violation

```
ram_array : for i in 0 to 127 generate
end generate;
```

### Fix

```
ram_array : for i in 0 to 127 generate
end generate ram_array;
```

# 15.22.12 generate 012

This rule checks the **end generate** label has proper case.

Refer to the section Configuring Uppercase and Lowercase Rules for information on changing the default case.

## Violation

```
end generate RAM_ARRAY;
```

Fix

```
end generate ram_array;
```

## 15.22.13 generate 013

This rule checks for a single space after the **generate** keyword and the label in the **end generate** keywords.

#### **Violation**

```
end generate ram_array;
```

#### Fix

```
end generate ram_array;
```

# 15.22.14 generate\_014

This rule checks for a single space between the colon and the **for** keyword.

### Violation

```
ram_array :for i in 0 to 7 generate
ram_array : for i in 0 to 7 generate
```

#### Fix

```
ram_array : for i in 0 to 7 generate
ram_array : for i in 0 to 7 generate
```

# 15.22.15 generate\_015

This rule checks the generate label and the **generate** keyword are on the same line. Keeping the label and generate on the same line reduces excessive indenting.

### Violation

```
ram_array :
   for i in 0 to 7 generate
```

### Fix

```
ram_array : for i in 0 to 7 generate
```

## 15.22.16 generate\_016

This rule checks the indent of the **when** keyword in generate case statements.

15.22. Generate Rules 183

#### **Violation**

```
GEN_LABEL : case condition generate
when 0 =>
when 1 =>
when 2 =>
```

#### Fix

```
GEN_LABEL : case condition generate
when 0 =>
when 1 =>
when 2 =>
```

# 15.22.17 generate\_017

This rule checks for valid prefixes on generate statement labels. The default prefix is gen\_.

Refer to the section Configuring Prefix and Suffix Rules for information on changing the allowed prefixes.

#### **Violation**

```
label : case condition generate
```

#### Fix

```
gen_label : case condition generate
```

# 15.22.18 generate\_018

This rule checks the indent of the **end** keyword in the generate statement body.

### Violation

```
ram_array : for i in 0 to 7 generate
begin
  end;
end generate;
```

### Fix

```
ram_array : for i in 0 to 7 generate
begin
end;
end generate;
```

# 15.22.19 generate\_400

This rule checks the identifiers for all declarations are aligned in the generate declarative part in for generate statements.

Refer to the section Configuring Identifier Alignment Rules for information on changing the configurations.

#### **Violation**

```
variable var1 : natural;
constant c_period : time;
```

#### Fix

```
variable var1 : natural;
constant c_period : time;
```

# 15.22.20 generate\_401

This rule checks the colons are in the same column for all declarations in the generate declarative part in for generate statements.

Refer to the section Configuring Keyword Alignment Rules for information on changing the configurations.

#### Violation

```
signal sig1: natural;
variable var2 : natural;
constant c_period : time;
file my_test_input : my_file_type;
```

#### Fix

# 15.22.21 generate\_402

This rule checks the identifiers for all declarations are aligned in the generate declarative part in if generate statements.

Refer to the section Configuring Identifier Alignment Rules for information on changing the configurations.

#### Violation

```
variable var1 : natural;
constant c_period : time;
```

### Fix

```
variable var1 : natural;
constant c_period : time;
```

15.22. Generate Rules 185

## 15.22.22 generate 403

This rule checks the colons are in the same column for all declarations in the generate declarative part in if generate statements.

Refer to the section Configuring Keyword Alignment Rules for information on changing the configurations.

#### Violation

```
signal sig1: natural;
variable var2 : natural;
constant c_period : time;
file my_test_input : my_file_type;
```

#### Fix

```
signal sig1 : natural;
variable var2 : natural;
constant c_period : time;
file my_test_input : my_file_type;
```

## 15.22.23 generate 404

This rule checks the identifiers for all declarations are aligned in the generate declarative part in case generate statements.

Refer to the section Configuring Identifier Alignment Rules for information on changing the configurations.

### Violation

```
variable var1 : natural;
constant c_period : time;
```

### Fix

```
variable var1 : natural;
constant c_period : time;
```

# 15.22.24 generate 405

This rule checks the colons are in the same column for all declarations in the generate declarative part in case generate statements.

Refer to the section Configuring Keyword Alignment Rules for information on changing the configurations.

#### **Violation**

```
signal sig1: natural;
variable var2 : natural;
constant c_period : time;
file my_test_input : my_file_type;
```

```
signal sig1 : natural;
variable var2 : natural;
constant c_period : time;
file my_test_input : my_file_type;
```

## 15.22.25 generate 600

This rule checks for valid suffixes on generate statement labels. The default suffix is \_gen.

Refer to the section Configuring Prefix and Suffix Rules for information on changing the allowed suffixes.

#### Violation

```
label : case condition generate
```

#### Fix

```
label_gen : case condition generate
```

## 15.23 Generic Rules

# 15.23.1 generic\_001

This rule checks for blank lines above the generic keyword.

### Violation

```
entity fifo is

generic (
```

### Fix

```
entity fifo is generic (
```

# 15.23.2 generic\_002

This rule checks the indent of the **generic** keyword.

### Violation

15.23. Generic Rules 187

```
entity fifo is
    generic (
entity fifo is
generic (
```

```
entity fifo is
  generic (
entity fifo is
  generic (
```

# 15.23.3 generic\_003

This rule checks for a single space between the **generic** keyword and the (.

#### Violation

```
generic (
generic(
```

### Fix

```
generic (
generic (
```

# 15.23.4 generic\_004

This rule checks the indent of generic declarations.

### Violation

### Fix

```
generic (
  g_width : integer := 32;
  g_depth : integer := 512
)
```

# 15.23.5 generic\_005

This rule checks for a single space after the colon in a generic declaration.

### Violation

```
g_width :integer := 32;
```

#### Fix

```
g_width : integer := 32;
```

# 15.23.6 generic 006

This rule checks for a single space after the default assignment.

#### Violation

```
g_width : integer := 32;
g_depth : integer := 512;
```

#### Fix

```
g_width : integer := 32;
g_depth : integer := 512;
```

# 15.23.7 generic\_007

This rule checks the generic names have proper case.

Refer to the section Configuring Uppercase and Lowercase Rules for information on changing the default case.

### Violation

```
G_WIDTH : integer := 32;
```

#### Fix

```
g_width : integer := 32;
```

# 15.23.8 generic\_008

This rule checks the indent of the closing parenthesis.

### Violation

```
g_depth : integer := 512
);
```

15.23. Generic Rules 189

```
g_depth : integer := 512
);
```

# 15.23.9 generic\_009

This rule checks the **generic** keyword has proper case.

Refer to the section Configuring Uppercase and Lowercase Rules for information on changing the default case.

#### Violation

```
GENERIC (
```

#### Fix

```
generic (
```

# 15.23.10 generic\_010

This rule checks the closing parenthesis is on a line by itself.

#### **Violation**

```
g_depth : integer := 512);
```

### Fix

```
g_depth : integer := 512
);
```

# 15.23.11 generic\_013

This rule checks for the **generic** keyword on the same line as a generic declaration.

#### **Violation**

```
generic (g_depth : integer := 512;
```

### Fix

```
generic (
  g_depth : integer := 512;
```

# 15.23.12 generic\_014

This rule checks for at least a single space before the colon.

### Violation

```
g_address_width: integer := 10;
g_data_width : integer := 32;
g_depth: integer := 512;
```

#### Fix

```
g_address_width : integer := 10;
g_data_width : integer := 32;
g_depth : integer := 512;
```

# 15.23.13 generic\_016

This rule checks for multiple generics defined on a single line.

### Violation

```
generic (
  g_width : std_logic := '0';g_depth : std_logic := '1'
);
```

#### Fix

```
generic (
  g_width : std_logic := '0';
  g_depth : std_logic := '1'
);
```

## 15.23.14 generic\_017

This rule checks the generic type has proper case if it is a VHDL keyword.

Refer to the section Configuring Uppercase and Lowercase Rules for information on changing the default case.

#### Violation

```
generic (
  g_width : STD_LOGIC := '0';
  g_depth : Std_logic := '1'
);
```

Fix

15.23. Generic Rules 191

```
generic (
  g_width : std_logic := '0';
  g_depth : std_logic := '1'
);
```

# 15.23.15 generic\_018

This rule checks the **generic** keyword is on the same line as the (.

#### **Violation**

```
generic (
```

#### Fix

```
generic (
```

# 15.23.16 generic\_019

This rule checks for blank lines before the ); of the generic declaration.

### Violation

```
generic (
   g_width : std_logic := '0';
   g_depth : Std_logic := '1'
);
```

### Fix

```
generic (
   g_width : std_logic := '0';
   g_depth : Std_logic := '1'
);
```

# 15.23.17 generic\_020

This rule checks for valid prefixes on generic identifiers. The default generic prefix is  $g_{-}$ .

Refer to the section Configuring Prefix and Suffix Rules for information on changing the allowed prefixes.

### Violation

```
generic (my_generic : integer);
```

Fix

```
generic(g_my_generic: integer);
```

# 15.23.18 generic\_600

This rule checks for valid suffixes on generic identifiers. The default generic suffix is \_g.

Refer to the section Configuring Prefix and Suffix Rules for information on changing the allowed suffixes.

### **Violation**

```
generic (my_generic : integer);
```

### Fix

```
generic(my_generic_g : integer);
```

# 15.24 Generic Map Rules

# 15.24.1 generic map 001

This rule checks the **generic map** keywords have proper case.

Refer to the section Configuring Uppercase and Lowercase Rules for information on changing the default case.

### Violation

```
GENERIC MAP (
```

### Fix

```
generic map (
```

# 15.24.2 generic\_map\_002

This rule checks generic names have proper case.

Refer to the section Configuring Uppercase and Lowercase Rules for information on changing the default case.

### Violation

```
generic map (
  DEPTH => 512,
  WIDTH => 32
)
```

#### Fix

```
generic map (
  depth => 512,
  width => 32
)
```

# 15.24.3 generic\_map\_003

This rule checks the ( is on the same line as the **generic map** keywords.

#### **Violation**

```
generic map
(
   WIDTH => 32,
   DEPTH => 512
)
```

#### Fix

Use explicit port mapping.

```
generic map (
  WIDTH => 32,
  DEPTH => 512
)
```

# 15.24.4 generic\_map\_004

This rule checks for the closing parenthesis ) on generic maps are on their own line.

## Violation

```
generic map (
  GENERIC_1 => 0,
  GENERIC_2 => TRUE,
  GENERIC_3 => FALSE)
```

### Fix

```
generic map (
  GENERIC_1 => 0,
  GENERIC_2 => TRUE,
  GENERIC_3 => FALSE
)
```

# 15.24.5 generic\_map\_005

This rule checks if the **generic map** keywords and a generic assignment are on the same line.

### Violation

```
generic map (DEPTH => 512,
  WIDTH => 32
)
```

```
generic map (
  DEPTH => 512,
  WIDTH => 32
)
```

# 15.24.6 generic\_map\_006

This rule checks for a single space between the **map** keyword and the (.

### Violation

```
generic map (
generic map (
```

### Fix

```
generic map (
generic map (
```

# 15.24.7 generic\_map\_007

This rule checks for a single space after the => keyword in generic maps.

### Violation

```
generic map
(
  WIDTH => 32,
  DEPTH => 512
)
```

### Fix

```
generic map
(
WIDTH => 32,
DEPTH => 512
)
```

# 15.24.8 generic\_map\_008

This rule checks for positional generics. Positional ports and generics are subject to problems when the position of the underlying component changes.

#### **Violation**

```
port map (
   WR_EN, RD_EN, OVERFLOW
);
```

### Fix

Use explicit port mapping.

```
port map (
  WR_EN => WR_EN,
  RD_EN => RD_EN,
  OVERFLOW => OVERFLOW
);
```

# **15.25 If Rules**

## 15.25.1 if\_001

This rule checks the indent of the **if** keyword.

### Violation

```
if (a = '1') then
b <= '0'
elsif (c = '1') then
d <= '1';
else
e <= '0';
end if;</pre>
```

### Fix

```
if (a = '1') then
  b <= '0'
elsif (c = '1') then
  d <= '1';
else
  e <= '0';
end if;</pre>
```

## 15.25.2 if\_002

This rule checks the bolean expression is enclosed in ().

**Note:** There is a configuration option **parenthesis** which will either insert or remove the parenthesis.

## parenthesis set to 'insert' (Default)

#### Violation

```
if a = '1' then
```

### Fix

```
if (a = '1') then
```

## parenthesis set to 'remove'

#### Violation

```
if (a = '1') then
```

### Fix

```
if a = '1' then
```

# 15.25.3 if\_003

This rule checks for a single space between the **if** keyword and the (.

### Violation

```
if (a = '1') then
if (a = '1') then
```

### Fix

```
if (a = '1') then
if (a = '1') then
```

# 15.25.4 if 004

This rule checks for a single space between the ) and the **then** keyword.

### Violation

```
if (a = '1')then
if (a = '1') then
```

### Fix

```
if (a = '1') then
if (a = '1') then
```

15.25. If Rules 197

# 15.25.5 if\_005

This rule checks for a single space between the **elsif** keyword and the (.

### Violation

```
elsif(c = '1') then
elsif (c = '1') then
```

#### Fix

```
elsif (c = '1') then
elsif (c = '1') then
```

# 15.25.6 if\_006

This rule checks for empty lines after the then keyword.

### Violation

```
if (a = '1') then

b <= '0'</pre>
```

## Fix

```
if (a = '1') then
b <= '0'</pre>
```

# 15.25.7 if\_007

This rule checks for empty lines before the **elsif** keyword.

### Violation

```
b <= '0'
elsif (c = '1') then</pre>
```

## Fix

```
b <= '0'
elsif (c = '1') then
```

# 15.25.8 if\_008

This rule checks for empty lines before the end if keywords.

### Violation

```
e <= '0';
end if;</pre>
```

#### Fix

```
e <= '0';
end if;</pre>
```

# 15.25.9 if\_009

This rule checks the alignment of multiline boolean expressions.

### Violation

#### Fix

```
if (a = '0' and b = '1' and
    c = '0') then
```

# 15.25.10 if\_010

This rule checks for empty lines before the **else** keyword.

### Violation

```
d <= '1';
else</pre>
```

#### Fix

```
d <= '1';
else</pre>
```

# 15.25.11 if\_011

15.25. If Rules 199

This rule checks for empty lines after the **else** keyword.

### Violation

```
else
  e <= '0';</pre>
```

#### Fix

```
else
  e <= '0';</pre>
```

# 15.25.12 if\_012

This rule checks the indent of the **elsif** keyword.

### Violation

```
if (a = '1') then
  b <= '0'
  elsif (c = '1') then
  d <= '1';
else
  e <= '0';
end if;</pre>
```

### Fix

```
if (a = '1') then
  b <= '0'
elsif (c = '1') then
  d <= '1';
else
  e <= '0';
end if;</pre>
```

# 15.25.13 if 013

This rule checks the indent of the **else** keyword.

### Violation

```
if (a = '1') then
  b <= '0'
elsif (c = '1') then
  d <= '1';
  else
  e <= '0';
end if;</pre>
```

Fix

```
if (a = '1') then
  b <= '0'
elsif (c = '1') then
  d <= '1';
else
  e <= '0';
end if;</pre>
```

# 15.25.14 if\_014

This rule checks the indent of the **end if** keyword.

#### Violation

```
if (a = '1') then
  b <= '0'
elsif (c = '1') then
  d <= '1';
else
  e <= '0';
end if;</pre>
```

### Fix

```
if (a = '1') then
  b <= '0'
elsif (c = '1') then
  d <= '1';
else
  e <= '0';
end if;</pre>
```

# 15.25.15 if\_015

This rule checks for a single space between the **end if** keywords.

### Violation

```
end if;
```

#### Fix

```
end if;
```

# 15.25.16 if\_020

This rule checks the **end if** keyword is on it's own line.

#### **Violation**

15.25. If Rules 201

```
if (a = '1') then c \le '1'; else c \le '0'; end if;
```

```
if (a = '1') then c <= '1'; else c <= '0';
end if;</pre>
```

# 15.25.17 if 021

This rule checks the **else** keyword is on it's own line.

#### Violation

```
if (a = '1') then c <= '1'; else c <= '0'; end if;</pre>
```

#### Fix

```
if (a = '1') then c <= '0';
else c <= '1'; end if;</pre>
```

# 15.25.18 if\_022

This rule checks for code after the **else** keyword.

## Violation

```
if (a = '1') then c <= '1'; else c <= '0'; end if;</pre>
```

#### Fix

```
if (a = '1') then c <= '1'; else
    c <= '0'; end if;</pre>
```

# 15.25.19 if\_023

This rule checks the **elsif** keyword is on it's own line.

## Violation

```
if (a = '1') then c \le '1'; else c \le '0'; elsif (b = '0') then d \le '0'; end if;
```

### Fix

```
if (a = '1') then c <= '1'; else c <= '0';
elsif (b = '0') then d <= '0'; end if;</pre>
```

# 15.25.20 if\_024

This rule checks for code after the **then** keyword.

### Violation

```
if (a = '1') then c <= '1';</pre>
```

#### Fix

```
if (a = '1') then
  c <= '1';</pre>
```

## 15.25.21 if 025

This rule checks the **if** keyword has proper case.

Refer to the section Configuring Uppercase and Lowercase Rules for information on changing the default case.

#### Violation

```
IF (a = '1') then
```

#### Fix

```
if (a = '1') then
```

# 15.25.22 if\_026

This rule checks the **elsif** keyword has proper case.

Refer to the section Configuring Uppercase and Lowercase Rules for information on changing the default case.

### Violation

```
ELSIF (a = '1') then
```

### Fix

```
elsif (a = '1') then
```

# 15.25.23 if\_027

This rule checks the **else** keyword has proper case.

Refer to the section Configuring Uppercase and Lowercase Rules for information on changing the default case.

#### Violation

15.25. If Rules 203

ELSE

#### Fix

```
else
```

# 15.25.24 if\_028

This rule checks the **end** keyword has proper case.

Refer to the section Configuring Uppercase and Lowercase Rules for information on changing the default case.

### Violation

```
END if;
End if;
```

### Fix

```
end if;
end if;
```

# 15.25.25 if\_029

This rule checks the **then** keyword has proper case.

Refer to the section Configuring Uppercase and Lowercase Rules for information on changing the default case.

### Violation

```
if (a = '1') THEN
```

## Fix

```
if (a = '1') then
```

# 15.25.26 if 030

This rule checks a single blank line after the **end if**. In the case of nested **if** statements, the rule will be enfoced on the last **end if**.

Refer to the section Configuring Blank Lines for options regarding comments.

### Violation

```
if (A = '1') then
   B <= '0';
end if;
C <= '1';</pre>
```

```
if (A = '1') then
   B <= '0';
end if;
C <= '1';</pre>
```

# 15.25.27 if\_031

This rule checks for blank lines or comments above the **if** keyword. In the case of nested **if** statements, the rule will be enfoced on the first **if**.

Refer to Configuring Previous Line Rules for options.

The default style is no\_code.

#### Violation

```
C <= '1';
if (A = '1') then
    B <= '0';
end if;

-- This is a comment
if (A = '1') then
    B <= '0';
end if;</pre>
```

#### Fix

```
C <= '1';
if (A = '1') then
    B <= '0';
end if;

-- This is a comment
if (A = '1') then
    B <= '0';
end if;</pre>
```

# 15.25.28 if 032

This rule aligns consecutive comment only lines above the **elsif** keyword in if statements. These comments are used to describe what the elsif code is going to do.

## Violation

15.25. If Rules 205

```
-- comment 1
-- comment 2
-- comment 3
elsif (a = '1')
rd_en <= '0';
```

```
-- comment 1
-- comment 2
-- comment 3
elsif (a = '1')
rd_en <= '0';
```

# 15.25.29 if\_033

This rule aligns consecutive comment only lines above the **else** keyword in if statements. These comments are used to describe what the elsif code is going to do.

### Violation

```
-- comment 1
-- comment 2
-- comment 3
else
rd_en <= '0';
```

### Fix

```
-- comment 1
-- comment 2
-- comment 3
else
rd_en <= '0';
```

# 15.25.30 if\_034

This rule checks the **if** keyword in the **end if** has proper case.

Refer to the section Configuring Uppercase and Lowercase Rules for information on changing the default case.

### Violation

```
end If;
end IF;
```

#### Fix

```
end if;
end if;
```

# 15.25.31 if\_035

This rule checks the expression after the if or elsif keyword starts on the same line.

### Violation

```
if
  a = '1' then
elsif
  b = '1' then
```

#### Fix

```
if a = '1' then
elsif b = '1' then
```

# 15.26 Instantiation Rules

# 15.26.1 instantiation\_001

This rule checks for the proper indentation of instantiations.

### Violation

### Fix

```
U_FIFO : FIFO
port map (
   WR_EN => wr_en,
   RD_EN => rd_en,
   OVERFLOW => overflow
);
```

# 15.26.2 instantiation\_002

This rule checks for a single space after the colon.

### Violation

```
U_FIFO :FIFO
```

```
U_FIFO : FIFO
```

# 15.26.3 instantiation\_003

This rule checks for a single space before the colon.

### Violation

```
U_FIFO: FIFO
```

#### Fix

```
U_FIFO : FIFO
```

# 15.26.4 instantiation\_004

This rule checks for blank lines or comments above the instantiation.

Refer to Configuring Previous Line Rules for options.

The default style is no\_code.

### Violation

```
WR_EN <= '1';
U_FIFO : FIFO

-- Instantiate another FIFO
U_FIFO2 : FIFO</pre>
```

### Fix

```
WR_EN <= '1';
U_FIFO : FIFO
-- Instantiate another FIFO
U_FIFO2 : FIFO</pre>
```

# 15.26.5 instantiation\_005

This rule checks the **port map** keywords are on their own line.

### Violation

```
U_FIFO : FIFO port map (
```

Fix

```
U_FIFO : FIFO port map (
```

# 15.26.6 instantiation\_006

This rule has been renamed to port\_map\_001.

# 15.26.7 instantiation\_007

This rule has been renamed to port\_map\_004.

## 15.26.8 instantiation 008

This rule checks the instance label has proper case.

Refer to the section Configuring Uppercase and Lowercase Rules for information on changing the default case.

#### **Violation**

```
U_FIFO : fifo
```

### Fix

```
u_fifo : fifo
```

# 15.26.9 instantiation\_009

This rule checks the component name has proper case.

Refer to the section Configuring Uppercase and Lowercase Rules for information on changing the default case.

## Violation

```
u_fifo : FIFO
```

#### Fix

```
u_fifo : fifo
```

# 15.26.10 instantiation\_010

This rule checks the alignment of the => operator for each generic and port in the instantiation.

Following extra configurations are supported:

• separate\_generic\_port\_alignment.

Refer to the section Configuring Keyword Alignment Rules for information on changing the configurations.

### Violation

```
U_FIFO : FIFO
  generic map (
    g_width => 8,
    g_delay => 2
)
port map (
    wr_en => wr_en,
    rd_en => rd_en,
    overflow => overflow
);
```

#### Fix

```
U_FIFO : FIFO
  generic map (
    g_width => 8,
    g_delay => 2
)
  port map (
    wr_en => wr_en,
    rd_en => rd_en,
    overflow => overflow
);
```

# 15.26.11 instantiation\_011

This rule has been renamed to port\_map\_002.

# 15.26.12 instantiation 012

This rule checks the instantiation declaration and the generic map keywords are not on the same line.

### Violation

```
U_FIFO : FIFO generic map (
```

### Fix

```
U_FIFO : FIFO generic map (
```

# 15.26.13 instantiation\_013

This rule has been renamed to generic\_map\_001.

# 15.26.14 instantiation\_014

This rule has been renamed to generic\_map\_004.

## 15.26.15 instantiation\_016

This rule has been renamed to generic\_map\_002.

## 15.26.16 instantiation\_017

This rule has been renamed to generic\_map\_005.

## 15.26.17 instantiation\_018

This rule has been renamed to generic\_map\_006.

### 15.26.18 instantiation\_019

This rule checks for a blank line below the end of the instantiation declaration.

Refer to the section Configuring Blank Lines for options regarding comments.

#### Violation

```
U_FIFO : FIFO
  port map (
    WR_EN => wr_en,
    RD_EN => rd_en,
    OVERFLOW => overflow
  );
U_RAM : RAM
```

#### Fix

```
U_FIFO : FIFO
  port map (
    WR_EN => wr_en,
    RD_EN => rd_en,
    OVERFLOW => overflow
  );

U_RAM : RAM
```

### 15.26.19 instantiation\_020

This rule has been renamed to port\_map\_005.

## 15.26.20 instantiation\_021

This rule has been renamed to port\_map\_009.

### 15.26.21 instantiation\_022

This rule has been renamed to port\_map\_007.

### 15.26.22 instantiation 023

This rule checks for comments at the end of the port and generic assignments in instantiations. These comments represent additional maintainence. They will be out of sync with the entity at some point. Refer to the entity for port types, port directions and purpose.

#### Violation

```
WR_EN => w_wr_en; -- out : std_logic
RD_EN => w_rd_en; -- Reads data when asserted
```

#### Fix

```
WR_EN => w_wr_en;
RD_EN => w_rd_en;
```

## 15.26.23 instantiation 024

This rule has been split into:

- generic\_map\_008
- port\_map\_008

### 15.26.24 instantiation\_025

This rule has been renamed to port map 003.

### 15.26.25 instantiation\_026

This rule has been renamed to generic\_map\_003.

## 15.26.26 instantiation\_027

This rule checks the **entity** keyword has proper case in direct instantiations.

Refer to the section Configuring Uppercase and Lowercase Rules for information on changing the default case.

#### Violation

```
INSTANCE_NAME : ENTITY library.ENTITY_NAME
```

#### Fix

```
INSTANCE_NAME : entity library.ENTITY_NAME
```

### 15.26.27 instantiation 028

This rule checks the entity name has proper case in direct instantiations.

Refer to the section Configuring Uppercase and Lowercase Rules for information on changing the default case.

#### Violation

```
instance_name : entity library.ENTITY_NAME
```

#### Fix

```
instance_name : entity library.entity_name
```

### 15.26.28 instantiation 029

This rule checks for alignment of inline comments in an instantiation.

Following extra configurations are supported:

```
• separate_generic_port_alignment.
```

Refer to the section Configuring Keyword Alignment Rules for information on changing the configurations. Violation

#### Violation

```
wr_en => write_enable, -- Wrte enable
rd_en => read_enable, -- Read enable
overflow => overflow, -- FIFO has overflowed
```

#### Fix

```
wr_en => write_enable, -- Wrte enable
rd_en => read_enable, -- Read enable
overflow => overflow, -- FIFO has overflowed
```

## 15.26.29 instantiation\_030

This rule has been renamed to generic\_map\_007.

### 15.26.30 instantiation 031

This rule checks the component keyword has proper case in component instantiations that use the **component** keyword.

Refer to the section Configuring Uppercase and Lowercase Rules for information on changing the default case.

### Violation

```
instance_name : COMPONENT entity_name
```

#### Fix

```
instance_name : component entity_name
```

### 15.26.31 instantiation\_032

This rule checks for a single space after the **component** keyword if it is used.

#### Violation

```
INSTANCE_NAME : component ENTITY_NAME
INSTANCE_NAME : component ENTITY_NAME
INSTANCE_NAME : component ENTITY_NAME
```

#### Fix

```
INSTANCE_NAME : component ENTITY_NAME
INSTANCE_NAME : component ENTITY_NAME
INSTANCE_NAME : component ENTITY_NAME
```

## 15.26.32 instantiation\_033

This rule checks for the **component** keyword for a component instantiation.

Refer to the section Configuring Optional Items for options.

#### Violation

```
INSTANCE_NAME : ENTITY_NAME
```

### Fix

```
INSTANCE_NAME : component ENTITY_NAME
```

### 15.26.33 instantiation\_034

This rule checks for component versus direct instantiations.

Refer to the section Configuring Type of Instantiation for options to configure the allowed configuration.

### component instantiation

**Note:** This is the default configuration

#### Violation

```
U_FIFO : entity fifo_dsn.FIFO(RTL)
```

### entity instantiation

#### **Violation**

```
U_FIFO : component FIFO

U_FIFO : FIFO
```

## 15.26.34 instantiation\_600

This rule checks for valid suffixes on instantiation labels. The default suffix is \_inst.

Refer to the section Configuring Prefix and Suffix Rules for information on changing the allowed suffixes.

#### Violation

```
fifo_32x2k : FIFO
```

### Fix

```
fifo_32x2k_inst : FIFO
```

## 15.26.35 instantiation\_601

This rule checks for valid prefixes on instantiation labels. The default prefix is inst\_.

Refer to the section Configuring Prefix and Suffix Rules for information on changing the allowed prefixes.

#### Violation

```
fifo_32x2k : FIFO
```

### Fix

```
inst_fifo_32x2k : FIFO
```

# 15.27 Length Rules

These rules cover the length of lines in the VHDL file.

## 15.27.1 length\_001

This rule checks the length of the line.

Refer to the section Configuring Length Rules for configuring this option.

## 15.27.2 length\_002

This rule checks the length of a file.

Refer to the section Configuring Length Rules for configuring this option.

## 15.27.3 length\_003

This rule checks the length of a process statement.

Refer to the section Configuring Length Rules for configuring this option.

# 15.28 Library Rules

## 15.28.1 library\_001

This rule checks the indent of the library keyword. Indenting helps in comprehending the code.

#### Violation

```
library ieee;
  library fifo_dsn;
```

#### Fix

```
library ieee;
library fifo_dsn;
```

## 15.28.2 library 002

This rule checks for excessive spaces after the library keyword.

#### **Violation**

```
library ieee;
```

### Fix

```
library ieee;
```

## 15.28.3 library\_003

This rule checks for blank lines or comments above the entity keyword.

Refer to the section Configuring Previous Line Rules for options.

There is an additional **allow\_library\_clause** option which can be set. Refer to section Reporting Single Rule Configuration for details on finding configuration options for individual rules.

## allow\_library\_clause

When set to **True**, it allows consecutive library clauses.

#### Violation

```
library ieee;
  use ieee.std_logic_1164.all;
library top_dsn;
library fifo_dsn;
```

#### Fix

```
library ieee;
  use ieee.std_logic_1164.all;
library top_dsn;
library fifo_dsn;
```

### 15.28.4 library\_004

This rule checks the **library** keyword has proper case.

Refer to the section Configuring Uppercase and Lowercase Rules for information on changing the default case.

#### Violation

```
Library ieee;
LIBRARY fifo_dsn;
```

#### Fix

```
library ieee;
library fifo_dsn;
```

## 15.28.5 library\_005

This rule checks the **use** keyword has proper case.

Refer to the section Configuring Uppercase and Lowercase Rules for information on changing the default case.

#### Violation

```
library ieee;
  USE ieee.std_logic_1164.all;
  Use ieee.std_logic_unsigned.all;
```

#### Fix

```
library ieee;
  use ieee.std_logic_1164.all;
  use ieee.std_logic_unsigned.all;
```

## 15.28.6 library\_006

This rule checks for excessive spaces after the **use** keyword.

#### Violation

```
library ieee;
  use    ieee.std_logic_1164.all;
  use    ieee.std_logic_unsigned.all;
```

#### Fix

```
library ieee;
  use ieee.std_logic_1164.all;
  use ieee.std_logic_unsigned.all;
```

## 15.28.7 library\_007

This rule checks for blank lines or comments above the **process** declaration.

Refer to the section Configuring Blank Lines for options regarding comments.

The default style is no\_blank.

### Violation

```
library ieee;
use ieee.std_logic_1164.all;
use ieee.std_logic_unsigned.all;
```

### Fix

```
library ieee;
  use ieee.std_logic_1164.all;
  use ieee.std_logic_unsigned.all;
```

### 15.28.8 library 008

This rule checks the indent of the **use** keyword.

### Violation

```
library ieee;
use ieee.std_logic_1164.all;
    use ieee.std_logic_unsigned.all;
```

```
library ieee;
  use ieee.std_logic_1164.all;
  use ieee.std_logic_unsigned.all;
```

### 15.28.9 library 009

This rule checks alignment of comments above library use statements.

#### Violation

```
library ieee;
-- Use standard logic library
  use ieee.std_logic_1164.all;
```

#### Fix

```
library ieee;
  -- Use standard logic library
  use ieee.std_logic_1164.all;
```

## 15.28.10 library\_010

This rule checks the **library** keyword is on it's own line.

#### Violation

```
context c1 is library ieee; use ieee.std_logic_1164.all; end context c1;
```

#### Fix

```
context c1 is
  library ieee; use ieee.std_logic_1164.all; end context c1;
```

## 15.28.11 library\_011

This rule checks the **use** keyword is on it's own line.

### Violation

```
context c1 is library ieee; use ieee.std_logic_1164.all; end context c1;
```

#### Fix

```
context c1 is library ieee;
   use ieee.std_logic_1164.all; end context c1;
```

# 15.29 Loop Statement Rules

## 15.29.1 loop statement 300

This rule checks the indentation of the **loop** keyword.

### Violation

```
fifo_proc : process () is
begin
    loop
    end loop;
end process;
```

#### Fix

```
fifo_proc : process () is
begin
  loop
  end loop;
end process;
```

# 15.30 Package Rules

## 15.30.1 package\_001

This rule checks the indent of the package declaration.

#### Violation

```
library ieee;

package FIFO_PKG is
```

### Fix

```
library ieee;
package FIFO_PKG is
```

## 15.30.2 package\_002

This rule checks for a single space between package and is keywords.

#### Violation

```
package FIFO_PKG is
```

#### Fix

```
package FIFO_PKG is
```

## 15.30.3 package\_003

This rule checks for blank lines or comments above the package keyword.

Refer to Configuring Previous Line Rules for options.

The default style is no\_code.

#### Violation

```
library ieee;
package FIFO_PKG is
```

#### Fix

```
library ieee;
package FIFO_PKG is
```

## 15.30.4 package\_004

This rule checks the package keyword has proper case.

Refer to the section Configuring Uppercase and Lowercase Rules for information on changing the default case.

#### Violation

```
PACKAGE FIFO_PKG is
```

#### Fix

```
package FIFO_PKG is
```

## 15.30.5 package\_005

This rule checks the is keyword is on the same line as the package keyword.

#### Violation

```
package FIFO_PKG
is
```

```
package FIFO_PKG is
```

## 15.30.6 package\_006

This rule checks the end keyword has proper case.

Refer to the section Configuring Uppercase and Lowercase Rules for information on changing the default case.

#### Violation

```
END package fifo_pkg;
```

#### Fix

```
end package fifo_pkg;
```

## 15.30.7 package\_007

This rule checks for the **package** keyword on the end package declaration.

Refer to the section Configuring Optional Items for options.

#### Violation

```
end FIFO_PKG;
```

#### Fix

```
end package FIFO_PKG;
```

## 15.30.8 package 008

This rule checks the package name has proper case on the end package declaration.

Refer to the section Configuring Uppercase and Lowercase Rules for information on changing the default case.

#### Violation

```
end package FIFO_PKG;
```

#### Fix

```
end package fifo_pkg;
```

## 15.30.9 package\_009

This rule checks for a single space between the **end** and **package** keywords and package name.

#### **Violation**

```
end package FIFO_PKG;
```

#### Fix

```
end package FIFO_PKG;
```

## 15.30.10 package\_010

This rule checks the package name has proper case in the package declaration.

Refer to the section Configuring Uppercase and Lowercase Rules for information on changing the default case.

#### Violation

```
package FIFO_PKG is
```

#### Fix

```
package fifo_pkg is
```

### 15.30.11 package\_011

This rule checks for a blank line below the **package** keyword.

Refer to the section Configuring Blank Lines for options regarding comments.

#### Violation

```
package FIFO_PKG is
  constant width : integer := 32;
```

#### Fix

```
package FIFO_PKG is
   constant width : integer := 32;
```

## 15.30.12 package 012

This rule checks for blank lines or comments above the end package keyword.

Refer to Configuring Blank Lines for options.

#### Violation

```
constant depth : integer := 512;
end package FIFO_PKG;
```

```
constant depth : integer := 512;
end package FIFO_PKG;
```

## 15.30.13 package\_013

This rule checks the **is** keyword has proper case.

Refer to the section Configuring Uppercase and Lowercase Rules for information on changing the default case.

#### Violation

```
package fifo_pkg IS
```

#### Fix

```
package fifo_pkg is
```

## 15.30.14 package\_014

This rule checks the package name exists on the same line as the end package keywords.

Refer to the section Configuring Optional Items for options.

### Violation

```
end package;
```

#### Fix

```
end package fifo_pkg;
```

## 15.30.15 package\_015

This rule checks the indent of the end package declaration.

#### Violation

```
package FIFO_PKG is
  end package fifo_pkg;
```

Fix

```
package fifo_pkg is
end package fifo_pkg;
```

## 15.30.16 package\_016

This rule checks for valid suffixes on package identifiers. The default package suffix is \_pkg.

Refer to the section Configuring Prefix and Suffix Rules for information on changing the allowed suffixes.

#### Violation

```
package foo is
```

#### Fix

```
package foo_pkg is
```

### 15.30.17 package\_017

This rule checks for valid prefixes on package identifiers. The default package prefix is pkg\_.

Refer to the section Configuring Prefix and Suffix Rules for information on changing the allowed prefixes.

### Violation

```
package foo is
```

#### Fix

```
package pkg_foo is
```

## 15.30.18 package\_018

This rule checks the package keyword in the end package has proper case.

Refer to the section Configuring Uppercase and Lowercase Rules for information on changing the default case.

#### Violation

```
end PACKAGE fifo_pkg;
```

#### Fix

```
end package fifo_pkg;
```

## 15.30.19 package\_019

This rule checks the identifiers for all declarations are aligned in the package declarative region.

Refer to the section Configuring Identifier Alignment Rules for information on changing the configurations.

#### Violation

```
variable var1 : natural;
signal sig1 : natural;
constant c_period : time;
```

#### Fix

```
variable var1 : natural;
signal sig1 : natural;
constant c_period : time;
```

### 15.30.20 package 400

This rule checks the colons are in the same column for all declarations in the package declarative part.

Refer to the section Configuring Keyword Alignment Rules for information on changing the configurations.

#### **Violation**

```
package my_package is

signal wr_en : std_logic;
signal rd_en : std_logic;
constant c_period : time;

end package my_package;
```

### Fix

```
package my_package is

signal wr_en : std_logic;
signal rd_en : std_logic;
constant c_period : time;

end package my_package;
```

## 15.30.21 package\_401

This rule checks the alignment of inline comments in the package declarative part.

Refer to the section Configuring Keyword Alignment Rules for information on changing the configurations.

### Violation

```
package my_package is

signal wr_en : std_logic; -- Comment 1
signal rd_en : std_logic; -- Comment 2
constant c_period : time; -- Comment 3

end package my_package;
```

```
package my_package is

signal wr_en : std_logic; -- Comment 1
signal rd_en : std_logic; -- Comment 2
constant c_period : time; -- Comment 3

end package my_package;
```

# 15.31 Package Body Rules

## 15.31.1 package\_body\_001

This rule checks the **is** keyword is on the same line as the **package** keyword.

#### Violation

```
package body FIFO_PKG
is
```

#### Fix

```
package body FIFO_PKG is
```

## 15.31.2 package\_body\_002

This rule checks for the optional **package body** keywords on the end package body declaration.

Refer to the section Configuring Optional Items for options.

#### **Violation**

```
end FIFO_PKG;
```

#### Fix

```
end package body FIFO_PKG;
```

# 15.31.3 package\_body\_003

This rule checks the package name exists in the closing of the package body declaration.

Refer to the section Configuring Optional Items for options.

#### Violation

```
end package body;
```

#### Fix

```
end package body fifo_pkg;
```

## 15.31.4 package\_body\_100

This rule checks for a single space between package, body and is keywords.

#### **Violation**

```
package body FIFO_PKG is
```

#### Fix

```
package body FIFO_PKG is
```

## 15.31.5 package\_body\_101

This rule checks for a single space between the **end**, **package** and **body** keywords and package name.

### Violation

```
end package body FIFO_PKG;
```

#### Fix

```
end package body FIFO_PKG;
```

## 15.31.6 package\_body\_200

This rule checks for blank lines or comments above the package keyword.

Refer to Configuring Previous Line Rules for options.

### Violation

```
library ieee;
package body FIFO_PKG is
```

```
library ieee;
package body FIFO_PKG is
```

## 15.31.7 package\_body\_201

This rule checks for a blank line below the package keyword.

Refer to the section Configuring Blank Lines for options regarding comments.

#### **Violation**

```
package body FIFO_PKG is
  constant width : integer := 32;
```

#### Fix

```
package body FIFO_PKG is
   constant width : integer := 32;
```

## 15.31.8 package\_body\_202

This rule checks for blank lines or comments above the **end** keyword.

Refer to Configuring Blank Lines for options.

#### Violation

```
constant depth : integer := 512;
end package body FIFO_PKG;
```

#### Fix

```
constant depth : integer := 512;
end package body FIFO_PKG;
```

## 15.31.9 package\_body\_203

This rule checks for a blank line below the **end package** keyword.

Refer to the section Configuring Blank Lines for options regarding comments.

#### Violation

```
end package body FIFO_PKG;
library ieee;
```

```
end package body FIFO_PKG;
```

## 15.31.10 package\_body\_300

This rule checks the indent of the package body keyword.

#### Violation

```
library ieee;

package body FIFO_PKG is
```

#### Fix

```
library ieee;
package body FIFO_PKG is
```

## 15.31.11 package body 301

This rule checks the indent of the end package declaration.

#### Violation

```
package body FIFO_PKG is
  end package body fifo_pkg;
```

#### Fix

```
package body fifo_pkg is
end package body fifo_pkg;
```

### 15.31.12 package body 400

This rule checks the identifiers for all declarations are aligned in the package body declarative region.

Refer to the section Configuring Identifier Alignment Rules for information on changing the configurations.

### Violation

```
variable var1 : natural;
constant c_period : time;
```

#### Fix

```
variable var1 : natural;
constant c_period : time;
```

## 15.31.13 package\_body\_500

This rule checks the **package** keyword has proper case.

Refer to the section Configuring Uppercase and Lowercase Rules for information on changing the default case.

#### Violation

```
PACKAGE body FIFO_PKG is
```

#### Fix

```
package body FIFO_PKG is
```

## 15.31.14 package\_body\_501

This rule checks the **body** keyword has proper case.

Refer to the section Configuring Uppercase and Lowercase Rules for information on changing the default case.

#### Violation

```
package BODY FIFO_PKG is
```

### Fix

```
package body FIFO_PKG is
```

### 15.31.15 package body 502

This rule checks the package name has proper case in the package declaration.

Refer to the section Configuring Uppercase and Lowercase Rules for information on changing the default case.

### Violation

```
package body FIFO_PKG is
```

#### Fix

```
package body fifo_pkg is
```

### 15.31.16 package body 503

This rule checks the is keyword has proper case.

Refer to the section Configuring Uppercase and Lowercase Rules for information on changing the default case.

#### **Violation**

```
package fifo_pkg IS
```

#### Fix

```
package fifo_pkg is
```

### 15.31.17 package body 504

This rule checks the end keyword has proper case.

Refer to the section Configuring Uppercase and Lowercase Rules for information on changing the default case.

#### **Violation**

```
END package fifo_pkg;
```

#### Fix

```
end package fifo_pkg;
```

## 15.31.18 package\_body\_505

This rule checks the package keyword in the end package body has proper case.

Refer to the section Configuring Uppercase and Lowercase Rules for information on changing the default case.

#### Violation

```
end PACKAGE body fifo_pkg;
```

#### Fix

```
end package body fifo_pkg;
```

### 15.31.19 package body 506

This rule checks the **body** keyword in the **end package body** has proper case.

Refer to the section Configuring Uppercase and Lowercase Rules for information on changing the default case.

#### Violation

```
end package BODY fifo_pkg;
```

```
end package body fifo_pkg;
```

## 15.31.20 package\_body\_507

This rule checks the package name has proper case on the end package declaration.

Refer to the section Configuring Uppercase and Lowercase Rules for information on changing the default case.

### Violation

```
end package body FIFO_PKG;
```

#### Fix

```
end package fifo_pkg;
```

## 15.31.21 package body 600

This rule checks for valid suffixes on package body identifiers. The default package suffix is \_pkg.

Refer to the section Configuring Prefix and Suffix Rules for information on changing the allowed suffixes.

#### Violation

```
package body foo is
```

#### Fix

```
package body foo_pkg is
```

## 15.31.22 package\_body\_601

This rule checks for valid prefixes on package body identifiers. The default package prefix is pkg\_.

Refer to the section Configuring Prefix and Suffix Rules for information on changing the allowed prefixes.

### Violation

```
package body foo is
```

### Fix

```
package body pkg_foo is
```

# 15.32 Port Rules

# 15.32.1 port\_001

This rule checks for a blank line above the **port** keyword.

### Violation

```
entity FIFO is

port (
```

#### Fix

```
entity FIFO is port (
```

## 15.32.2 port\_002

This rule checks the indent of the **port** keyword.

### Violation

```
entity FIFO is
port (
```

#### Fix

```
entity FIFO is port (
```

## 15.32.3 port\_003

This rule checks for a single space after the **port** keyword and (.

### Violation

```
port (
port(
```

#### Fix

```
port (
port (
```

## 15.32.4 port\_004

This rule checks the indent of port declarations.

#### Violation

```
port (
WR_EN : in std_logic;
   RD_EN : in std_logic;
   OVERFLOW : out std_logic
);
```

#### Fix

```
port (
   WR_EN : in std_logic;
   RD_EN : in std_logic;
   OVERFLOW : out std_logic
);
```

## 15.32.5 port\_005

This rule checks for a single space after the colon.

#### Violation

```
port (
  WR_EN : in std_logic;
  RD_EN : in std_logic;
  OVERFLOW :out std_logic;
  DATA :inout std_logic
);
```

### Fix

```
port (
   WR_EN : in std_logic;
   RD_EN : in std_logic;
   OVERFLOW : out std_logic;
   DATA : inout std_logic
);
```

## 15.32.6 port\_006

This rule has been depricated and it's function was include in rule **port\_005**.

## 15.32.7 port\_007

This rule checks for four spaces after the in keyword.

15.32. Port Rules 235

#### Violation

#### Fix

```
port (
  WR_EN : in std_logic;
  RD_EN : in std_logic;
  OVERFLOW : out std_logic
);
```

## 15.32.8 port\_008

This rule checks for three spaces after the out keyword.

#### Violation

```
port (
  WR_EN : in std_logic;
  RD_EN : in std_logic;
  OVERFLOW : out std_logic
);
```

### Fix

```
port (
  WR_EN : in std_logic;
  RD_EN : in std_logic;
  OVERFLOW : out std_logic
);
```

## 15.32.9 port\_009

This rule checks for a single space after the **inout** keyword.

### Violation

```
port (
  WR_EN : in std_logic;
  RD_EN : in std_logic;
  DATA : inout std_logic
);
```

Fix

```
port (
  WR_EN : in std_logic;
  RD_EN : in std_logic;
  DATA : inout std_logic
);
```

## 15.32.10 port\_010

This rule checks port names are uppercase.

#### **Violation**

```
port (
  wr_en : in    std_logic;
  rd_en : in    std_logic;
  OVERFLOW : out    std_logic;
  underflow : out    std_logic
);
```

#### Fix

```
port (
  WR_EN : in    std_logic;
  RD_EN : in    std_logic;
  OVERFLOW : out    std_logic;
  UNDERFLOW : out    std_logic
);
```

### 15.32.11 port 011

This rule checks for valid prefixes on port identifiers. The default port prefixes are:  $i_{-}, o_{-}, io_{-}$ .

Refer to the section Configuring Prefix and Suffix Rules for information on changing the allowed prefixes.

### Violation

```
port (
  wr_en : in std_logic;
  rd_en : in std_logic;
  overflow : out std_logic;
  data : inout std_logic
);
```

#### Fix

```
port (
   i_wr_en : in std_logic;
   i_rd_en : in std_logic;
   o_overflow : out std_logic;
   io_data : inout std_logic
);
```

15.32. Port Rules 237

## 15.32.12 port\_012

This rule checks for default assignments on port declarations.

This rule is defaulted to not fixable and can be overridden with a configuration to remove the default assignments.

#### **Violation**

#### Fix

## 15.32.13 port\_013

This rule checks for multiple ports declared on a single line.

### Violation

```
port (
  WR_EN : in std_logic; RD_EN : in std_logic;
  OVERFLOW : out std_logic; DATA : inout std_logic
);
```

### Fix

```
port (
  WR_EN : in std_logic;
  RD_EN : in std_logic;
  OVERFLOW : out std_logic;
  DATA : inout std_logic
);
```

## 15.32.14 port\_014

This rule checks the closing parenthesis of the port map is on a line by itself.

#### Violation

```
port (
  WR_EN : in std_logic;
  RD_EN : in std_logic;
  OVERFLOW : out std_logic;
  DATA : inout std_logic);
```

```
port (
  WR_EN : in std_logic;
  RD_EN : in std_logic;
  OVERFLOW : out std_logic;
  DATA : inout std_logic
);
```

## 15.32.15 port\_015

This rule checks the indent of the closing parenthesis for port maps.

#### Violation

```
port (
  WR_EN : in std_logic;
  RD_EN : in std_logic;
  OVERFLOW : out std_logic;
  DATA : inout std_logic
  );
```

#### Fix

```
port (
  WR_EN : in std_logic;
  RD_EN : in std_logic;
  OVERFLOW : out std_logic;
  DATA : inout std_logic
);
```

### 15.32.16 port\_016

This rule checks for a port definition on the same line as the **port** keyword.

### Violation

```
port (WR_EN : in std_logic;
  RD_EN : in std_logic;
  OVERFLOW : out std_logic;
  DATA : inout std_logic
);
```

#### Fix

15.32. Port Rules 239

```
port (
  WR_EN : in std_logic;
  RD_EN : in std_logic;
  OVERFLOW : out std_logic;
  DATA : inout std_logic
);
```

### 15.32.17 port\_017

This rule checks the **port** keyword has proper case.

Refer to the section Configuring Uppercase and Lowercase Rules for information on changing the default case.

#### Violation

```
PORT (
```

#### Fix

```
port (
```

### 15.32.18 port\_018

This rule checks the port type has proper case if it is a VHDL keyword.

Refer to the section Configuring Uppercase and Lowercase Rules for information on changing the default case.

#### Violation

```
port (
  WR_EN : in STD_LOGIC;
  RD_EN : in std_logic;
  OVERFLOW : out t_OVERFLOW;
  DATA : inout STD_LOGIC_VECTOR(31 downto 0)
);
```

### Fix

```
port (
  WR_EN : in std_logic;
  RD_EN : in std_logic;
  OVERFLOW : out t_OVERFLOW;
  DATA : inout std_logic_vector(31 downto 0)
);
```

### 15.32.19 port 019

This rule checks the port direction has proper case.

Refer to the section Configuring Uppercase and Lowercase Rules for information on changing the default case.

#### Violation

```
port (
  WR_EN : IN     std_logic;
  RD_EN : in     std_logic;
  OVERFLOW : OUT     std_logic;
  DATA : INOUT std_logic
);
```

#### Fix

```
port (
   WR_EN : in std_logic;
   RD_EN : in std_logic;
   OVERFLOW : out std_logic;
   DATA : inout std_logic
);
```

## 15.32.20 port\_020

This rule checks for at least one space before the colon.

#### Violation

```
port (
  WR_EN : in std_logic;
  RD_EN : in std_logic;
  OVERFLOW: out std_logic;
  DATA : inout std_logic
);
```

#### Fix

```
port (
  WR_EN : in std_logic;
  RD_EN : in std_logic;
  OVERFLOW : out std_logic;
  DATA : inout std_logic
);
```

## 15.32.21 port\_021

This rule checks the **port** keyword is on the same line as the (.

#### Violation

```
port (
```

Fix

15.32. Port Rules 241

```
port (
```

## 15.32.22 port 022

This rule checks for blank lines after the **port** keyword.

#### **Violation**

```
port (

   WR_EN : in std_logic;
   RD_EN : in std_logic;
   OVERFLOW: out std_logic;
   DATA : inout std_logic
);
```

#### Fix

```
port (
  WR_EN : in std_logic;
  RD_EN : in std_logic;
  OVERFLOW : out std_logic;
  DATA : inout std_logic
);
```

## 15.32.23 port\_023

This rule checks for missing modes in port declarations.

Note: This must be fixed by the user. VSG makes no assumption on the direction of the port.

#### Violation

```
port (
  WR_EN : std_logic;
  RD_EN : std_logic;
  OVERFLOW : std_logic;
  DATA : inout std_logic
);
```

#### Fix

```
port (
  WR_EN : in std_logic;
  RD_EN : in std_logic;
  OVERFLOW : out std_logic;
  DATA : inout std_logic
);
```

## 15.32.24 port\_024

This rule checks for blank lines before the close parenthesis in port declarations.

#### **Violation**

```
port (
  WR_EN : std_logic;
  RD_EN : std_logic;
  OVERFLOW : std_logic;
  DATA : inout std_logic
```

#### Fix

```
port (
  WR_EN : in std_logic;
  RD_EN : in std_logic;
  OVERFLOW : out std_logic;
  DATA : inout std_logic
);
```

### 15.32.25 port 025

This rule checks for valid suffixes on port identifiers. The default port suffixes are \_i, \_o, \_io.

Refer to the section Configuring Prefix and Suffix Rules for information on changing the allowed suffixes.

### Violation

```
port (
  wr_en : in std_logic;
  rd_en : in std_logic;
  overflow : out std_logic;
  data : inout std_logic
);
```

### Fix

```
port (
  wr_en_i : in    std_logic;
  rd_en_i : in    std_logic;
  overflow_o : out    std_logic;
  data_io : inout std_logic
);
```

### 15.32.26 port 026

This rule checks for multiple identifiers on port declarations.

15.32. Port Rules 243

Any comments are not replicated.

#### Violation

#### Fix

```
port (
   wr_en : in std_logic;
   rd_en : in std_logic; -- Comment
   data : inout std_logic
   overflow : out std_logic;
   empty : out std_logic -- Other comment
);
```

# 15.33 Port Map Rules

### 15.33.1 port\_map\_001

This rule checks the **port map** keywords have proper case.

Refer to the section Configuring Uppercase and Lowercase Rules for information on changing the default case.

### Violation

```
PORT MAP (
```

#### Fix

```
port map (
```

### 15.33.2 port\_map\_002

This rule checks the port name is uppercase. Indexes on ports will not be uppercased.

#### **Violation**

#### Fix

## 15.33.3 port\_map\_003

This rule checks the ( is on the same line as the **port map** keywords.

#### Violation

```
port map
(
  WR_EN => WR_EN,
  RD_EN => RD_EN,
  OVERFLOW => OVERFLOW
);
```

#### Fix

Use explicit port mapping.

```
port map (
  WR_EN => WR_EN,
  RD_EN => RD_EN,
  OVERFLOW => OVERFLOW
);
```

## 15.33.4 port map 004

This rule checks the closing ) for the port map is on it's own line.

#### Violation

```
port map (
   WR_EN => wr_en);
```

### Fix

```
port map (
   WR_EN => wr_en
);
```

## 15.33.5 port\_map\_005

This rule checks for a port assignment on the same line as the **port map** keyword.

#### Violation

```
port map (WR_EN => wr_en,
   RD_EN => rd_en,
   OVERFLOW => overflow
);
```

```
port map (
  WR_EN => wr_en,
  RD_EN => rd_en,
  OVERFLOW => overflow
);
```

## 15.33.6 port map 007

This rule checks for a single space after the => operator in port maps.

#### Violation

```
U_FIFO : FIFO
port map (
    WR_EN => wr_en,
    RD_EN =>rd_en,
    OVERFLOW => overflow
);
```

#### Fix

```
U_FIFO : FIFO
  port map (
    WR_EN => wr_en,
    RD_EN => rd_en,
    OVERFLOW => overflow
  );
```

## 15.33.7 port\_map\_008

This rule checks for positional ports. Positional ports are subject to problems when the position of the underlying component changes.

### Violation

```
port map (
   WR_EN, RD_EN, OVERFLOW
);
```

## Fix

Use explicit port mapping.

```
port map (
  WR_EN => WR_EN,
RD_EN => RD_EN,
  OVERFLOW => OVERFLOW
);
```

# 15.33.8 port\_map\_009

This rule checks multiple port assignments on the same line.

### **Violation**

```
port map (
 WR_EN => w_wr_en, RD_EN => w_rd_en,
 OVERFLOW => w_overflow
```

#### Fix

```
port map (
 WR_EN => w_wr_en,
 RD_EN => w_rd_en,
 OVERFLOW => w_overflow
) ;
```

# 15.34 Procedure Rules

There are three forms a procedure: with parameters, without parameters, and a package declaration:

# with parameters

```
procedure average_samples (
  constant a : in integer;
  signal b : in std_logic;
  variable c : in std_logic_vector(3 downto 0);
  signal d : out std_logic) is
begin
end procedure average_samples;
```

## without parameters

```
procedure average_samples is
end procedure average_samples;
```

## package declaration

```
procedure average_samples;
procedure average_samples (
   constant a : in integer;
   signal b : in std_logic;
                                                                                (continues on next page)
```

(continued from previous page)

```
variable c : in std_logic_vector(3 downto 0);
signal d : out std_logic);
```

# 15.34.1 procedure\_001

This rule checks the indent of the **procedure** keyword.

### **Violation**

```
procedure average_samples (
  constant a : in integer;
  signal b : in std_logic;
  variable c : in std_logic_vector(3 downto 0);
  signal d : out std_logic ) is
begin
end procedure average_samples;
```

#### Fix

```
procedure average_samples (
  constant a : in integer;
  signal b : in std_logic;
  variable c : in std_logic_vector(3 downto 0);
  signal d : out std_logic ) is
begin
end procedure average_samples;
```

# 15.34.2 procedure\_002

This rule checks the indent of the **begin** keyword.

## Violation

```
procedure average_samples (
  constant a : in integer;
  signal b : in std_logic;
  variable c : in std_logic_vector(3 downto 0);
  signal d : out std_logic ) is
  begin
end procedure average_samples;
```

### Fix

```
procedure average_samples (
  constant a : in integer;
  signal b : in std_logic;
  variable c : in std_logic_vector(3 downto 0);
  signal d : out std_logic ) is
begin
end procedure average_samples;
```

# 15.34.3 procedure 003

This rule checks the indent of the end keyword.

## Violation

```
procedure average_samples (
  constant a : in integer;
  signal b : in std_logic;
  variable c : in std_logic_vector(3 downto 0);
  signal d : out std_logic ) is
begin
  end procedure average_samples;
```

### Fix

```
procedure average_samples (
  constant a : in integer;
  signal b : in std_logic;
  variable c : in std_logic_vector(3 downto 0);
  signal d : out std_logic ) is
begin
end procedure average_samples;
```

# 15.34.4 procedure 004

This rule checks the indent of parameters.

## **Violation**

```
procedure average_samples (
  constant a : in integer;
    signal b : in std_logic;
    variable c : in std_logic_vector(3 downto 0);
    signal d : out std_logic ) is
    begin
    end procedure average_samples;
```

### Fix

```
procedure average_samples (
  constant a : in integer;
  signal b : in std_logic;
  variable c : in std_logic_vector(3 downto 0);
  signal d : out std_logic ) is
begin
end procedure average_samples;
```

## 15.34.5 procedure 005

This rule checks the indent of line between the is and begin keywords

### Violation

```
procedure average_samples (
   constant a : in integer;
   signal d : out std_logic ) is
variable var_1 : integer;
   variable var_1 : integer;
begin
end procedure average_samples;
```

### Fix

```
procedure average_samples (
  constant a : in integer;
  signal b : in std_logic;
  variable c : in std_logic_vector(3 downto 0);
  signal d : out std_logic ) is
  variable var_1 : integer;
  variable var_1 : integer;
begin
end procedure average_samples;
```

# 15.34.6 procedure\_006

This rule checks the indent of the closing parenthesis if it is on it's own line.

## Violation

```
procedure average_samples (
  constant a : in integer;
  signal d : out std_logic
  ) is
```

### Fix

```
procedure average_samples (
  constant a : in integer;
  signal d : out std_logic
) is
```

# 15.34.7 procedure\_007

This rule checks for consistent capitalization of procedure names.

### **Violation**

```
architecture rtl of entity1 is

procedure average_samples (
   constant a : in integer;
   signal d : out std_logic
) is
```

(continues on next page)

(continued from previous page)

```
begin

proc1 : process () is
begin

Average_samples();
end process proc1;
end architecture rt1;
```

## Fix

```
architecture rtl of entity1 is

procedure average_samples (
    constant a : in integer;
    signal d : out std_logic
) is

begin

proc1 : process () is
begin

average_samples();
end process proc1;
end architecture RTL;
```

# 15.34.8 procedure\_008

This rule checks the **end** keyword has proper case.

Refer to the section Configuring Uppercase and Lowercase Rules for information on changing the default case.

## Violation

```
END;
End procedure proc;
```

### Fix

```
end;
end procedure proc;
```

# 15.34.9 procedure\_009

This rule checks the **procedure** keyword in the **end procedure** has proper case.

Refer to the section Configuring Uppercase and Lowercase Rules for information on changing the default case.

### Violation

```
end PROCEDURE;
end Procedure proc;
```

## Fix

```
end procedure;
end procedure proc;
```

# 15.34.10 procedure 010

This rule checks the identifiers for all declarations are aligned in the procedure declarative part.

Refer to the section Configuring Identifier Alignment Rules for information on changing the configurations.

## Violation

```
variable var1 : natural;
signal sig1 : natural;
constant c_period : time;
```

## Fix

```
variable var1 : natural;
signal sig1 : natural;
constant c_period : time;
```

# 15.35 Procedure Call Rules

These rules handle **procedure\_call\_statement** and **concurrent\_procedure\_call\_statement** elements.

# 15.35.1 procedure\_call\_001

This rule checks for labels on procedure call statements. Labels on procedure calls are optional and do not provide additional information.

### Violation

```
WR_EN_OUTPUT : WR_EN(parameter);
```

### Fix

```
WR_EN(parameter);
```

# 15.35.2 procedure\_call\_002

This rule checks for labels on concurrent procedure call statements. Labels on procedure calls are optional and do not provide additional information.

### Violation

```
WR_EN_OUTPUT : WR_EN(parameter);
```

#### Fix

```
WR_EN(parameter);
```

# 15.35.3 procedure call 100

This rule checks for a single space between the following block elements: label, label colon, **postponed** keyword and the *procedure* name.

## Violation

```
procedure_label : postponed WR_EN(parameter);
```

### Fix

```
procedure_label : postponed WR_EN(parameter);
```

# 15.35.4 procedure\_call\_300

This rule checks the indent of the procedure\_call label.

### Violation

```
a <= b;
procedure_label : WR_EN(parameter);</pre>
```

## Fix

```
a <= b;
procedure_label : WR_EN(parameter);</pre>
```

# 15.35.5 procedure\_call\_301

This rule checks the indent of the postponed keyword if it exists..

### **Violation**

```
a <= b;
postponed WR_EN(parameter);</pre>
```

```
a <= b;
postponed WR_EN(parameter);</pre>
```

# 15.35.6 procedure\_call\_302

This rule checks the indent of the *procedure* name.

## Violation

```
a <= b;
WR_EN(parameter);</pre>
```

### Fix

```
a <= b;
WR_EN(parameter);</pre>
```

# 15.35.7 procedure\_call\_500

This rule checks the label has proper case.

Refer to the section Configuring Uppercase and Lowercase Rules for information on changing the default case.

## Violation

```
PROCEDURE_CALL_LABEL : WR_EN(paremeter);
```

### Fix

```
procedure_call_label : WR_EN(paremeter);
```

# 15.35.8 procedure\_call\_501

This rule checks the **postponed** keyword has proper case.

Refer to the section Configuring Uppercase and Lowercase Rules for information on changing the default case.

### Violation

```
POSTPONED WR_EN(parameter)
```

```
postponed WR_EN(parameter)
```

# 15.36 Process Rules

# 15.36.1 process\_001

This rule checks the indent of the process declaration.

## Violation

```
begin
proc_a : process (rd_en, wr_en, data_in, data_out,
```

### Fix

```
begin
proc_a : process (rd_en, wr_en, data_in, data_out,
```

# 15.36.2 process\_002

This rule checks for a single space after the **process** keyword.

### **Violation**

```
proc_a : process(rd_en, wr_en, data_in, data_out,
proc_a : process (rd_en, wr_en, data_in, data_out,
```

## Fix

```
proc_a : process (rd_en, wr_en, data_in, data_out,
proc_a : process (rd_en, wr_en, data_in, data_out,
```

# 15.36.3 process\_003

This rule checks the indent of the **begin** keyword.

## Violation

# 15.36.4 process\_004

This rule checks the **begin** keyword has proper case.

Refer to the section Configuring Uppercase and Lowercase Rules for information on changing the default case.

## Violation

### Fix

# 15.36.5 process\_005

This rule checks the **process** keyword has proper case.

Refer to the section Configuring Uppercase and Lowercase Rules for information on changing the default case.

## Violation

```
proc_a : PROCESS (rd_en, wr_en, data_in, data_out,
```

### Fix

```
proc_a : process (rd_en, wr_en, data_in, data_out,
```

# 15.36.6 process\_006

This rule checks the indent of the end process keywords.

## Violation

## Fix

# 15.36.7 process 007

This rule checks for a single space after the end keyword.

## Violation

```
end process proc_a;
```

## Fix

```
end process proc_a;
```

## 15.36.8 process 008

This rule checks the end keyword has proper case.

Refer to the section Configuring Uppercase and Lowercase Rules for information on changing the default case.

## Violation

```
END process proc_a;
```

## Fix

```
end process proc_a;
```

# 15.36.9 process 009

This rule checks the **process** keyword has proper case in the **end process** line.

Refer to the section Configuring Uppercase and Lowercase Rules for information on changing the default case.

## Violation

```
end PROCESS proc_a;
```

```
end process proc_a;
```

# 15.36.10 process\_010

This rule checks the **begin** keyword is on it's own line.

### Violation

### Fix

# 15.36.11 process\_011

This rule checks for a blank line below the **end process** keyword.

Refer to Configuring Blank Lines for options.

### Violation

```
end process proc_a;
wr_en <= wr_en;</pre>
```

### Fix

```
end process proc_a;
wr_en <= wr_en;</pre>
```

# 15.36.12 process\_012

This rule checks for the existence of the is keyword.

Refer to the section Configuring Optional Items for options.

## Violation

# 15.36.13 process 013

This rule checks the is keyword has proper case.

Refer to the section Configuring Uppercase and Lowercase Rules for information on changing the default case.

### **Violation**

## Fix

## 15.36.14 process 014

This rule checks for a single space before the **is** keyword.

## Violation

```
proc_a : process (rd_en, wr_en, data_in, data_out,
rd_full, wr_full (continues on next page)
```

(continued from previous page)

```
) is
begin
```

### Fix

# 15.36.15 process 015

This rule checks for blank lines or comments above the process declaration.

Refer to the section Configuring Blank Lines for options regarding comments.

The default style is no\_code.

### Violation

```
-- This process performs FIFO operations.

proc_a : process (rd_en, wr_en, data_in, data_out,

wr_en <= wr_en;

proc_a : process (rd_en, wr_en, data_in, data_out,
```

### Fix

```
-- This process performs FIFO operations.

proc_a : process (rd_en, wr_en, data_in, data_out,

wr_en <= wr_en;

proc_a : process (rd_en, wr_en, data_in, data_out,
```

# 15.36.16 process 016

This rule checks the process has a label.

## Violation

### Fix

# 15.36.17 process\_017

This rule checks the process label has proper case.

Refer to the section Configuring Uppercase and Lowercase Rules for information on changing the default case.

## Violation

#### Fix

# 15.36.18 process\_018

This rule checks the **end process** line has a label. The closing label will be added if the opening process label exists.

Refer to the section Configuring Optional Items for options.

## Violation

```
end process;
```

## Fix

```
end process proc_a;
```

## 15.36.19 process 019

This rule checks the end process label has proper case.

Refer to the section Configuring Uppercase and Lowercase Rules for information on changing the default case.

### **Violation**

```
end process PROC_A;
```

## Fix

```
end process proc_a;
```

# 15.36.20 process\_020

This rule checks the indentation of multiline sensitivity lists.

## Violation

## Fix

# 15.36.21 process\_021

This rule checks for blank lines above the **begin** keyword if there are no process declarative items.

Refer to Configuring Blank Lines for options.

### Violation

### Fix

```
proc_a : process
begin

proc_a : process (rd_en, wr_en)
begin
```

(continues on next page)

(continued from previous page)

# 15.36.22 process 022

This rule checks for a blank line below the **begin** keyword.

Refer to the section Configuring Blank Lines for options regarding comments.

## Violation

### Fix

## 15.36.23 process 023

This rule checks for a blank line above the **end process** keyword.

Refer to Configuring Blank Lines for options.

### Violation

```
wr_en <= '1';
end process proc_a;</pre>
```

#### Fix

```
wr_en <= '1';
end process proc_a;</pre>
```

# 15.36.24 process\_024

This rule checks for a single space after the process label.

### Violation

### Fix

# 15.36.25 process\_025

This rule checks for a single space after the colon and before the **process** keyword.

### Violation

### Fix

# 15.36.26 process\_026

This rule checks for blank lines above the first declarative line, if it exists.

Refer to Configuring Blank Lines for options.

## Violation

#### Fix

(continues on next page)

(continued from previous page)

```
-- Keep track of the number of words in the FIFO
variable word_count : integer;
begin
```

# 15.36.27 process 027

This rule checks for blank lines above the **begin** keyword if a declarative item exists.

Refer to Configuring Blank Lines for options.

### Violation

### Fix

## 15.36.28 process 028

This rule checks the alignment of the closing parenthesis of a sensitivity list. Parenthesis on multiple lines should be in the same column.

#### Violation

### Fix

# 15.36.29 process\_029

This rule checks for the format of clock definitions in clock processes. The rule can be set to enforce **event** definition:

```
if (clk'event and clk = '1') then
```

..or edge definition:

```
if (rising_edge(clk)) then
```

## event configuration

**Note:** This is the default configuration.

### Violation

```
if (rising_edge(clk)) then
if (falling_edge(clk)) then
```

## Fix

```
if (clk'event and clk = '1') then
if (clk'event and clk = '0') then
```

# edge configuration

**Note:** Configuration this by setting the 'clock' attribute to 'edge'

```
{
    "rule":{
        "process_029":{
            "clock":"edge"
        }
    }
}
```

## Violation

```
if (clk'event and clk = '1') then
if (clk'event and clk = '0') then
```

#### Fix

```
if (rising_edge(clk)) then
if (falling_edge(clk)) then
```

# 15.36.30 process 030

This rule checks for a single signal per line in a sensitivity list that is not the last one. The sensitivity list is required by the compiler, but provides no useful information to the reader. Therefore, the vertical spacing of the sensitivity list should be minimized. This will help with code readability.

**Note:** This rule is left to the user to fix.

## Violation

## Fix

# 15.36.31 process\_031

This rule checks for alignment of identifiers in the process declarative region.

## **Violation**

## Fix

```
proc_1 : process(all) is

variable var1 : boolean;
constant cons1 : integer;
file    file1 : load_file_file open read_mode is load_file_name;

begin
end process proc_1;
```

# 15.36.32 process 032

This rule checks the process label is on the same line as the process keyword.

### Violation

```
proc_1 :
process(all) is
```

### Fix

```
proc_1 : process(all) is
```

# 15.36.33 process 033

This rule checks the colons are in the same column for all declarations in the process declarative part. Refer to the section Configuring Keyword Alignment Rules for information on changing the configurations.

### **Violation**

```
variable var1 : natural;
variable var2 : natural;
constant c_period : time;
file my_test_input : my_file_type;
```

#### Fix

```
variable var1 : natural;
variable var2 : natural;
constant c_period : time;
file my_test_input : my_file_type;
```

## 15.36.34 process 034

This rule aligns inline comments between the end of the process sensitivity list and the process **begin** keyword. Refer to the section Configuring Keyword Alignment Rules for information on changing the configurations.

### Violation

## Fix

```
proc_1 : process () is

    variable counter : integer range 0 to 31; -- Counts the number of frames received
    variable width : natural range 0 to 255; -- Keeps track of the data word size

    variable size : natural range 0 to 7; -- Keeps track of the frame size

begin
```

# 15.36.35 process\_035

This rule checks the alignment of inline comments between the process begin and end process lines. Refer to the section Configuring Keyword Alignment Rules for information on changing the configurations.

### Violation

### Fix

```
proc_1: process () is
begin

a <= '1'; -- Assert
b <= '0'; -- Deassert
c <= '1'; -- Enable

end process proc_1;</pre>
```

# 15.36.36 process\_036

This rule checks for valid prefixes on process labels. The default prefix is proc\_.

Refer to the section Configuring Prefix and Suffix Rules for information on changing the allowed prefixes.

### Violation

```
main: process () is
```

## Fix

```
proc_main: process () is
```

# 15.36.37 process\_600

This rule checks for valid suffixes on process labels. The default suffix is \_proc.

Refer to the section Configuring Prefix and Suffix Rules for information on changing the allowed suffixes.

### **Violation**

```
main: process () is
```

#### Fix

```
main_proc: process () is
```

# 15.37 Report Statement Rules

# 15.37.1 report\_statement\_001

This rule removes labels on report\_statement\_statements.

### Violation

```
REPORT_LABEL : report "FIFO width is limited to 16 bits.";
```

### Fix

```
REPORT_LABEL : report "FIFO width is limited to 16 bits.";
```

# 15.37.2 report\_statement\_002

This rule checks the **severity** keyword is on it's own line.

### Violation

```
report "FIFO width is limited to 16 bits." severity FAILURE;
```

## Fix

```
report "FIFO width is limited to 16 bits."
severity FAILURE;
```

# 15.37.3 report\_statement\_100

This rule checks for a single space after the **report** keyword.

## Violation

```
report "FIFO width is limited to 16 bits.";
```

```
report "FIFO width is limited to 16 bits.";
```

# 15.37.4 report\_statement\_101

This rule checks for a single space after the **severity** keyword.

### Violation

```
report FIFO width is limited to 16 bits." severity FAILURE;
```

### Fix

```
report "FIFO width is limited to 16 bits."
severity FAILURE;
```

# 15.37.5 report\_statement\_300

This rule checks indent of multiline report statements.

## Violation

```
report FIFO width is limited to 16 bits." severity FAILURE;
```

## Fix

```
report "FIFO width is limited to 16 bits."
severity FAILURE;
```

# 15.37.6 report statement 400

This rule checks the alignment of the report expressions.

Note: There is a configuration option alignment which changes the indent location of multiple lines.

## alignment set to 'report' (Default)

### Violation

```
report "FIFO width is limited" &
" to 16 bits."
severity FAILURE;
```

```
report "FIFO width is limited" &
    " to 16 bits."
severity FAILURE;
```

## alignment set to 'left'

#### **Violation**

```
report "FIFO width is limited" &
" to 16 bits."
severity FAILURE;
```

### Fix

```
report "FIFO width is limited" &
    " to 16 bits."
    severity FAILURE;
```

# 15.37.7 report\_statement\_500

This rule checks the **report** keyword has proper case.

Refer to the section Configuring Uppercase and Lowercase Rules for information on changing the default case.

### Violation

```
REPORT "FIFO width is limited to 16 bits."
severity FAILURE;
```

```
report "FIFO width is limited to 16 bits."
severity FAILURE;
```

# 15.37.8 report\_statement\_501

This rule checks the **severity** keyword has proper case.

Refer to the section Configuring Uppercase and Lowercase Rules for information on changing the default case.

## Violation

```
report "FIFO width is limited to 16 bits."
SEVERITY FAILURE;
```

```
report "FIFO width is limited to 16 bits."
severity FAILURE;
```

# 15.38 Range Rules

These rules cover the range definitions in signals, constants, ports and other cases where ranges are defined.

# 15.38.1 range\_001

This rule checks the case of the **downto** keyword.

Refer to the section Configuring Uppercase and Lowercase Rules for information on changing the default case.

## Violation

```
signal sig1 : std_logic_vector(3 DOWNTO 0);
signal sig2 : std_logic_vector(16 downTO 1);
```

## Fix

```
signal sig1 : std_logic_vector(3 downto 0);
signal sig2 : std_logic_vector(16 downTO 1);
```

# 15.38.2 range\_002

This rule checks the case of the to keyword.

Refer to the section Configuring Uppercase and Lowercase Rules for information on changing the default case.

### **Violation**

```
signal sig1 : std_logic_vector(3 TO 0);
signal sig2 : std_logic_vector(16 tO 1);
```

#### Fix

```
signal sig1 : std_logic_vector(3 to 0);
signal sig2 : std_logic_vector(16 to 1);
```

# 15.39 Sequential Rules

## 15.39.1 sequential 001

This rule checks the indent of sequential statements.

## Violation

15.38. Range Rules 273

```
begin
    wr_en <= '1';
rd_en <= '0';</pre>
```

```
begin

wr_en <= '1';
rd_en <= '0';</pre>
```

# 15.39.2 sequential\_002

This rule checks for a single space after the <= operator.

## Violation

```
wr_en <= '1';
rd_en <='0';</pre>
```

## Fix

```
wr_en <= '1';
rd_en <= '0';</pre>
```

# 15.39.3 sequential\_003

This rule checks for at least a single space before the <= operator.

## Violation

```
wr_en<= '1';
rd_en <= '0';</pre>
```

## Fix

```
wr_en <= '1';
rd_en <= '0';</pre>
```

# 15.39.4 sequential\_004

This rule checks the alignment of multiline sequential statements.

## Violation

```
overflow <= wr_en and
  rd_en;</pre>
```

```
overflow <= wr_en and
    rd_en;</pre>
```

# 15.39.5 sequential 005

This rule checks the alignment of the <= operators over consecutive sequential lines.

Following extra configurations are supported:

- $\bullet \ \, \text{if\_control\_statements\_end\_group},$
- case\_control\_statements\_end\_group.

Refer to the section Configuring Keyword Alignment Rules for information on changing the configurations.

### Violation

```
wr_en <= '1';
rd_en <= '0';</pre>
```

### Fix

```
wr_en <= '1';
rd_en <= '0';</pre>
```

# 15.39.6 sequential 006

This rule checks for comments within multiline sequential statements.

## Violation

```
overflow <= wr_en and
-- rd_address(0)
    rd_en;</pre>
```

#### Fix

```
overflow <= wr_en and
    rd_en;</pre>
```

# 15.39.7 sequential\_007

This rule checks for code after a sequential assignment.

### Violation

```
a <= '0'; b <= '1'; c <= '0'; -- comment
```

### Fix

```
a <= '0';
b <= '1';
c <= '0'; -- comment</pre>
```

# 15.40 Signal Rules

# 15.40.1 signal 001

This rule checks the indent of signal declarations.

## Violation

```
architecture rtl of fifo is
signal wr_en : std_logic;
    signal rd_en : std_logic;
begin
```

### Fix

```
architecture rtl of fifo is

signal wr_en : std_logic;
signal rd_en : std_logic;
begin
```

# 15.40.2 signal 002

This rule checks the **signal** keyword has proper case.

Refer to the section Configuring Uppercase and Lowercase Rules for information on changing the default case.

### Violation

```
SIGNAL wr_en : std_logic;
```

## Fix

```
signal wr_en : std_logic;
```

# 15.40.3 signal 003

This rule was depricated and replaced with rules:

- function\_015
- package\_019

- procedure\_010
- architecture\_029

# 15.40.4 signal\_004

This rule checks the signal name has proper case.

Refer to the section Configuring Uppercase and Lowercase Rules for information on changing the default case.

### Violation

```
signal WR_EN : std_logic;
```

## Fix

```
signal wr_en : std_logic;
```

# 15.40.5 signal\_005

This rule checks for a single space after the colon.

## Violation

```
signal wr_en : std_logic;
signal rd_en :std_logic;
```

## Fix

```
signal wr_en : std_logic;
signal rd_en : std_logic;
```

# 15.40.6 signal 006

This rule checks for at least a single space before the colon.

## Violation

```
signal wr_en: std_logic;
signal rd_en : std_logic;
```

## Fix

```
signal wr_en : std_logic;
signal rd_en : std_logic;
```

15.40. Signal Rules 277

# 15.40.7 signal 007

This rule checks for default assignments in signal declarations.

**Note:** This rule is requires the user to remove the default assignments.

## Violation

```
signal wr_en : std_logic := '0';
```

### Fix

```
signal wr_en : std_logic;
```

# 15.40.8 signal\_008

This rule checks for valid prefixes on signal identifiers. Default signal prefix is  $s_{-}$ .

Refer to the section Configuring Prefix and Suffix Rules for information on changing the allowed prefixes.

### **Violation**

```
signal wr_en : std_logic;
signal rd_en : std_logic;
```

### Fix

```
signal s_wr_en : std_logic;
signal s_rd_en : std_logic;
```

# 15.40.9 signal\_010

This rule checks the signal type has proper case if it is a VHDL keyword.

**Note:** This rule is disabled by default.

Refer to the section Configuring Uppercase and Lowercase Rules for information on changing the default case.

# Violation

```
signal wr_en : STD_LOGIC;
signal rd_en : Std_logic;
signal cs_f : t_User_Defined_Type;
```

Fix

```
signal wr_en : std_logic;
signal rd_en : std_logic;
signal cs_f : t_User_Defined_Type;
```

# 15.40.10 signal\_011

This rule checks the signal type has proper case.

Refer to the section Configuring Uppercase and Lowercase Rules for information on changing the default case.

### Violation

```
signal wr_en : STD_LOGIC;
signal rd_en : Std_logic;
signal cs_f : t_User_Defined_Type;
```

## Fix

```
signal wr_en : std_logic;
signal rd_en : std_logic;
signal cs_f : t_user_defined_type;
```

# 15.40.11 signal\_012

This rule checks multiple signal declarations on a single line are column aligned.

Note: This rule will only cover two signals on a single line.

## Violation

```
signal wr_en, wr_en_f : std_logic;
signal rd_en_f, rd_en : std_logic;
signal chip_select, chip_select_f : t_user_defined_type;
```

#### Fix

```
signal wr_en, wr_en_f : std_logic;
signal rd_en_f, rd_en : std_logic;
signal chip_select, chip_select_f : t_user_defined_type;
```

# 15.40.12 signal\_014

This rule checks for consistent capitalization of signal names.

#### Violation

15.40. Signal Rules 279

```
architecture rtl of entity1 is
    signal sig1 : std_logic;
    signal sig2 : std_logic;

begin

    proc_name : process (siG2) is
    begin

    siG1 <= '0';

    if (SIG2 = '0') then
        sIg1 <= '1';
    elisif (SiG2 = '1') then
        SIg1 <= '0';
    end if;

end process proc_name;
end architecture rtl;</pre>
```

```
architecture rtl of entity1 is

signal sig1 : std_logic;
signal sig2 : std_logic;

proc_name : process (sig2) is
begin

sig1 <= '0';

if (sig2 = '0') then
    sig1 <= '1';
elisif (sig2 = '1') then
    sig1 <= '0';
end if;

end process proc_name;
end architecture rtl;</pre>
```

# 15.40.13 signal 015

This rule checks for multiple signal names defined in a single signal declaration. By default, this rule will only flag more than two signal declarations.

Refer to the section Configuring Number of Signals in Signal Declaration for information on changing the default.

## Violation

```
signal sig1, sig2
sig3, sig4, (continues on next page)
```

(continued from previous page)

```
sig5
: std_logic;
```

## Fix

```
signal sig1 : std_logic;
signal sig2 : std_logic;
signal sig3 : std_logic;
signal sig4 : std_logic;
signal sig5 : std_logic;
```

# 15.40.14 signal\_016

This rule checks the signal declaration is on a single line.

## Violation

```
signal sig1
: std_logic;
signal sig2 :
  std_logic;
```

### Fix

```
signal sig1 : std_logic;
signal sig2 : std_logic;
```

# 15.40.15 signal\_600

This rule checks for valid suffixes on signal identifiers. Default signal suffix is \_s.

Refer to the section Configuring Prefix and Suffix Rules for information on changing the allowed suffixes.

### Violation

```
signal wr_en : std_logic;
signal rd_en : std_logic;
```

### Fix

```
signal wr_en_s : std_logic;
signal rd_en_s : std_logic;
```

15.40. Signal Rules 281

# 15.41 Source File Rules

# 15.41.1 source\_file\_001

This rule checks for the existance of the source file passed to VSG.

### Violation

Source file passed to VSG does not exist. This violation will be reported at the command line in the normal output. It will also be reported in the junit file if the –junit option is used.

## Fix

Pass correct file name to VSG.

# 15.42 Subtype Rules

# 15.42.1 subtype\_001

This rule checks for indentation of the **subtype** keyword. Proper indentation enhances comprehension.

The indent amount can be controlled by the **indentSize** attribute on the rule. **indentSize** defaults to 2.

#### **Violation**

```
architecture rtl of fifo is
    subtype read_size is range 0 to 9;
subtype write_size is range 0 to 9;
begin
```

## Fix

```
architecture rtl of fifo is

subtype read_size is range 0 to 9;
subtype write_size is range 0 to 9;
begin
```

# 15.42.2 subtype\_002

This rule checks for consistent capitalization of subtype names.

### **Violation**

```
subtype read_size is range 0 to 9;
subtype write_size is range 0 to 9;
signal read : READ_SIZE;
signal write : write_size;
constant read_sz : read_size := 8;
constant write_sz : WRITE_size := 1;
```

```
subtype read_size is range 0 to 9;
subtype write_size is range 0 to 9;
signal read : read_size;
signal write : write_size;
constant read_sz : read_size := 8;
constant write_sz : write_size := 1;
```

## 15.42.3 subtype\_003

This rule was depricated and replaced with rules:

- function 015
- package\_019
- procedure\_010
- architecture\_029

## 15.42.4 subtype\_004

This rule checks for valid prefixes in subtype identifiers. The default new subtype prefix is  $st_{-}$ .

Refer to the section Configuring Prefix and Suffix Rules for information on changing the allowed prefixes.

### Violation

```
subtype my_subtype is range 0 to 9;
```

### Fix

```
subtype st_my_subtype is range 0 to 9;
```

## 15.42.5 subtype 600

This rule checks for valid suffixes in subtype identifiers. The default new subtype suffix is \_st.

Refer to the section Configuring Prefix and Suffix Rules for information on changing the allowed suffixes.

### Violation

```
subtype my_subtype is range 0 to 9;
```

```
subtype my_subtype_st is range 0 to 9;
```

## 15.43 Type Rules

## 15.43.1 type 001

This rule checks the indent of the **type** declaration.

### Violation

```
architecture rtl of fifo is
    type state_machine is (idle, write, read, done);
begin
```

#### Fix

```
architecture rtl of fifo is
   type state_machine is (idle, write, read, done);
begin
```

### 15.43.2 type 002

This rule checks the **type** keyword has proper case.

Refer to the section Configuring Uppercase and Lowercase Rules for information on changing the default case.

### Violation

```
TYPE state_machine is (idle, write, read, done);
```

### Fix

```
type state_machine is (idle, write, read, done);
```

## 15.43.3 type\_003

This rule was depricated and replaced with rules:

- function\_015
- package\_019

- procedure\_010
- architecture\_029

## 15.43.4 type\_004

This rule checks the type identifier has proper case.

Refer to the section Configuring Uppercase and Lowercase Rules for information on changing the default case.

### Violation

```
type STATE_MACHINE is (idle, write, read, done);
```

### Fix

```
type state_machine is (idle, write, read, done);
```

## 15.43.5 type\_005

This rule checks the indent of multiline enumerated types.

### Violation

```
type state_machine is (
idle,
  write,
read,
  done);
```

### Fix

```
type state_machine is (
  idle,
  write,
  read,
  done);
```

## 15.43.6 type\_006

This rule checks for a single space before the is keyword.

### Violation

```
type state_machine is (idle, write, read, done);
```

### Fix

```
type state_machine is (idle, write, read, done);
```

15.43. Type Rules 285

## 15.43.7 type\_007

This rule checks for a single space after the is keyword.

### Violation

```
type state_machine is (idle, write, read, done);
```

### Fix

```
type state_machine is (idle, write, read, done);
```

## 15.43.8 type\_008

This rule checks the closing parenthesis of multiline enumerated types is on it's own line.

### Violation

```
type state_machine is (
  idle,
  write,
  read,
  done);
```

### Fix

```
type state_machine is (
  idle,
  write,
  read,
  done
);
```

### 15.43.9 type 009

This rule checks for an enumerate type after the open parenthesis on multiline enumerated types.

### Violation

```
type state_machine is (idle,
  write,
  read,
  done
);
```

#### Fix

```
type state_machine is (
  idle,
  write,
```

(continues on next page)

(continued from previous page)

```
read,
done
);
```

## 15.43.10 type\_010

This rule checks for blank lines or comments above the **type** declaration.

Refer to Configuring Previous Line Rules for options.

### Violation

```
signal wr_en : std_logic;
type state_machine is (idle, write, read, done);
```

#### Fix

```
signal wr_en : std_logic;
type state_machine is (idle, write, read, done);
```

## 15.43.11 type\_011

This rule checks for a blank line below the **type** declaration.

Refer to the section Configuring Blank Lines for options regarding comments.

### Violation

```
type state_machine is (idle, write, read, done);
signal sm : state_machine;
```

### Fix

```
type state_machine is (idle, write, read, done);
signal sm : state_machine;
```

### 15.43.12 type 012

This rule checks the indent of record elements in record type declarations.

### Violation

```
type interface is record
  data : std_logic_vector(31 downto 0);
chip_select : std_logic;
  wr_en : std_logic;
end record;
```

15.43. Type Rules 287

```
type interface is record
  data : std_logic_vector(31 downto 0);
  chip_select : std_logic;
  wr_en : std_logic;
end record;
```

## 15.43.13 type\_013

This rule checks the is keyword in type definitions has proper case.

Refer to the section Configuring Uppercase and Lowercase Rules for information on changing the default case.

### Violation

```
type interface IS record
type interface Is record
type interface is record
```

#### Fix

```
type interface is record
type interface is record
type interface is record
```

## 15.43.14 type\_014

This rule checks for consistent capitalization of type names.

### Violation

```
type state_machine is (idle, write, read, done);
signal sm : State_Machine;
```

### Fix

```
type state_machine is (idle, write, read, done);
signal sm : state_machine;
```

### 15.43.15 type\_015

This rule checks for valid prefixes in user defined type identifiers. The default new type prefix is t\_.

Refer to the section Configuring Prefix and Suffix Rules for information on changing the allowed prefixes.

### Violation

```
type my_type is range -5 to 5 ;
```

```
type t_my_type is range -5 to 5;
```

## 15.43.16 type\_016

This rule checks the indent of the closing parenthesis on multiline types.

#### **Violation**

```
type state_machine is (
  idle, write, read, done
  );
begin
```

#### Fix

```
architecture rtl of fifo is

type state_machine is (
  idle, write, read, done
);
begin
```

## 15.43.17 type\_400

This rule checks the colons are in the same column for all elements in the block declarative part.

Refer to the section Configuring Keyword Alignment Rules for information on changing the configurations.

### Violation

```
type t_some_record is record
  element_1 : natural;
  some_other_element : natural;
  yet_another_element : natural;
end record;
```

### Fix

```
type t_some_record is record
element_1 : natural;
some_other_element : natural;
yet_another_element : natural;
end record;
```

15.43. Type Rules 289

## 15.43.18 type\_600

This rule checks for valid suffixes in user defined type identifiers. The default new type suffix is  $_t$ .

Refer to the section Configuring Prefix and Suffix Rules for information on changing the allowed suffixes.

### Violation

```
type my_type is range -5 to 5 ;
```

### Fix

```
type my_type_t is range -5 to 5;
```

## 15.44 Variable Rules

## 15.44.1 variable\_001

This rule checks the indent of variable declarations.

### Violation

```
proc : process () is

variable count : integer;
    variable counter : integer;

begin
```

#### Fix

```
proc : process () is

variable count : integer;
variable counter : integer;
begin
```

## 15.44.2 variable 002

This rule checks the variable keyword has proper case.

Refer to the section Configuring Uppercase and Lowercase Rules for information on changing the default case.

### Violation

```
VARIABLE count : integer;
```

Fix

```
variable count : integer;
```

## 15.44.3 variable 003

This rule was depricated and replaced with rules:

- function\_015
- package\_019
- procedure\_010
- architecture\_029

## 15.44.4 variable\_004

This rule checks the variable name has proper case.

Refer to the section Configuring Uppercase and Lowercase Rules for information on changing the default case.

### Violation

```
variable COUNT : integer;
```

### Fix

```
variable count : integer;
```

## 15.44.5 variable 005

This rule checks there is a single space after the colon.

### Violation

```
variable count :integer;
variable counter : integer;
```

### Fix

```
variable count : integer;
variable counter : integer;
```

## 15.44.6 variable\_006

This rule checks for at least a single space before the colon.

### Violation

15.44. Variable Rules 291

```
variable count: integer;
variable counter : integer;
```

```
variable count : integer;
variable counter : integer;
```

## 15.44.7 variable\_007

This rule checks for default assignments in variable declarations.

#### Violation

```
variable count : integer := 32;
```

### Fix

```
variable count : integer;
```

## 15.44.8 variable\_010

This rule checks the variable type has proper case.

Refer to the section Configuring Uppercase and Lowercase Rules for information on changing the default case.

### Violation

```
variable count : INTEGER;
```

### Fix

```
variable count : integer;
```

## 15.44.9 variable\_011

This rule checks for consistent capitalization of variable names.

## Violation

```
architecture rtl of entity1 is
    shared variable var1 : std_logic;
    shared variable var2 : std_logic;

begin
    proc_name : process () is
```

(continues on next page)

(continued from previous page)

```
variable var3 : std_logic;
variable var4 : std_logic;

begin

Var1 <= '0';

if (VAR2 = '0') then
    vaR3 <= '1';
    elisif (var2 = '1') then
    VAR4 <= '0';
    end if;

end process proc_name;
end architecture rtl;</pre>
```

### Fix

```
proc_name : process () is

variable var1 : std_logic;
variable var2 : std_logic;
variable var3 : std_logic;
variable var4 : std_logic;

begin

var1 <= '0';

if (var2 = '0') then
    var3 <= '1';
elisif (var2 = '1') then
    var4 <= '0';
end if;

end process proc_name;</pre>
```

## 15.44.10 variable\_012

This rule checks for valid prefixes on variable identifiers. The default variable prefix is  $v_{-}$ .

Refer to the section Configuring Prefix and Suffix Rules for information on changing the allowed prefixes.

### Violation

```
variable my_var : natural;
```

### Fix

```
variable v_my_var : natural;
```

15.44. Variable Rules 293

## 15.44.11 variable\_600

This rule checks for valid suffix on variable identifiers. The default variable suffix is  $v_{-}$ .

Refer to the section Configuring Prefix and Suffix Rules for information on changing the allowed suffixes.

### Violation

```
variable my_var : natural;
```

### Fix

```
variable my_var_v : natural;
```

## 15.45 Variable Assignment Rules

## 15.45.1 variable\_assignment\_001

This rule checks the indent of a variable assignment.

### Violation

```
proc : process () is
begin

counter := 0;
count := counter + 1;
```

### Fix

```
proc : process () is
begin

counter := 0;
count := counter + 1;
```

## 15.45.2 variable\_assignment\_002

This rule checks for a single space after the assignment.

### **Violation**

```
counter :=0;
count := counter + 1;
```

### Fix

```
counter := 0;
count := counter + 1;
```

## 15.45.3 variable\_assignment\_003

This rule checks for at least a single space before the assignment.

### Violation

```
counter:= 0;
count := counter + 1;
```

### Fix

```
counter := 0;
count := counter + 1;
```

## 15.45.4 variable assignment 004

This rule checks the alignment of multiline variable assignments.

### Violation

```
counter := 1 + 4 + 10 + 25 + 30 + 35;
```

### Fix

```
counter := 1 + 4 + 10 + 25 + 30 + 35;
```

## 15.45.5 variable assignment 005

This rule checks the alignment of := operators over multiple lines.

Following extra configurations are supported:

- if\_control\_statements\_end\_group.
- case\_control\_statements\_end\_group,

Refer to the section Configuring Keyword Alignment Rules for information on changing the configurations.

#### Violation

```
counter := 0;
count := counter + 1;
```

### Fix

```
counter := 0;
count := counter + 1;
```

## 15.45.6 variable assignment 006

This rule checks for comments in multiline variable assignments.

### Violation

```
counter := 1 + 4 + 10 + 25 +
-- Add in more stuff
30 + 35;
```

### Fix

```
counter := 1 + 4 + 10 + 25 + 30 + 35;
```

## 15.46 Wait Rules

## 15.46.1 wait\_001

This rule checks for indentation of the wait keyword. Proper indentation enhances comprehension.

### Violation

```
begin

wait for 10ns;
wait on a,b;
wait until a = '0';
```

### Fix

```
begin

wait for 10ns;
wait on a,b;
wait until a = '0';
```

## 15.47 When Rules

These rules cover the usage of **when** keywords in sequential and concurrent statements.

## 15.47.1 when 001

This rule checks the **else** keyword is not at the beginning of a line. The else should be at the end of the preceeding line.

### Violation

```
wr_en <= '1' when a = '1' -- This is comment
    else '0' when b = '0'
    else c when d = '1'
    else f;</pre>
```

```
wr_en <= '1' when a = '1' else -- This is a comment
    '0' when b = '0' else
    c when d = '1' else
    f;</pre>
```

## 15.48 While Loop Rules

## 15.48.1 while\_loop\_001

This rule checks for indentation of the while keyword. Proper indentation enhances comprehension.

### Violation

```
begin
while (temp /= 0) loop
   temp := temp/2;
end loop;
```

### Fix

```
begin

while (temp /= 0) loop
  temp := temp/2;
end loop;
```

## 15.48.2 while\_loop\_002

This rule checks for indentation of the **end loop** keywords. The **end loop** must line up with the **while** keyword. Proper indentation enhances comprehension.

### Violation

```
begin

while (temp /= 0) loop
  temp := temp/2;
  end loop;
```

Fix

```
begin

while (temp /= 0) loop
  temp := temp/2;
end loop;
```

## 15.49 Whitespace Rules

## 15.49.1 whitespace 001

This rule has been depricated.

VSG strips trailing spaces when a file is read in.

## 15.49.2 whitespace\_002

This rule has been depricated.

VSG changes tabs to spaces when a file is read in.

## 15.49.3 whitespace\_003

This rule checks for spaces before semicolons.

### Violation

```
wr_en : in std_logic ;
```

### Fix

```
wr_en : in std_logic;
```

## 15.49.4 whitespace\_004

This rule checks for spaces before commas.

### Violation

```
wr_en => wr_en ,
rd_en => rd_en,
```

### Fix

```
wr_en => wr_en,
rd_en => rd_en,
```

### 15.49.5 whitespace 005

This rule checks for spaces after an open parenthesis.

Note: Spaces before numbers are allowed.

### Violation

### Fix

### 15.49.6 whitespace\_006

This rule checks for spaces before a close parenthesis.

### Violation

### Fix

### 15.49.7 whitespace 007

This rule checks for spaces after a comma.

### Violation

```
proc : process (wr_en,rd_en,overflow) is
```

## Fix

```
proc : process (wr_en, rd_en, overflow) is
```

## 15.49.8 whitespace\_008

This rule checks for spaces after the std\_logic\_vector keyword.

### Violation

```
signal data : std_logic_vector (7 downto 0);
signal counter : std_logic_vector (7 downto 0);
```

### Fix

```
signal data : std_logic_vector(7 downto 0);
signal counter : std_logic_vector(7 downto 0);
```

## 15.49.9 whitespace 010

This rule checks for spaces before and after the concate (&) operator.

### Violation

```
a <= b&c;
```

### Fix

```
a <= b & c;
```

## 15.49.10 whitespace\_011

This rule checks for at least a single space before and after math operators +, -, /, \* and \*\*.

### Violation

```
a <= b+c;
a <= b-c;
a <= b/c;
a <= b*c;
a <= b**c;
a <= (b+c)-(d-e);</pre>
```

### Fix

```
a <= b + c;
a <= b - c;
a <= b / c;
a <= b * c;
a <= b ** c;
a <= (b + c) - (d - e);</pre>
```

## 15.49.11 whitespace\_012

This rule enforces a maximum number of consecutive blank lines.

### Violation

```
a <= b;
c <= d;
```

### Fix

```
a <= b;
c <= d;</pre>
```

Note: The default is set to 1. This can be changed by setting the *numBlankLines* attribute to another number.

## 15.49.12 whitespace\_013

This rule checks for at least a single space before and after logical operators.

### Violation

```
if (a = '1') and(b = '0')
if (a = '0') or (b = '1')
```

### Fix

```
if (a = '1') and (b = '0')
if (a = '0') or (b = '1')
```

## 15.50 With Rules

## 15.50.1 with\_001

This rule checks for with statements.

### Violation

15.50. With Rules 301

with buttons select

### Fix

Refactor with statement into a process.

# CHAPTER 16

## Contributing

I welcome any contributions to this project. No matter how small or large.

There are several ways to contribute:

- 1. Bug reports
- 2. Code base improvements
- 3. Feature requests
- 4. Pull requests

## 16.1 Bug Reports

I used code from open cores to develop VSG. It provided many different coding styles to process. There are bound to be some corner cases or incorrect assumptions in the code. If you run into anything that is not handled correctly, please submit an issue. When creating the issue, use the **bug** label to highlight it. Fixing bugs is prioritized over feature enhancements.

## 16.2 Code Base Improvements

VSG started out to solve a problem and learn how to code in Python. The learning part is still on going, and I am sure the code base could be improved. I run the code through *Codacy* and *Code Climate*, and they are very helpful. However, I would appreciate any suggestions to improve the code base.

Create an issue and use the **refactor** label for any code which could be improved.

## **16.3 Feature Requests**

Let me know if there is anything I could add to VSG easier to use. The following features were not in my original concept of VSG.

- fix
- fix\_phase
- · output\_format
- backup

Fix is probably the most important feature of VSG. I added it when someone said it would be nice if VSG just fixed the problems it found. There may be other important features, I just have not thought of them yet.

If you have an idea for a new feature, create an issue with the enhancement label.

## 16.4 Pull Requests

Pull requests are always welcome. I am trying to follow a Test Driven Development (TDD) process. Currently there are over 1000 tests. If you do add a new feature or fix a bug, I would appreciate a new or updated test to go along with the change.

I use *Travis CI* to run all the tests. I also use *Codacy* and *Code Climate* to check for code style issues. I use *Codcov* to check the code coverage of the tests.

*Travis CI* will run these tools when a pull request is made. The results will be available on the pull request Github page.

## 16.5 Running Tests

Before submitting a pull request, you can run the existing tests locally. These are the same tests Travis CI will run.

To run the tests issue the following command when using python 2.7:

```
python -m unittest discover
```

To run the tests using python 3 use the following command:

```
python -m unittest
```

After issuing the command the tests will be executed.

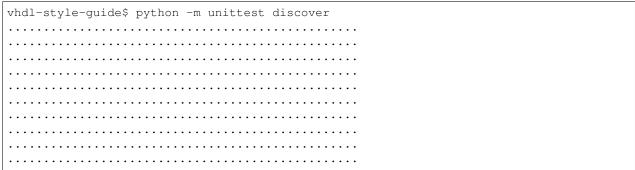

(continues on next page)

|                          | (continued from previous page) |
|--------------------------|--------------------------------|
|                          |                                |
|                          |                                |
|                          |                                |
|                          |                                |
|                          |                                |
|                          |                                |
|                          |                                |
|                          |                                |
|                          |                                |
| •••••                    |                                |
|                          |                                |
|                          |                                |
|                          |                                |
|                          |                                |
| Ran 1170 tests in 6.424s |                                |
| OK                       |                                |

|         | 47           |
|---------|--------------|
| CHAPTER | )   <i> </i> |
| UDAFIEN | \   <i> </i> |

Release Notes

Release notes are maintained with the project on github.

https://github.com/jeremiah-c-leary/vhdl-style-guide/releases